JDH 18-JAN-74 11:44 30000

 $\mathbf{t}$ 

Surprise

Just thought I'd try this out.

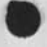

30 00 0 Dist ribution James C. Norton, Ferg R. Ferguson, A. Jim Blum, Surprise

 $1 - 10$ 

<J30000) 18—JAM—74 11:44; Title: Author!s): J. *0.* Hopper/JDH; Distribution: /JCN WRF JIMB; Sub-Collections: SRI-ARC; Clerk: JDH;

**DLS 22—JAN—74 17:04 30001** 

#### **PROPOSED TRAVEL REQUEST**

 $\sim$ 

**You may fill out this form by printing out** a **hard copy and filling it out by hand and giving it to any of the secretaries) or by making a new file and copying the form into it and filling it out on-line.** 

DLS 22—JAN—74 17:04 30001

PROPOSED TRAVEL REQUEST

PROPOSED TRAVEL REQUEST.. ,Fi11 out this form by inserting text at the end of each statement containing a :. This can be done by first positioning the command marker at the first statement to be filled out. Do this by typing  $\langle SP\rangle$ , name $\langle CR\rangle$ , where  $\langle SP\rangle$  means the space key and  $\langle$ CR> means the carriage return key.

Then type it>  $\langle CR \rangle$  Which means insert text at the end of the statement. The contract of the contract of the contract of the contract of the contract of the contract of the contract of the contract of the contract of the contract of the contract of the contract of the contract of the

Then type <LF>...hit the line feed key,,,which means print the next statement, and repeat the step above. lb

Cycle through the above 2 steps until the form is completely filled out. Then update the file by saying u<CR> Link to Bobbie or send her a message using the sndasg subsystem at TENEX level and tell her you have completed a Proposed Travel Request form and give her the file name you have assigned it. She will delete it from your directory, or notify you when its OK to delete it. 1c

(Serial) number: 2

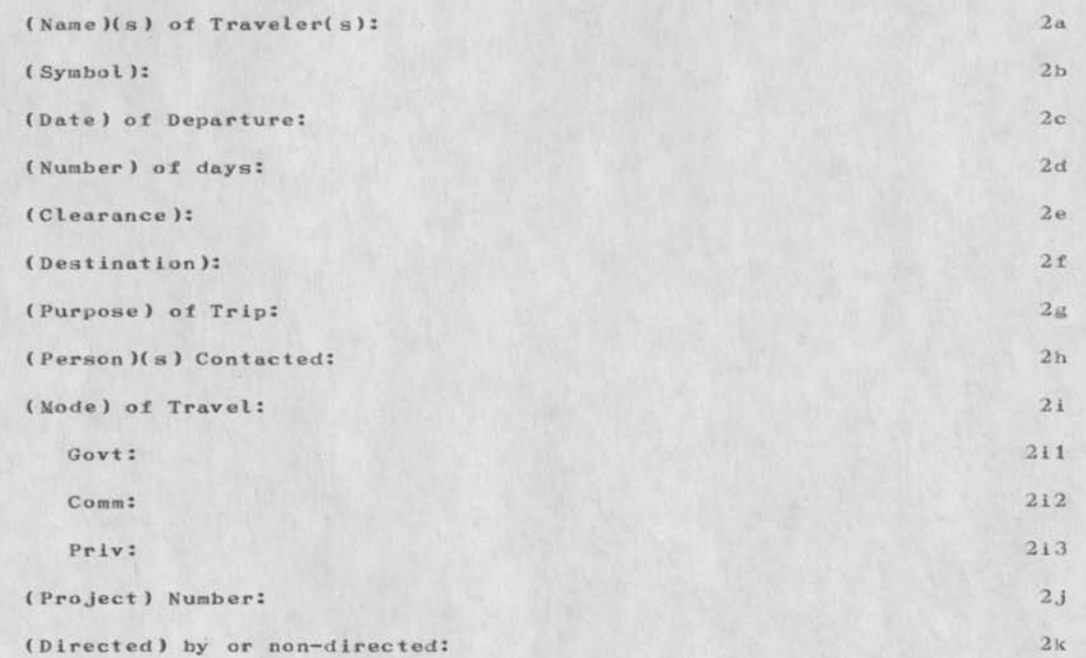

PROPOSED TRAVEL REQUEST

 $\sim$   $\sigma$ 

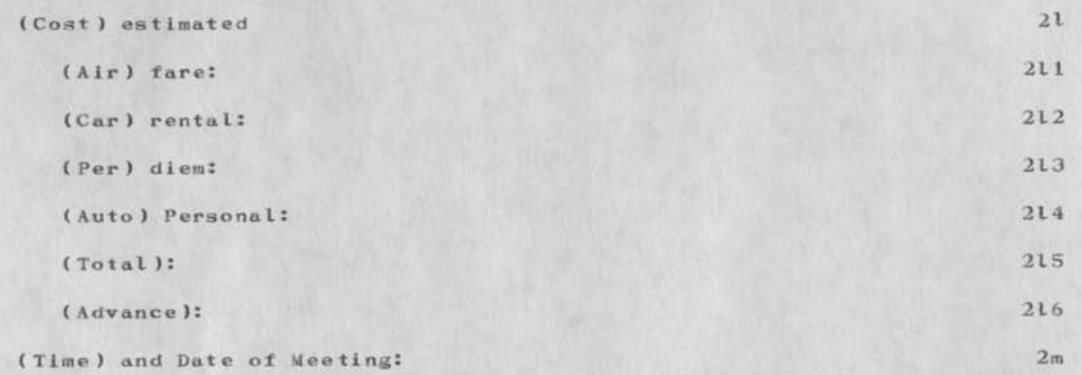

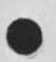

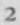

**DLS 22—JAN—74 17:04 30001** 

PROPOSED TRAVEL REQUEST

 $\sigma_{\rm 0.23\,GHz}$ 

**{J30001 ) 22—JAN-74 17:04; Title: Authop(s): Duane L. Stone/DLS\* Sub—CoIlections: RADC; Clerk: DLS;** 

Submitting Documents to the Journal

 $\ddotsc$ 

I am trying this on office-1, before it is really released. Will be interesting to see what it does with this file.

Submitting Documents to the Journal

#### Ref your message below

You are essentially right in your interpretation of what happens when you submit something other than a message to the Journal, Try typing Execute Journal Submit ? This will give you all the options which are available at this point in the syntax. For a whole document you type File,..,not document. One of the Journal subcommands is Distribution, where you type in the idents of individuals and/or groups you wish to send the file to. In my case I sent it to my bosses here at work, Jim Bair (I think), and you. Since the Journal program which makes the delivery uses a lot of computer time, the delivery will not actually be made until the system load is low..usually overnight. la

Delivery is in the form of a reference, as you saw, rather than the entire document. Having only one "frozen" copy of the document with references placed in all addressees' initials file obviously saves a lot on file space. The reference is then to do with as you wish, delete it, move it, reformat it, whatever. To see the full text of the document move the command marker to the statement containing the link and type  $\langle SP\rangle$ <sup>+</sup> $\langle CR\rangle$ <sub>\*\*\*</sub>that<sup>1</sup>s the space,  $\dagger$ , carriage return keys. This is the same thing as typing Load File <filename><CR>, only easier. This will take you to branch 1 of the Journal file. You can then do any of the print commands. If you are interested in seeing who else received the file, move to statement 0 and print it out. Some where in all the garbbage, you will find idents of the other receipients. 1b

### DUANE: 22

SINCE I HAVE BEEN LOGGING INTO SRI FAIRLY FREQUENTLY SINCE OUR TRIP, MESSAGES SENT THERE ARE FINE. I HAVE HEEN LUCKY - MY TRIP REPORTS HAVE ALL BEEN VERBAL - SO I REALLY DON \*T HAVE ANYTHING WRITTEN TO HELP YOU RETRACE YOUR STEPS. MY IMMEDIATE BOSS IS CONVINED THE WHOLE TRIP WAS ONE BIG PARTY AND ANY SERIOUS ATTEMPTS I'VE MADE TO TELL HIM ABOUT HOW LONG AND HARD WE WORKED HAVE BEEN MET WITH A KNOWING SMILE. 2a

COULD YOU TELL ME EXACTLY WHAT YOU DID WHEN YOU SENT ME A LINK ABOUT THE TRIP REPORT? YOU WENT INTO THE JOURNAL SYSTEM AND SUBMITTED A DOCUMENT, RIGHT? DID i GET NOTIFICATION OF THE LINK INSTEAD OF THE WHOLE DOCUMENT BECAUSE YOU USED "SUBMIT DOCUMENT" INSTEAD OF "SUMIT ED MESSAGE"? 2a 1

**1** 

CONNIE 2a la 2a la 2a la 2a la 2a la 2a la 2a la 2a la 2a la 2a la 2a la 2a la 2a la 2a la 2a la 2a la 2a la 2

DLS 23-JAN-74 09:52 30002

Submitting Documents to the Journal

 $\sim$   $\sim$ 

(J30002) 23-JAN-74 09:52; Title: Author(s): Duane L. Stone/DLS; Distribution: /EJK CKM JHE; Sub-Collections: RADC; Clerk: DLS; Origin: <STOME>CONNI£.NLS;2, 23-JAN-74 09:48 DLS ;

My sortkey, smaller»vannouhuys,cutprog»3 )wbiceh has run many a time at AHC Just bombed me into exec with illegal inatrecutin and all kinds of shit. 1

 $\mathbf{a}_{n}=-\mathbf{a}_{n}$ 

DVN 23—JAN—74 20:36 30003

(J30003) 23-JAN-74 20:36; Title: Author(s): Dirk H. Van Nouhuys/DVN; Distribution: /JDH; Sub-Collections: SRI-ARC? Clerk: DVN;

 $\overline{\phantom{a}}$ w.

 $1$ 

lest message to new users

 $\begin{array}{ccccccccc} \bullet & \stackrel{\triangle}{\longrightarrow} & \bullet & \multimap & \multimap & \multimap \end{array}$ 

Test to New Users moved as of Friday, Jan 25 1973

**1** 

**Test message to new users** 

 $\begin{array}{ccc} \bullet & \bullet & \bullet & \bullet \end{array}$ 

( J300 05 ) 25—JAN —**14** 01:09; **Title: Author! si:** J. 1). **Hopper/JDH; Distribution:** /RAEC SELL-CANADA; **Sub-Collections:** SRI-ARC RADC BELL-CANADA; **Clerk:** JOB;

Tickler for Week of 28 January

**-**

Please note that confessions is this week (supposedly), Form 2s are due this week, Officer's Commander's Call is this week and a few other odds and ends are going on...

RJC 25—JAM—74 07:48 30006

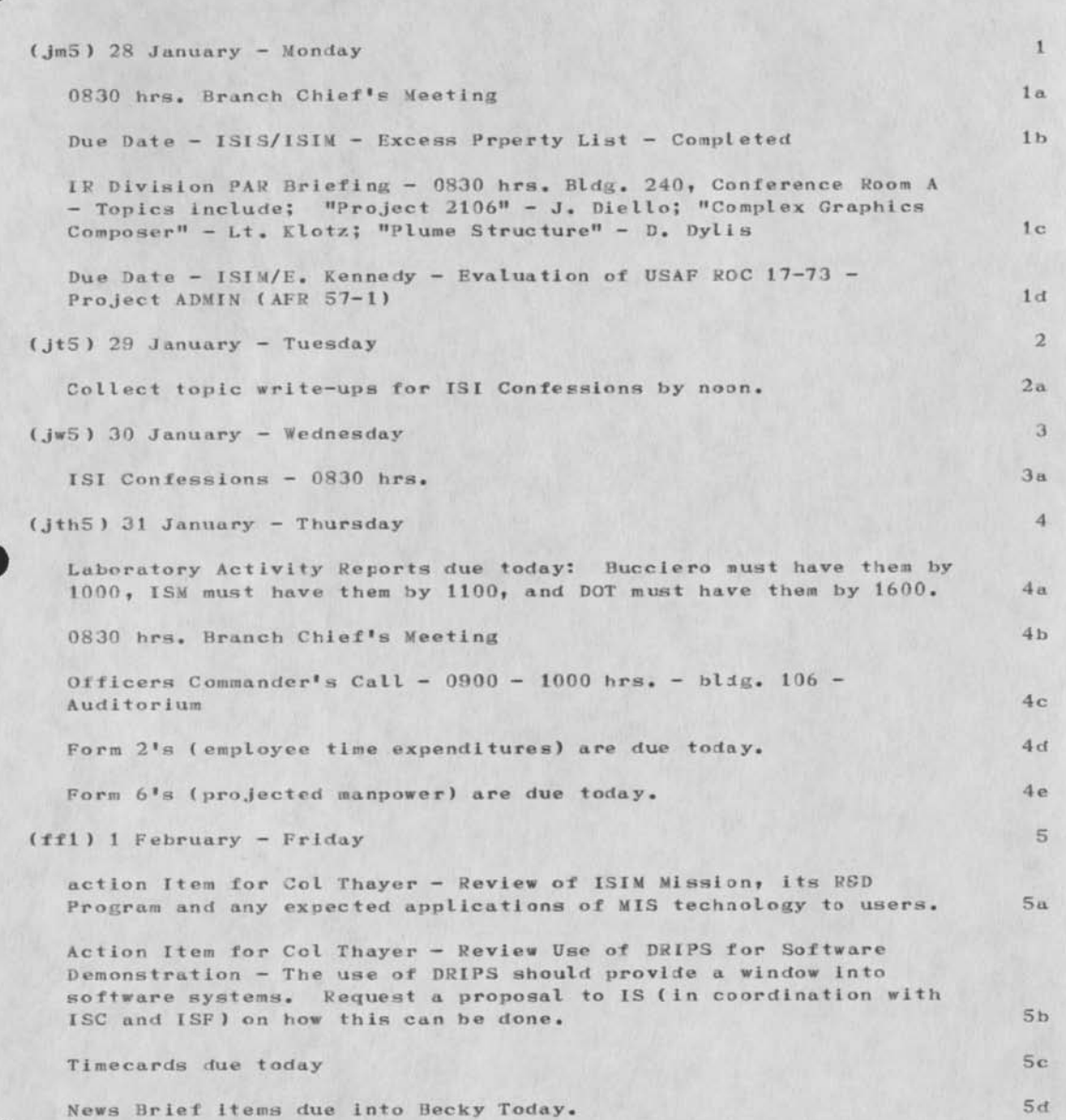

 $\cdot$  )

Tickler for Week of 28 January

### Tickler for Week of 28 January

.

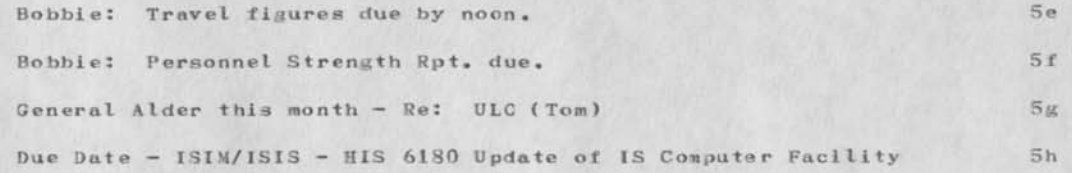

RJC 25-JAN-74 07:48 30006

Tickler for Week of 28 January

{J30006 ) 25—JAN—74 07:48; Title; Author(s): Roberta J. Carrier/SJC; Distribution: /RADC; Sub-Collections: NIC RADC; Clerk: RJC;

 $1$ 

tickler

 $\omega \rightarrow \gamma$ 

I sent you all the tickler ( the WHOLE thing) for this week as quite a few things are going to be happening...so would you please read it???

RJC 25-JAN-74 07:59 30007

tickler

 $\cdots$ 

(J30007) 25-JAN-74 07:59; Title: Author(s): Roberta J. Carrier/RJC; Distribution: /RADC; Sub-Collections: NIC RADC; Clerk: RJC;

Dialogue and Links for RADCM1S Proposal Effort

 $\sim$ 

This represents the final act as unofficial secretary for the illfated RADCMIS proposal team. This file contains all kinds of sndnsg's Journal links, individual comments and references to finished products that occurred during the 2 month exercise. I need the file space and also would like to resign from the team, so bye-bye

la

lb

2a

 $2<sub>b</sub>$ 

 $2c$ 

Dialogue and Links for RADCMIS Proposal Effort

(product)..links to finished products that came out of this team effort. 1

DLS 19—DEC—73 05:45 20967 Executive Summary for Initial RADC—MIS Proposal Location: (MJOURNAL, 20967, 1:w) #\*\*\*\*Note: Author Copy \*\*\*\*\*

Comments: Who knows, maybe we can dig this up in a couple of years and shove it back into the system. lal

DLS 19—DEC—73 06:28 20969 The initial RADC MIS Proposal Location: (MJOURNAL, 20969, 1:w) \*\*\*\*\*Note: Author Copy\*\*\*\*\*

Comments: This is the way the proposal finally looked ( for those of you who have not seen it). Its 50 pages, so see me for hard copy if interested. This is the one that Gabe rejected, wit hough he did not see it, I am journaling it in the hopes that we can use it later in the game...like maybe 20 years lbl

( cavano,afsc—mis, 1:w ) initial draft of proposal sent to Gabe. lc

(dialog) 2

DLS 19—DEC—73 06:22 20968 Notes from Meeting with John Nicholas—PRC Location: (MJOURNAL, 20968, 1:w) \*\*\*\*\*Note: Author Copy \*\*\*\*\*

Comments: for the record 2al

JPC 19—DEC—73 07:38 20971 Some Old Thoughts on IDS Location: (MJOORNAL, 20971, l:w)

DLD2 18—DEC—73 05:29 20939

Location: (MJOURNAL, 20939, 1:w)

Info on military users of IDS and comments on PRC visit..particularily the data flow analysis. 2c1

JPC 12—DEC—73 13:44 20860

Dialogue and Links for 8ADCMIS Proposal Effort

I MAY BE WRONG BUT... Location: (MJOURNAL, 20860, 1:w)

Comments: These are my thoughts on our current situation after the meeting with Gabe on Dec. It on MISes ( for 8ADC S AFSC). 2dl

13—DEC—73 0834—PST CAVANO: comments on the stone blgpic cc: panara, kennedy, iuorno, tomaini Received 13-DEC-73 08:34:19 2e

1 ). You have concisely described the problem we are trying to solve for the Center (limited people working in inefficient ways to accomplishment RSD management). I shudder to think what Gabe's reaction would be to the sad picture you painted of 8ADC. Obviously, manager's don't want to hear about things like that. If we are to move anywhere in this direction, I ttthink w are going to have hard facts on hand to support the hypothesises you have arrived at (and which I agree with). No one is going to listen to us wild-eyed mad scientists until we do have some kind of prof. 2). The fact remains that the problem that Gabe is addressing is not the one you have aluded to...despte his declaration that you knows what a MIS should do for an organization and that he knows it also, the capabilities he wants do not and cannot meet the test required of them to perform the services we envision. We must finally face the light of day and say "Alright, Gabe, we are going to build a really neat databse for you under IDS for a few bucks and then you are going to have the best, damn MIS in tha Air Force." 3). As part of any proposal to do what Gabe wants, we should have a 'flyer' attached to it, requesting funds to work toward a longer ranged solution to the problem we think we see but that no one else does. Then our management must stick firm in requiring that we will not undertake the Center DMS (not MIS) unless these other funds are available for development work in other, related areas that we feel are necessary. 2et

#### DLD2 16—NOV—73 05:46 20329 RADCMIS

Message: I have given some though to our proposal related to contracting for maintenance and applications programmers. We should bare in mind that we have valuable experience in writing programs<br>within a time frame that proves exceptional by comparison to other within a time frame that proves exceptional by comparison to other programmers. Certainly we would be getting ourselves into the same old bag of relying on contractors to do work we may never be able to understand. In other words contracting 30 to 40K dollars to me seems a mistake. I have given suggestions in a file (laughtry,radcmis,1) that I have prepared. Please read it and consider some of the thoughts there. As I have said before, use consultants to advise programmers but PLEASE not to actually do our

 $2d$ 

#### Blaloaue and Links for RADCMIS Proposal Effort

**programming....HOW can you debug contractor work that may be misunderstood? Also the concept of updating such a large data base may not be feasible. Case in point....we have written a program to update theree records ( travel, trip, trip—info) on a field basis. It turns out that the code necessary amounts to as much as other programs updating as many as six records ( depending on the number of fields per record). The idea deserves more though, as well as our accomplishments so far. daughtry** 

**2f** 

**2g** 

**JPC 6—NOV—73 10:57 20069**  A Proposed Outline for the MIS Proposal Location: (LJOURNAL, 20069, 1:w)

**Comments: Give this your attention and feed back to me any objections, dissatisfactIons,or conradictions, Otherwiase, I'll**  take it to be acceptable to all by WED NOON. 2gl

**(From Daughtry 19 Oct 73) I have been working on a file in bethke's directory titled appropriately RADCMIS. It concerns itself only with the MIS as it pertains to I—D—S. Please feel free to make suggestions related to this file, 2h** 

**4—OCT—73 0707-POT CAVANO: ejk guidance on radcmis cc: kennedy, panara 2i** 

**( 1) although we can tap Joe Femia and even Roger Weber for discussions of FEMIS and its present role in the scheme of things, one of our own boys should present what we decide to present on Femis. ( 2) The Transaction Procesor (TPE) has given an on-line capability and raulti-user capability to** DM-1. **It is a separate software package available from Honeywell and could be hooked up to IDS the same way it was hooked up to** DM—**1. It is NOT ,however,**  called WWDMS and it has NOTHING to do with WWMCCS. WWDMS = World **Wide Data Management System = it is based on an evolution of Advisor and IDS and its final form is not certain yet (atleast to me ). WWMCCS •= World Wide Military Command & Control System = is**  an operating system (like TENEX or GCOS). 2i1

**1 October 73 — Daughtry I—D—S proposal outline 2j** 

**I have submitted a rough outline of a planned approach to the design of an I—D—S DMS for RADC. The outline is inserted in section labeled (proposal). I do feel that I—D—S can be a very good candidate for a RADC MIS. In that sense we should remember that it is not a system that is still in a quasi—developemental state. Major companies in the private sector have been using it extensively and consider it a viable DBMS. Consider also what** 

OLS 25—JAM—74 08:24 30008

Dialogue and Links for RADCMIS Proposal Effort

impact that the WWMCCS buy can have on further developement in such areas as I-D-S Data Query (possibly an on-line update capability in the future), also the proposed Integrated Date Network (IDN), which is simi lar to the ARPA— type network. ... Please reply to the proposed outline and the above argument. 2j1

27-SEP—73 0905-PDT KENNEDY: RADCMIS cc: cavano, iuornc, bergstrom, kennedy, panara, lawrence 2k

for: Luizzi La Forge Anyone else interested. Among other things with respoect to a RADCMis proposal FJT would like to get a list of potential contractors. The possibilities should be structured in terms of familiarity with the ARPAnet, IDS/COBOL, AKW and GCOS. I understand from fjt that any potential contractor should know all or at least most of those areas fairly well and inaddition, should expect that much of the work done under the contract will be accomplished at RADC. Frank suggested a get together of Luizzi, bergstrom and cavvano. Comment ?? 2kl

27—SEP—73 0602-PDT CAVANO: What I almost forgot cc: kennedy, panara 21

I gave Bob Muhlhauser a copy of my MIS study and he will be back shortly to discuss MIS's with us. Naturally, this will be slanted toward DM—I utilization but remember..for a final system, DM—1 can supply a lot more for us than IDS can. Anyway, Bob is sure to come up with some helpful suggestions ( at government expense, of course). 211

#### 27—SEP—73 0558-PDT CAVANO: RADC/MIS cc: kennedy, panara, luorno 2m

I attended a demonstration given by Data General about their Nova minicomputers. I was interested in exploring the possibility of a minicomputer application in the area of interfacing IDS to the ARPA Network. We obtained some documentation and a promise for more. Once we have tad a chance to peruse that, we would like to invite these guys back for the help in formulating the role that minis might play in our MIS plans. Ironically, Gableman once called one of these guys, Dan Oliver, asking about using minis for a Center MIS. That was last spring and the Novas have come out with some new features , so this man is ready to talk turkey (and its not even Thanksgiving  $9.$  2m1 its not even Thanksgiving 9.

#### 25—SEP—73 0842-PDT CAVANO: MIS-Center cc: kennedy, panara, cavano 2n

See (cavano, mis-jpc, 1) where I have institued a general plan of attack that we might follow in creating our proposal, i did not

#### Dialogue and Links for RADCMIS Proposal Effort

include it in Stoney's Joint file because I was not sure where it would fit there. I think a plan like this would be good to follow instead of just blindly striking out with no direction. Of course, it is open to debate and discussion. I would like to see us decide on some grand strategy before we becme too engrossed in the<br>details of the job. details of the job.

This file is now located at statement named gen—plan in this file. 2n1a

(DLS). .For a proposed philosophy to guide the development of this proposal (needs seme modifications for the problem at hand) see ( mjournal,18725,2:yg). 2o

(DLS)..Some of the categories in which we will have to dig up data, make estimates, etc for both development and operation (for both IDS<br>and NLS) are:..any others? and NLS) are:..any others?

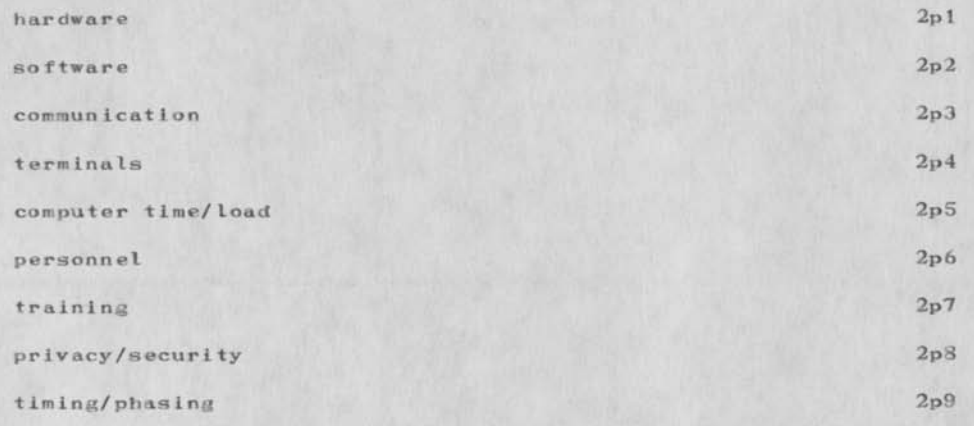

(DLS)..one of the problems we will have to face sooner or later is sizing of the user population. A quick scan of the RADC org chart reveals 39 offices in the staff and 19 in the line divisions down through branch level. 58 terminals, user ID's etc seems excessive..at least to begin with. I have no immediate way of excluding any of these offices; except by personal bias. Perhaps we could rank order them in some manner and propose to include more critical offices in phase 1, less critical in phase 2 etc. 2q

20—SEP—73 1045-PDT KENNEDY: Party 2r

Sorry I missed the party, but, on the other hand  $I<sup>1</sup>$ m not

#### Dialogue and Links for RADCM'IS Proposal Effort

especially sorry I missed the confessions. Now that you are back your opinions are solicited on the 8ADC MIS proposal. First, much as the idea may he distasteful, we need to have a meeting with ourselves. Personally I need to digest some of the reams of paper that have been tossed at me first. Second, we must decide on a date for a pitch to IS, to present a 'plan' and a draft or at least an outline of a workstatement. Third we must come up with a method of procedure. Frank has proposed to assign the responsibility to everyone. I would like to get your reaction to this. My own feeling is that this would be an exercise in futility. Perhaps the whole thing is, but I hope not. 2r1

I suggest that we get together tomorrow 21 sep at 1000. To save the load on the comm system I shall assume concurrence unless I hear otherwise. 2r2

Date: 17—SEP—73 1155—PUT CAVANO: Generaltion of an Information System 2s

You will shortly receive a printer copy of a report/proposal I have written entitled "Generation of an Information System". Many of you have probably seen this document at various stages of its develpment (in fact, Roger has probably seen it more than he would like to ) but this is now the final version. It is intended to provide some background on what an information system is, how it should be used, what a MIS does, what components it is made up of, etc. 1 have also proposed how we could go about setting up our own version of such an animal (without too much cost or trouble) in order to demonstrate its feasibility. Parts of the system I have described are still down the road a bit and what we could easily build would by no means be operational. However, I think it is the beginning of a good target spec for MIS. THE TIMING FOR THIS RELEASE IS ALSO VERY PORTUNATE...WITH THE LATEST CALL FOR A RADC CENTER MIS PLAN. Before you can give a first cut proposal, you must first define what you are talking about. This paper is geared for that if nothing else.  $2s1$ 

EJK 12—SEP—73 07:40 18994 RADC MIS Plan 2t

Message: Just rec'd a request from FJT. He wants a first —cut proposal from us for a Center MIS. The whole cluge: contracts, equipment, training, organiztion of info and data base, cost, schedule and what have you. He knows that the statement has already been made that there is no loot available but apparently they want to spell out specifically what they do't want to pay for. In any event I feel that Just perhaps this might be used as the basis for really selling a MIS. At least we can give them the chance to put their money where their mouth(s) are. I must give

 $2 + 1$ 

Dialogue and Links for RADCMIS Proposal Effort

Frank a date for when the plan can be pitched. Due Friday. **HOH0HOHO** 

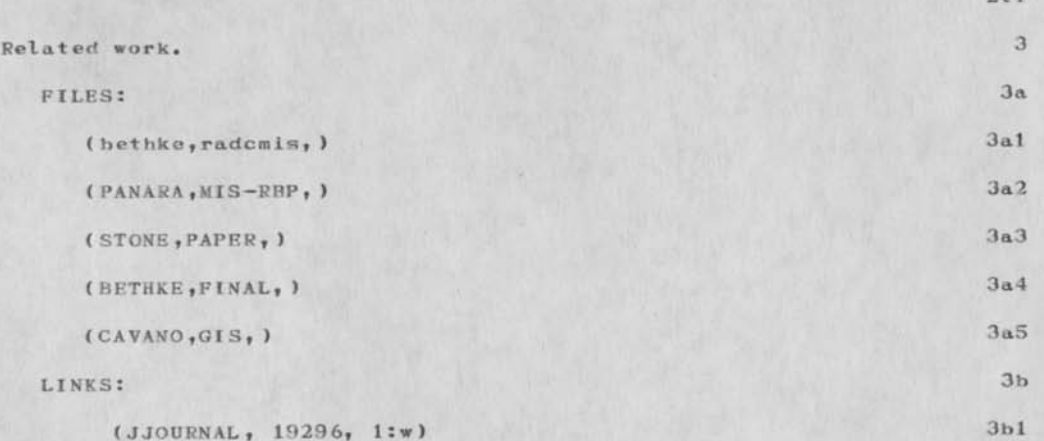

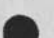

(gen-plan) by Cavano 4

We are now engaged in a Management Information System generating process. This phase encompasses planning, developing, operating and improving as we replace the present system with a new information system. To accomplish this sueesssfully, we must approach this task with a scientific outlook and a carefully formulated plan. The Initial study phase is by far the most imortant part of the whole Job. The best software/hardware system in the world won't help much if it is founded on unsound underlying principles. On the other hand, if we can correctly determine what needs to be done, we could probably withstand many inadequencies in hardware/software and still get the job done.

Our present job should be broken up over three areas: System Planning Activity, System Developing Activity and System Life Cycle Activity 4b

SYSTEM PLANNING ACTIVITY - to determine what the information needs are and how to satisfy them. 4b1

We must study the information needs of the Center and its problems. We must also survey the envirinment - the organization structure, the operating procedures and objectives. After we accomplish this, we should be able to summarize this analysis into a blueprint of what we are trying to achieve. This sounds a bit unnecessary to some people

#### **Dialogue and Links lor RABCMIS Proposal Effort**

because everyone seems to think that they know intuitively what the problems are but if this is the case, they should be able to produce this summary right now. What this phase is really doing is defining the problem and then writing it up. 4bla

Once this is finished, we can begin building a System Concept by formulating conclusions for recommending courses of action. This is the main brunt of the proposal itself and would do three things: 4blb

{I) Describe solutions in terms of needs that will he met, working environaents, resource requirements, timing, costs, contracts, consultation, and alternative options. 4blbl

(2) Validate the preliminary concepts by presenting them to potential users, to personnel who will operate the system and even to personnel who will provide interfaces to the system. 4blb2

(31 Prepare Final Concept with advantages and disadvantages. 4blb3

SYSTEM DEVELOPING ACTIVITY - to develop the system that will satisfy the user's information needs. 4b2

After we define the system concepts in terms of specific requirements, we can organize the components of the MIS (as viewed in <cavano>gis) in relation to the requirements that will meet. In the definiton phase of System Planning, we determined current operations, procedures and responsibilities in the user organization, so now we can proceed to: 4b2a

(1) Delineate all output requirements expected of the system, all inputs, and all data calculations. 4b2a1

(2) Precisely define hardware, software and personnel components requirements. 4b2a2

(3) Define system training to include type and scope and<br>when and to whom. 4b2a3 when and to whom.

Within this activity we would now undergo a Design P hase that would specify the components in terms of manpower, funding and time considerations. The goal here would be to develop specs for each system component in accordance with the approved system requirements. 4b2b

The components can then be produced according to the specs developed above. Next we test each of the produced (or

#### Dialogue and Links for RADCMIS Proposal Effort

obtaained) information system components— correcting all system discrepencies and obtaining user acceptance of system subsequent to a final comprehensive test. At the end, we simply install system and implement a personnel training program. 4b2c

SYSTEM LIFE CYCLE ACTIVITY — to continuosly satisfy user's needs with new or improved information systems. 4b3

This activity must provide users with system operation, maintenance (certainly by a contractor), performance testing, additional training and correcting system discrepencies as they occur. 4b3a

An evolution phase becomes critical here, especially since we are only proposing an interim system. So we must constantly be on the lookout for providing users with new, more effective or more efficient means to satisfy their changing needs (although a good MIS should be able to adapt to changing needs). 4b3b

## (problems) by Cavano 5

Rather than just proposing how we should be attacking this MIS question, this section is a reflection on the work we did with the late attempt to implement some kind of an information system for the branch; what problems we ran into, what we did right, what wrong, and why the effort met with some failures. Hopefully, a review like this should help avoid the same mistakes with the current project. 5a

To begin with, I think it is important for us to decide exactly what the scope of this system is going to be. A lot of work goes into building a MIS before anything concrete can show. If the Center is serious about having us provide an information system, then we should be looking at the long range picture and our proposal should reflect this. If the Center wants only limited capabilities and if the groundrules dictate that we must prove our system along the way, then I think we are in a very tenuous position because the Center might be better off with something like FEMIS or DATA CENTRAL. When a contractor Is given the job of providing the Air Force with something like an airplane, I imagine he verifies the concepts of the plane by prototypes or something. But when he delivers the final product, it has to be an airplane that flies ... and this isn't done until he has a finished and completed product,If the contractor isn't forced half way through his work to prove his plane will fly when it still only has one wing, then I wonder why we should be put into that kind of situation. If this MIS is going to fly, it will make it only if the right amount of effort is placed on the system before it is expected to prove its worth. The validity of our proposal can be judged by an examination of the work we have done in the branch with both AKW and our IDS database and our presentation of the concept we will present.

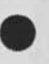

9

#### Dialogue and Links for RADCMIS Proposal Effort

The point I am trying to make is this: we should sell the Center on a long term MIS and make them buy off on this concept. Then even though we may deliver on a step—by—step basis » we shouldn't have to keep justifying our work every inch of the way, 5b

After finalizing our long term plan and objectives, we can then turn to the next problem of determining exactly what work areas or problems are system is supposed to help solve. We must identify everyone who is going to use the system and what the nature of their work is. Once we find out what their problems are (now and in the future), how they operate now, why they are dissatisfied, etc. then we can pick some subset of their more important problems (or the ones we can solve the easiest) and decide ourselves how our system should handle them. Ideally, these problems should be of such a nature that batch programs could be applied. Then we would have a concrete vehicle to demonstrate part of our system relatively early in the game. By applying ourselves to the database design and handling some large basic problems, we should be pretty close to the logical concepts involved and by default, we would be in a good position to handle ad hoc queries and problems later. 5c

The next problem that faces us is the selection of a data administrator. The importance of this position is paramount for this is the person who will be responsible for maintaining the database, validating the data, interfacing with the users, writing SOPs, etc. The individual chosen should be knowledgeable about data management (but not necessarily IDS) yet even more importantly, he must KNOW the organization of RADC — how everything fits together, the people, how they work and more. The data administrator must be selected as soon as possible and he should be intimately involved with the other stages of development. 5d

Another potential problem that I see looming on the horizon is our choice of a query language lor our system. Although we are committed to AKW and IDS (forced or whatever), we still have a choice of query languages and a decsion must be made soon. I have a contact with Honeywell who is going to give me an up-to-date status on query languages for IDS. So far we know of two, both of which are currently operating here and can be demonstrated but there might be others. One that we have is Data Query, a time—sharing subsystem. We must determinee how and when and in what ways it is going to progress. Right now, Data Query is unacceptable for our purpose and unless we find out that Honeywell Is going to upgrade its capabilities, we had better look elsewhere. The elsewhere Is probably ICL, a remote access system. Although ICL isn't supported directly by Honeywell, it would be a good way to rope them in with database consultation and programming support. If we choose ICL, serious thought must be given to enhancing its capabilities and response times (there is a pareliei effort underway with Ray for building a general interface for GCOS

Dialogue and Links for 8ADCMIS Proposal Effort

based programs such as ICL being hooked up to the Transaction Processor and this, itself, may solve the response time problem). Finally, we will be open for examining other languages that we know nothing about right now though I think this avenue is the least likely, 5e

# (proposal) 6

(stone,misprop,1) 6a

#### (stone, bigpic, ) 6b

\*\*\*JPC\*\*\* I would like to see this section beefed up considerably. It should be a detailed plan of the steps that we must follow in creating a IDS database. My own views on the steps involved in seeting up a MIS are on a higher level and should be common to any MIS. This section might concern Itself with how IDS would operate under such a plan. The concept of database must also be addressed: the CMS and PMS files are truly databases in the IDS mode and cannot be used as such. Although we have neither the incliation or manpower to implement databases for the Center, we can with consulting assistance determine the design for such a database, and from that point, someone else must see to it that the database is set up and maintained. 6c

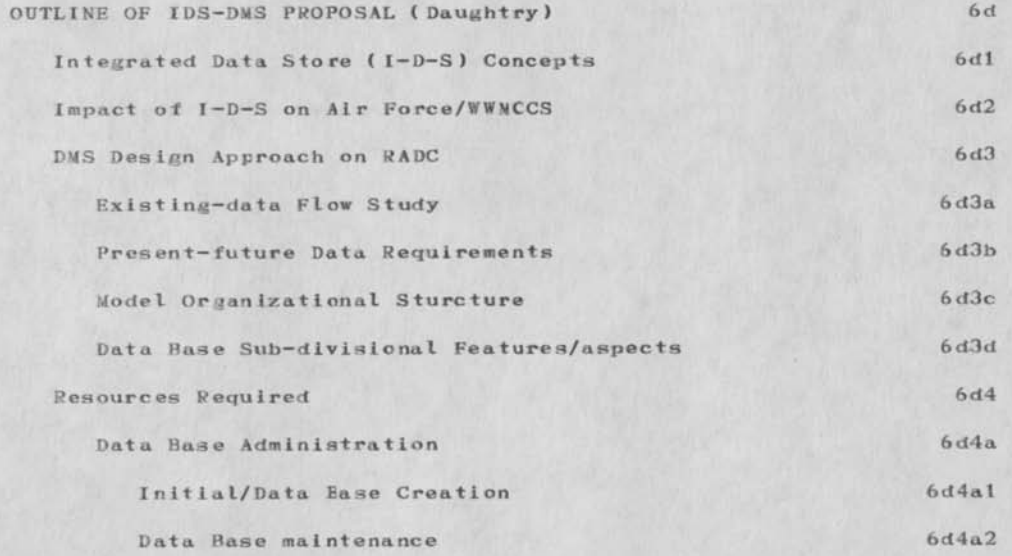

Dialogue and Links for 8ADCMTS Proposal Effort

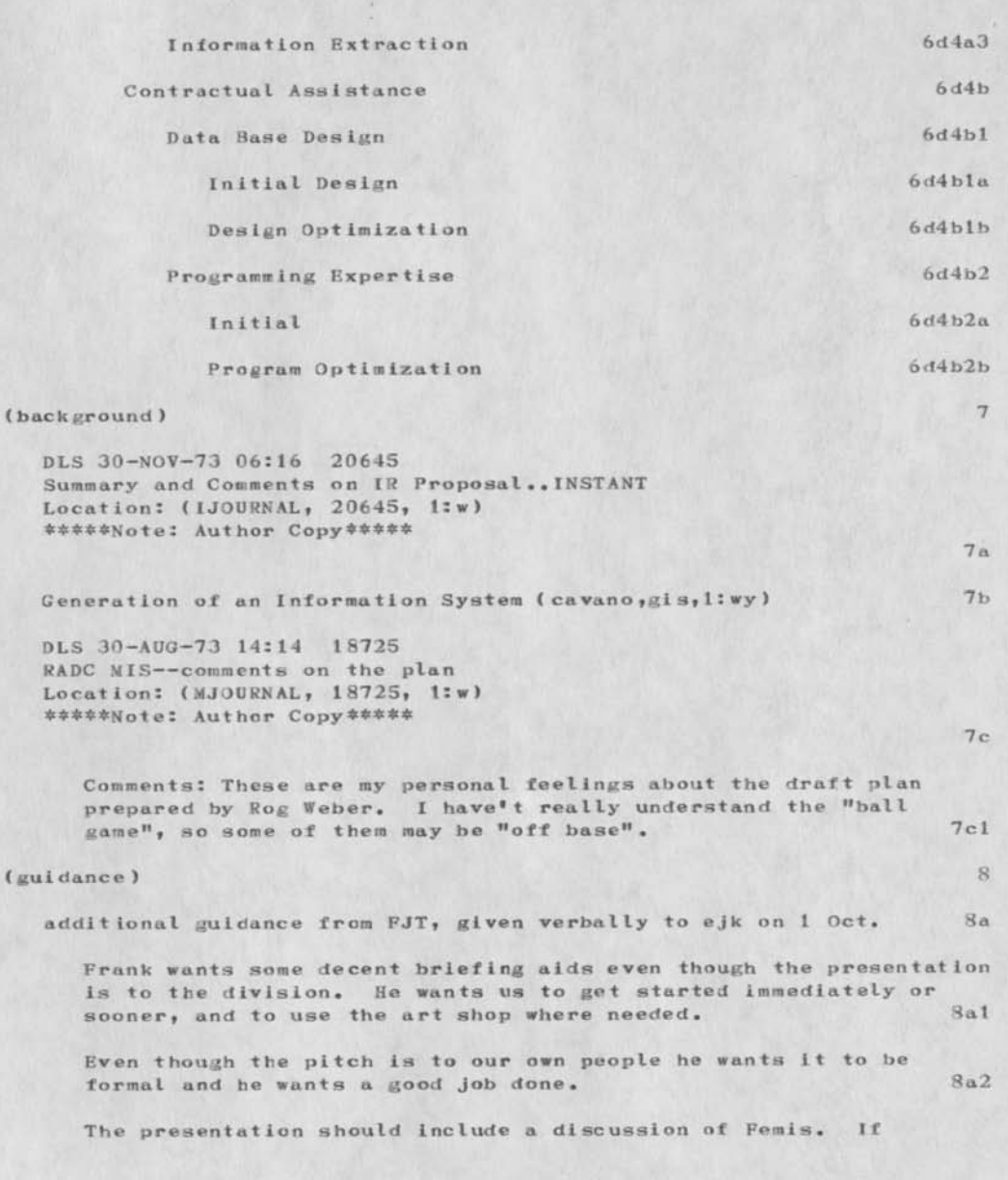

Dialogue and Links for KA DC MIS Proposal Effort

necessary we can use Joe Fenia's services for briefings, discussions etc. 8a3

According to Frank, Ray Liuzzi has prepared a note on a transaction processor that can go on line with DM-1. it can work with IDS-COBOL. It's called WWDMS under the WWMCS. We can draft Liuzzi for discussions etc. When WWDMS becomes viable – we can<br>bring it into the RADCMIS. bring it into the RADCMIS.

EJK notes on Meeting one with FJT 8b

What is needed is a proposal to the Division on a Center Management Information System. The proposal should included provision for contractor support. 8b1

ground rules — Basic conditions of the proposal. The ARPANET and anything that is reasonabley available on the netshall be used in the Management Information System. Existing Computer system ie. the HONEYWELL shall be used, as well as the UTILITY. The basis of  $8b2$ the sytem will be IDS - COBOL

IDS - COBOL is here, the NLS utility is almost here. Both of these have sufficient merit for non-military purposes that much of the work will be done by the contractor independently *of* our need and our support.

We must prepare a draft work statement for a contractor. The starting point is what we have NOW. We do not start a new system.

Formatted files — available down to Branch level..Inputting capability - one per Division. 8b5

What does it take? \$200,000/year for several years to develop. The type and number of people should be determined by study. 8b6

Cost estimates must be made for implementing the Management Information System for the entire center. But, in order to get anything started, Phase one must be a cheapie. 8b7

Frank, in describing how he visualizes the development is thinking in terms of a takeoff on the way I once described the growth of NLS. He envisions a currently small group of usersius) with a tentacle or finger going up one or two levels of command. The first stage of a center Management Information System, would be some broadening of the base ie. our Branch possibly the whole division. Other lines going up in the other division and in all divisions up to the commander and selected elements of staff. The next phase would include a broadening at the lowest level to give the peons in the other divisions some capability to use the system

8b4

Dialogue and Links for RADCMIS Proposal Effort

and in that way broaden the data base. Additionally there will be a broadening at the top to include the rest of the staff. As the final phase, there will be a proliferation through the Center (Frank says from the top down). 8b8

Primary concern of the immediate effort has to be the first phase, but we should remember that this is to be a continuing effort and consideration must be paid to continuing costs. 8b9

The plan must account for Cost, Time, Impact, and facilities. For impact, tradeoff dollars for people (contract - reduces impact on  $1 S1$  )  $8b10$ 

We should take a look at the study that was done under contract<br>for Roy Allen. 8b11 for Roy Allen.

Frank is frankly scared at the idea of wasting our people working on a bunch of vertical files instead of an integrated Management<br>Information System. 8612 Information System.

FJT 25-SEP-73 12:03 19296 Letter from Commander on Center Computer Support Location:  $(JJOURNAL, 19296, 1:w)$ 

8c

**Dialogue and Links for HADCMIS Proposal Effort** 

 $\overline{\phantom{a}}$ 

**CJ30008 ) 25—JAN—74 08:24; Title: Author(s): Duane L. Stone/DLS; Distribution: /JLM EJK 8FI JPC RBP ELF DL»2; Sub-Collections: HADC; Clerk: DLS;**  Origin: <STONE>RADCMIS.NLS; 1, 25-JAN-74 08:17 DLS ;
Initial Thoughts for AKW Direction in CY—74

Service of the Service

This document plus Joe's formed the beginning thinking on where the AKW group should *go* in 74. A highly disorganized meetion was subsequently held. The result of this meeting was that Stone would prepare an initial plan, to make the direction more explicit. This is in Journal { ,30010, ).

**DLS 2S-JAN-74 09:09 30009** 

Initial Thoughts for AKW Direction in CY-74

Thoughts for planning 74 course of action with NLS at **RADC.** 1

Mac..from our brief conversations, I have distilled this picture of the organizational situation: 1 a

It is apparent that we need to become more "customer oriented" during this year, if we are to have a continued NLS program at **RADC.** 1a1

IR is pointed to, as the leader in the way we should operate within the Center. Go out and get user dollars to do your RGD. (even though, talking with IR troops, they will readily admit that their RSD is minimal) 1a2

These forces eminate from the Commander's office, where apparently there is a generally bad feeling toward IS, toward ISI in particular. Within ISI, ISIM is In more trouble than ISIS..perhaps because ISIS's program is more readily understood in terms of "Cost Reduction" R&D; where as ISIM's efforts are aimed at increasing the scope of services provided by a computer..in AKW's case, primarily to non-programing personnel. Ia3

**It** seems that not only is the commander unsympathetic with ISI's problems, but that his advisors, Gabe and Dr. C, are also less than supportive. Ia3a

Given this basically hostile environment, and a general shortage of funds in 5581 and 5550, what can we do to assure that NLS survives, and perhaps even prospers. The state of the state of the state of the state of the state of the state of the state of the state of the state of the state of the state of the state of the state of the state of the

Sometimes I feel that there isn't really a "shortage" of funds, so much as a lack of a clear definition of priorities. This was apparent in the program review this fall, in preparation for the TPO briefings. If you look at the scanty statements of priorities in the TPO-11 and in a blurb prepared for visiting fireman, they certainly favor Nelson's type work. 1b1

"The general objectives of this TPO are to develop techniques to improve the reliability, reduce the cost and increase the usefulness of computer systems to the Air Force." (LJOURNAL, 19611, 1c:w), TPO-11 (11 OCT 73) 1bla

FJT 19—NOV—73 06:31 20368 Summary of Accomplishments for ISI ( past 5 years) Location: (IJOURNAL, 20368, 1:w) introduction contains some remarks by FJT on the priority of problems being tackled by ISI, for Dr. LeBerge Visit. 1 1 1 1 blb

About five years ago, the computer was emerging from

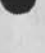

?>LS 25—JAN—74 09:00 30 009

### Initial Thoughts for AKW Direction In CY—74

a period where it was used as a stored program adding machine in support of scientific calculation and business accounting, to a period of development as an indispensable tool for Air Force resource management, battlefield deployment and weapon utilization. When the computer was used, primarily in support of accounting and scientific functions, it was operated solely by specialists called analysts and programmers. For these essentially civilian computer applications ease of operation, speed, on—line interaction, reliability, and even cost were not critical. tblbl

For military applications, however, these are important and accordingly, five years ago the priority list of Air Force Information Processing research goals read: **1blb2** 

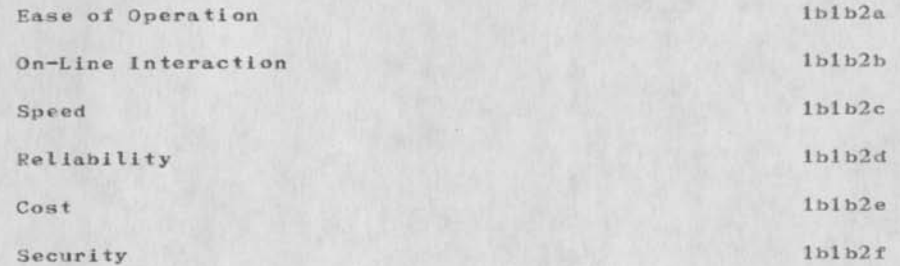

It was recognized that if the computer is to be used as a real-time aid to the military decision maker, the decision maker himself must have direct access to the computer. 1b1b3

Today, five years later, the list of goals is still valid. However, the priority has changed because of accomplishments related to ease of operation, on-line interaction and hardware reliability, to: Iblb4

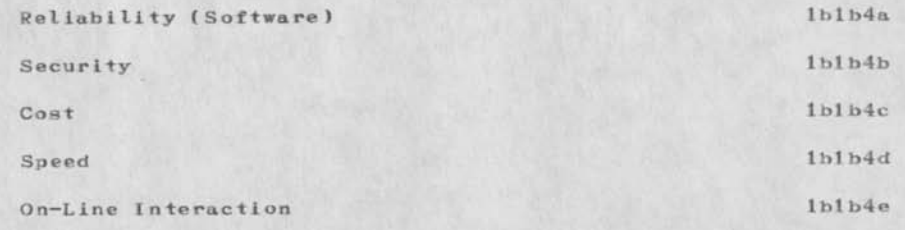

Initial Thoughts for AKW Direction in CY— 74

### Ease of Operation iblb4f

The future emphasis will be toward less labor—intensive operations of the Air Force\* and, accordingly, there will be a trend toward more automation. This will result in a desire for more automation,and accordingly result in the acquisition of more and more computing power and an attedant dramatic increase in the cost of software. 1b1b5

From brief talks with Frank, he apparently feels that NLS is doomed if we don't get support from outside the Branch. He feels that the recent go-around with Fred Diamond and company of the comm division was an attempt to do this. He also feels that he has done his part in bringing together the principle people involved, and that it is up to the engineers to follow through with further sales pitches, plans, pushes, etc. Ib2

MY CONCLUSION FROM ALL THIS IS THAT WE HAVE TO IMPROVE OUR CREDIBILITY WITH FRANK, BEFORE WE CAN EVER HOPE TO EXPOSE OURSELVES TO THE OUTSIDE WORLD. AFTERALL, HISTORY TELLS US THAT IT HAS BEEN FRANK WHO HAS GIVEN US MONEY SO FAR. 1b3

74 may very well be the "year of the huckster." lc

My concern is that if we can't somehow carve out a couple of men for basic work with NLS, that we will have nothing to sell, save computer time. Internal (to the group) expertize has barely kept up with system changes over the past year. Still no one who knows anything about L—10. No concrete plan for bringing up Nelson's section. The evaluation aspect of the project has fallen by the wayside. No one is concentrating on developing procedures for using the system within the branch. We are completely dependent upon SRI for everything, from training to new system software.  $1c1$ 

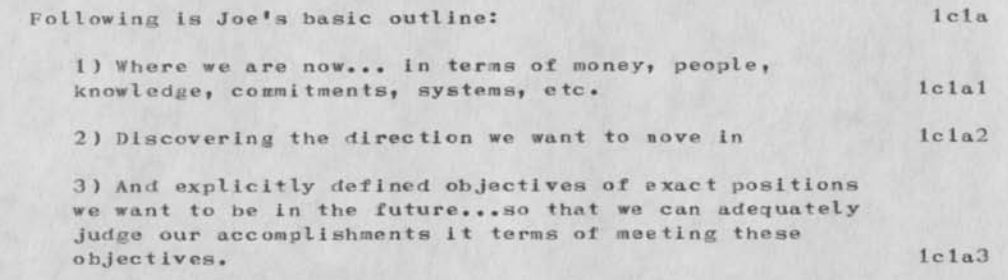

1) Where we are now... 1d

**Initial Thoughts for AKW Direction in CY—74** 

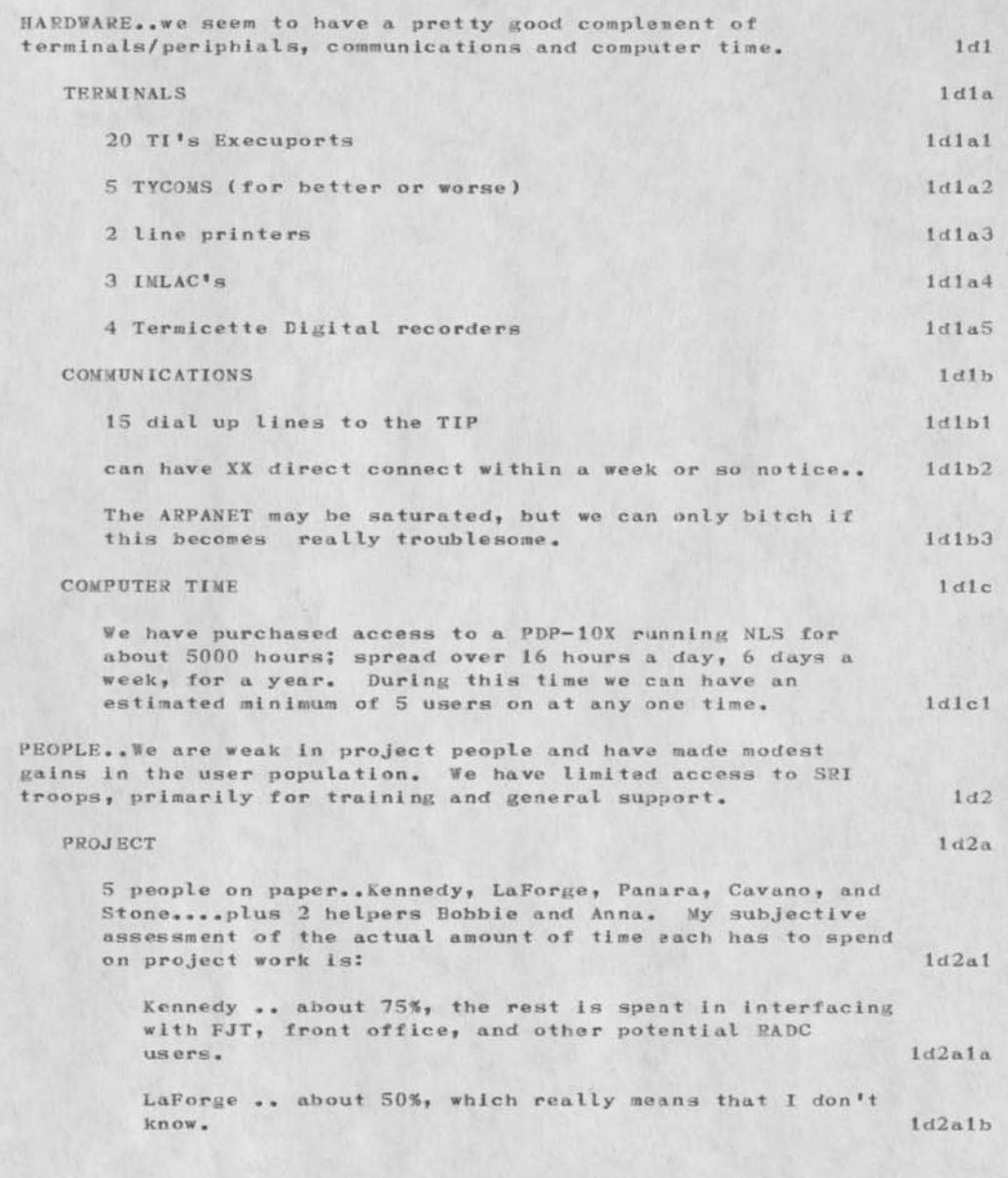

Initial Thoughts for AKW Direction in CY—74

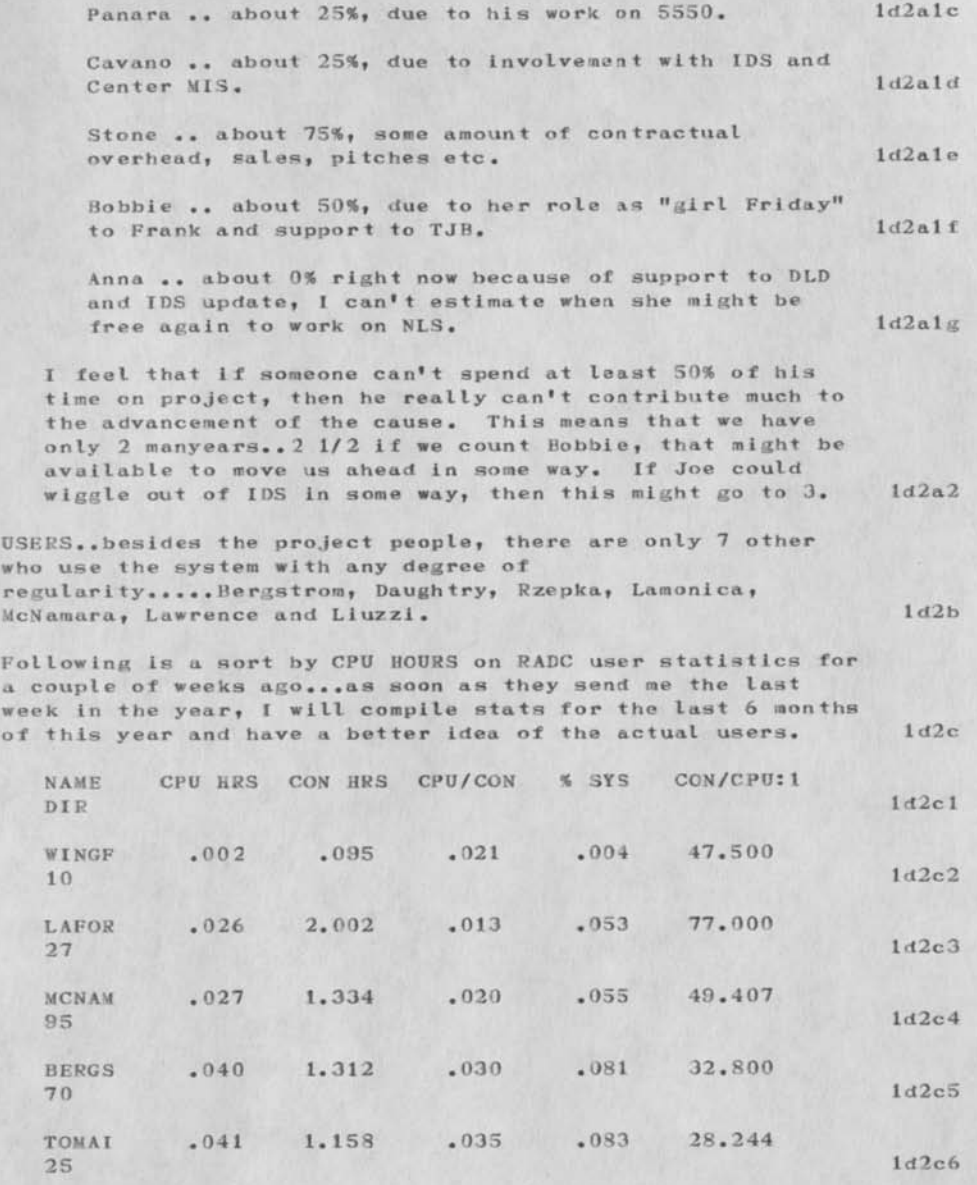

DLS 25-JAN-74 09:00 30009

Initial Thoughts for AKW Direction in CY—74

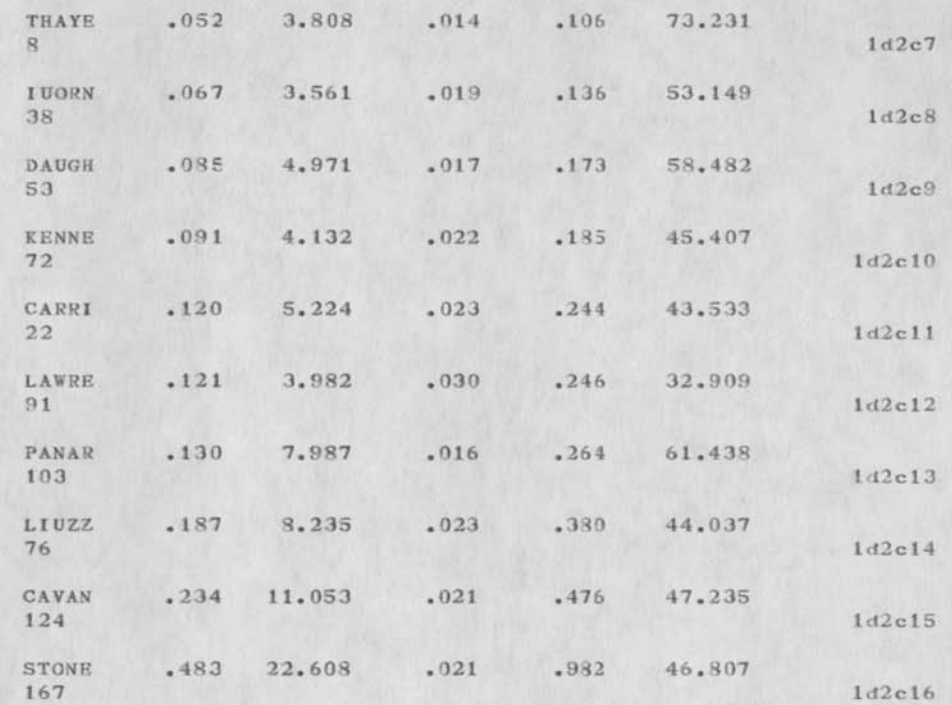

There is almost no "organizational" use of the system outside the project group. It is being used by non-project people primarily as a personal aid..very little for inter/intra group communication. Id2d

KNOWLEDGE..includes working knowledge of the system and of the RADC environment. Necessary before we can translate thoughts into plans into deeds. Id3

My subjective rank order of the project peoples\* relative knowledge of the system (with Marcel as 0 and Norton as 10). It would he interesting to have everyone in the group rate the rest of the group. 1d3a

Kennedy..3..lacks experience with DNLS, but has gotten into user progs and cross file goodies ld3al

LaForge..1..a relatve beginner 1d3a2

Initial Thoughts for AKW Direction in CY—74

 $\cdots$ 

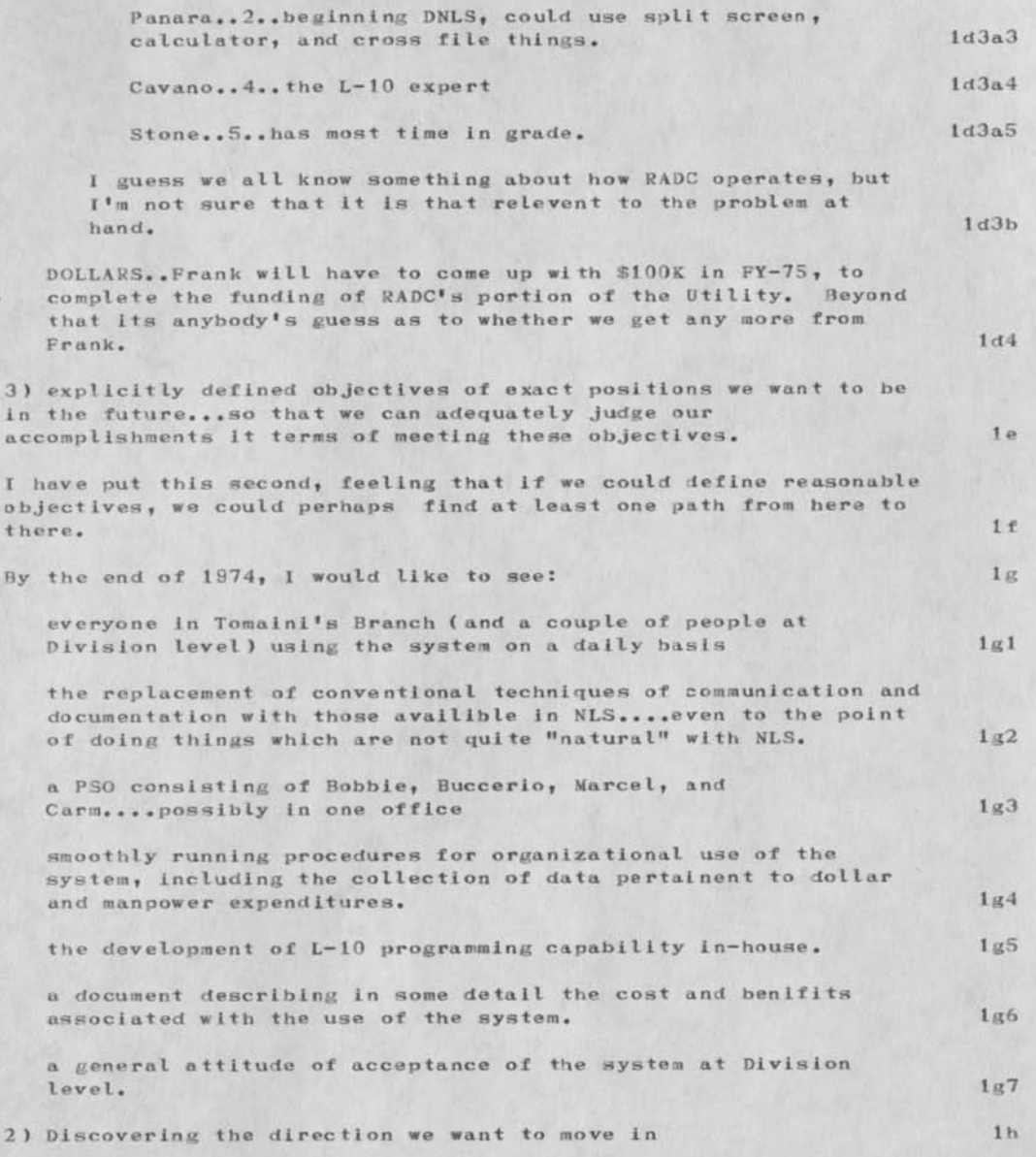

Initial Thoughts for AKW Direction in CY—74

 $-113.7$ 

(J30009) 25-JAN-74 09:00; Title: Author(s): Duane L. Stone/DLS; Distribution: /EJK JLM RFI RHP ELF JPC FJT( for your information); Sub-Collections: RADC; Clerk: DLS; Origin: <STQNE>74.NLS;2, 25-JAN-74 08:52 DLS ;

Mr, Aaron Navarro of PRC has requested a short meeting on 31 Jan (Thur) at 1430 hours. The purpose is to discuss the nearly completed contract to imbed software Monitors in a DMS *(I-D—S).* The underlying reason for Aaron and his Department Manager wanting the meeting may be to look for ways of extending the contract to transfer the effort to other DMS's. Please let me know if you can attend or if another time of the day would be more appropriate. I hope Sliwa could attend also..... Dave Daughtry.

DLD2 25-JAN-74 08:48 30010

(J30010) 25-JAN-74 08:48; Title: Author(s): David L. Daughtry/DLD2; Distribution: /KFI FPS HAL MAW; Sub-Collections: NIC; Clerk: DLD2;

 $\overline{\phantom{a}}$ 

This plan was reviewed by AKW group and JLM 6 RFI in an informal manner. Stone appointed himself implementer, with assurances from JLM that management directives would be issued to implement each package as it passed review and initial test.

OLS 25—JAN'—74 09:41 39011

 $2<sub>b</sub>$ 

1  $\overline{2}$ 

#### Initial Plan for 74 AKW Activity

This document is not intended to be a exhaustive plan for integration of NLS within the ISI organization, but hopefully will stimulate contributions which will lead to such a document over the next month or so.

Assumptions:

NLS delinatoly will not survive and grow at RADC if we cannot demonstrate its utility within the ISI branch. 2a

This implies that everyone in the Branch is using it for individual and organizational activity whenever possible. This means that NLS will be the principle/primary means of communication and documentation, and not just used occasionally by some people. 2a1

Any interest in the technology and our findings from outside the branch, will increase the chances for survival and growth, especially if the interest is accompanied by dollars.

Sufficient NLS capability, terminals, computer time and communications are available now to allow use of the system to its fullest within the Branch. 2c

A number of goodies that are not now available via the net will be made available on OFFICE-1... runfile, superwatch, absentee user, NLS programming, L-10 programming, queueing of print files, catalog preparation. 2cl

The primary activity of the AKW group this year will be to make the application happen and to document the benefits and costs of applying the technology. 2d

Without the full support of management at all levels from group leader through branch chief, the efforts described below will only be an exercise. 2e

### Development: 3

PSO..People Support Organization.,«e need to develop an active PSD which is recognized and used on a regular basis by the branch. Its duties are a combination of a clerk, typist, librarian, editor, expeditor, etc. So much of the procedure development and actual operations which follow are dependent on setting up this organization. It should consist of Becky, Tom, Bobbie, Anna, Marcel, Carm and UC/highschool temporary help. I would like to see them eventually end up in the same physical location. We should start with a core of Bobbie, Anna, and Tom. I am tempted

DLS 25—JAN—74 09:41 30011

#### Initial Plan for 74 AKW Activity

also to include Marcel, since I fear she will never learn the system otherwise. 3a

Procedures..The principle development activity this year should be concentrated on developing fi les, procedures, methods, etc for integrating the system within the ISI organization. I feel that NLS itself has more capability than we can intelligently use right now. There is no need to wait for the query system, forms generation package, interface to a data managment system, or line drawing. These systems are all coming, roughly in the order listed above. 3b

Tracking technical effort 3b1

I think that the effort writeups should be reinstituted, that the group leaders should assume the responsibility of assuring that they are current, that they be aligned with the TPO tech areas where possible, that the PSO print out key branches during the last week of each month for update by the project responsible engineers. 3hla

In addition, I think that the form 30's, 30a's and TPO writ eups should he retained in the system in an orderly manner. The form 30\*s and the TPO should be "live" documents, that reflect the direction and priorities of the technical efforts in the Branch at any given instant in time, not just a once a year burdensome exercise. 3hlh

Project documentation, MASIS reports, and other one time requests from management could be satisfied to a large degree, by extracting data from the above documents. 3blc

A trip report file should be started and a visit report file, to record verbal interchanges between branch members and the outside world. I would also like to see a demo/pitch file created for AKW group. So that we can have a listing of potential customers, their interest in the technologhy and their potential for funding contributions. At least at the end of the year we could point to it and say "see, look at all the effort we have spent in seeking outside support". 3bld

### Tracking Dollar expenditure 3b2

Form 77's, 73's, etc should be entered into the system and procedures established for the PSO to extract data from them for maintaining files that are currently kept by TJB for FJT. They should be directly linked to the 30a's. They could be entered by the engineer and/or the admin office.

OLS 25—JAN—74 09:41 30011

#### Initial Plan for 74 AKW Activity

They should be updated when a contract is awarded with the actual dollar amount. 3b2a

A contract file should be set up, which reflects the actual expenditure of funds. Data from the CMS can be used in the begining to update them. 3b2b

Travel is a special case of dollar expenditure, which should be tracked separately. Proms should be established for the estimated travel expense, travel request, the trip report and copies of the voucher returned to the branch, for update of the actual expenditure file. 3b2c

Other catagories of fund expenditure for schooling, etc will be considered later. 3b2d

#### Tracking Manower expenditure 3b3

Existing catagories of manpower expenditure can be used.,alia job order numbers..form 2, Procedures should be set up for collecting the data daily, probably Initially in hard copy form. Files should be established for listing the data and performing calculations on it. From 2\*s should be filled out for the individual by the PSO, and brought to him for verification...likewise time cards. Later on we can develop more sophisticated time accounting categories. 3b3a

#### Contract Folders 3b4

Each engineer who has a contract should be required to maintain the equivalent of a contract folder on the system. It may contain only links to the actual documents, memos etc, but should include 77's, workstatements, evaluations, memos to and from procurement and/or sponsors/users, MASIS reports, etc. 3b4a

# Operations: 4

#### Maintenance 4a

The facility should be given complete responsibility for maintenance. Steps have been made in this direction, but they have not completely followed through. Stickers are not on the terminals. Clean procedures are not set up between Buccerio and Rossi. Paul Riely still has my name for maintenance contact on most efforts. 4al

Inputing 4b

The PSO should be trained in DEX for inputing of documents, files etc, where the individual is too busy, can't type, is lazy etc. The PSO should also be able to take a rough draft of any document and edit it for typos, grammar, misspellings, format. Procedures for priority processing within the PSO need to be established. Perhaps a form to be filled out by the individual submitting the document to the PSO indicating file name, timing , etc...take a look at SRI's procedures in this area. 4bl

### Printing 4c

The PSO should take care of printing finished memos and getting the appropriate signitures on the hardcopy. 4cl

They should maintain a Journal hardcopy library and indecies. Maybe even run the catalogue processes in off hours. 4c2

They should also print out monthly status reports for the engineers to update, for management to read when updated etc. 4c3

The tickler file shoud be refined, procedures for entering data into it developed, and selective dissemination of the contents. 4c4

Training 4d

I view SRI as the prime source of initial training. The new HELP subsystem should take care of the situation where the user knows about a command, but isn't sure of the options or format of input expected. However, there are N levels of training required beyond that. Jim Hair has defined these levels to some degree. There are also procedure type things that can be taught. 4dl

We need a regular monthly meeting of all NLS users, where everyone is systematically exposed to new goodies and procedures. 4d2

## Analysis: 5 September 2014, September 2014, September 2014, September 2014, September 2014, September 2014, Se

We need to take a systematic look at the evaluation problem. Outside influences indicate that we should concentrate on manpower savings. Some thinking has been done along this line by me in the RADCMIS proposal. Perhaps we shoulld amplify on this and at least do some pencil and paper projections for the Center as a whole. What offices could be eliminated or drastically reduced by implementing NL3 through out the Center? Within our branch for example, I would guess that all the admin activity could be handled by 2—3 people, instead of the 7 people we now have. The

 $+11.7$ 

Base coma study has made these types of projections, as will the SADPR—85 study group. The exercise of trying to make these projections can reveal the areas in which we are most lacking in knowldege, and could thus be used to guide any evaluation efforts we can make with our limited resources, 5a

Costs..The costs of the system and its related components is fairly well know. SRI is doing a good job of making these explicit. One area which I feel they are deficient is in the training costs. I view the introduction of Nelson's shop to NLS as an excellent chance to determine some of these costs..ie, manpower time of trainer and trainee and system time to get a user to some initial level of proficiency. We won't know if Sylvia Mayer's SCHOLAR is competitive, if we don't have some handle on these costs. Neither can we inte11ighently advise potential users without this data. I think BCM and SADPR have ignored these aspects of the automation game (probably on purpose). 5b

 $\bullet \quad \bullet \quad \bullet \quad \bullet$ 

(J30011) 25-JAN-74 09:41; Title: Author(s): Duane L. Stone/DLS; Distribution: /JLM EJK RBP TFL JPC ELF RFI FJT( I hope to accomp, most of these in next 1-2 mos. ); Sub-Collections: RADC; Clerk: DLS; Origin: <STONE>PLAN.NLS;8, 21-JAN-74 11:22 DLS ;

Resend of Transfer Annouc nement to Bell-Canada

 $\sim$   $\frac{1}{2}$ 

Please read to find out about trouble shooting and feedback.

JHB 25-JAN-74 10:12 30012

Resend of Transfer Annouc nement to Bell-Canada

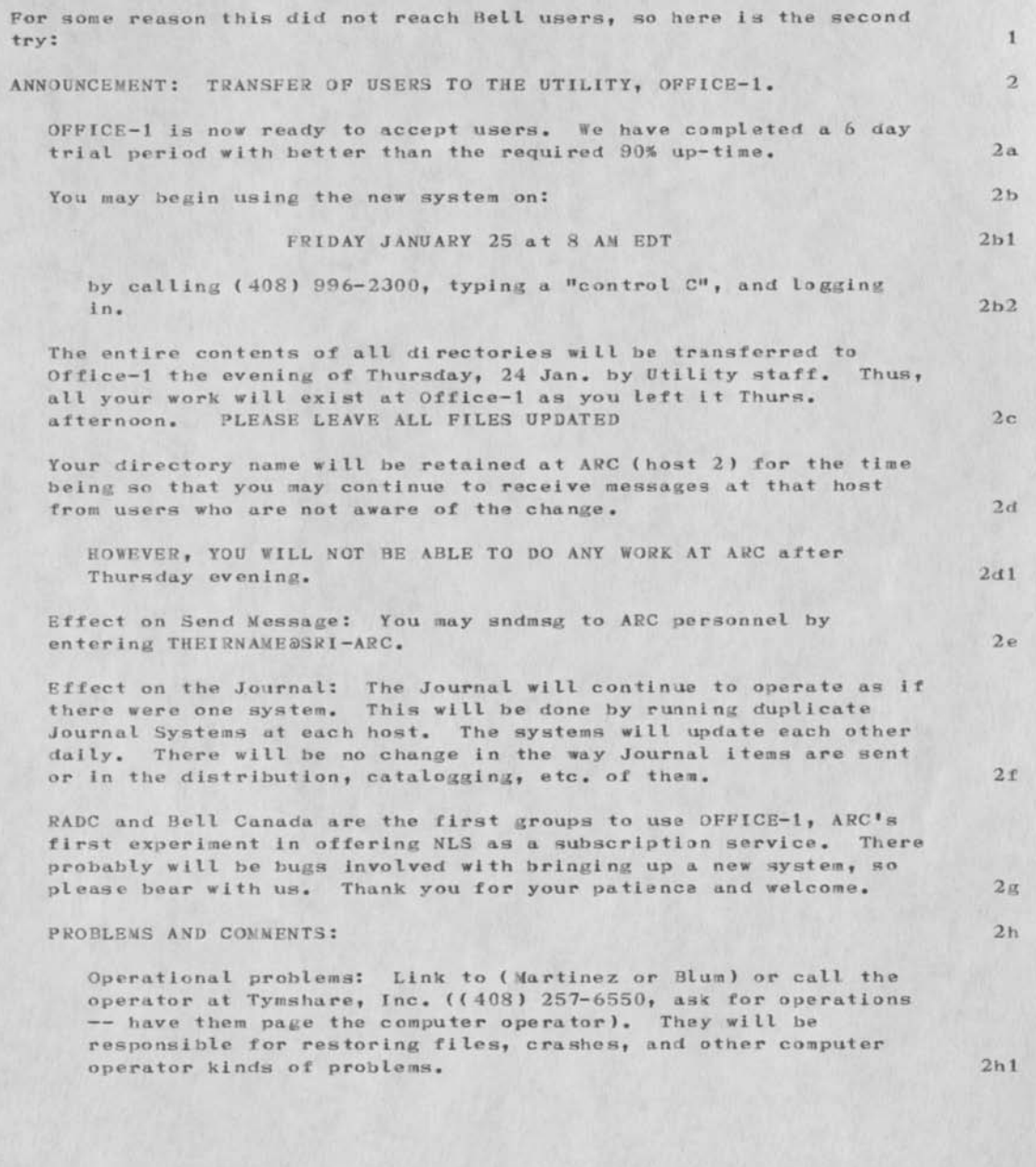

Sesend of Transfer Annoucnement to Bell-Canada

»•

Send all other comments or problems to the Feedback directory at OFFICE-1. SNDMSG (for immediate action) to FEEDBACK; Journal (for most problems/comments) to the ident FEED. This will be reviewed daily, and your messages answered. 2h2

Resend of Transfer Annoucnement to Bell—Canada

 $\cdots$ 

(J30012) 25-JAN-74 10:12; Title: Author(s): James H. Bair/JHB; Distribution: /PAN PF JHK2 PIW IMM LHD MIKE DMA RLT DLH; Sub-Collections: SRI-ARC; Clerk: JHB; Origin: <BAIR>MOVE.NLS;1» 25-JAN-74 10:07 JHB ;

Test of Ident Bell-Canada

This is a test of the Group Ident BELL—CANADA. Inez Mattinz: Please respond by checking to see if all your people get this Journal message. I have specified the ident BELL-CANADA in the distribution,,.if it works it can be very useful to you for sending mail to the entire BPG group. Please let me know, Thanks, Jim.

Test of Ident Bell-Canada

 $\sim$ 

(J30013) 25-JAN-74 10:18; Title: Author(s): James H. Bair/JHB; Sub-Collections: **SHI**-ARC; Clerk: **JHB;** 

DLS 25-JAN-74 14:24 30014

///edactron

 $\sim$   $\sim$ 

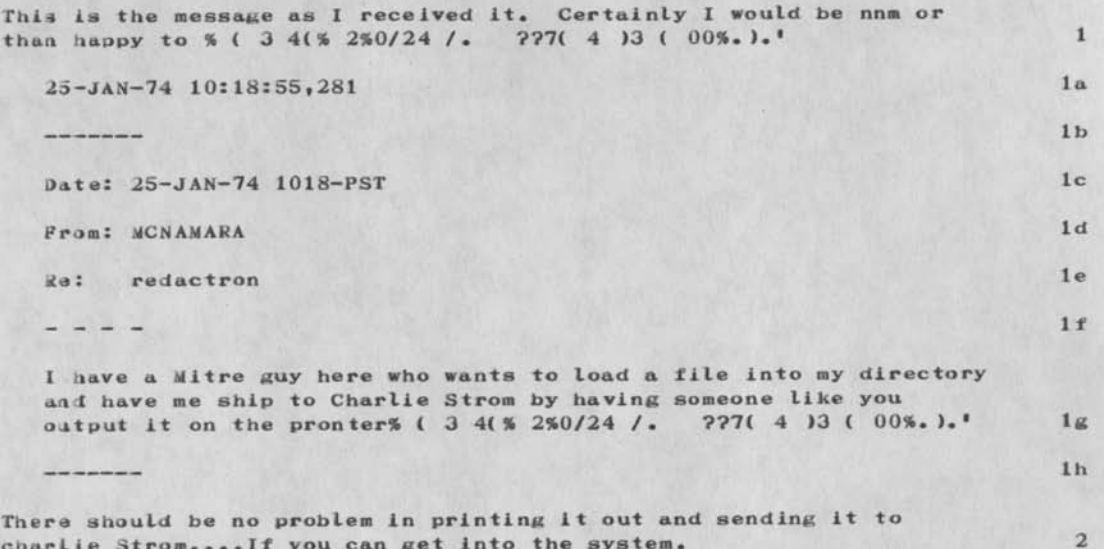

**Charlie** Strom....If you can get into the system.

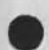

///edactron

 $\omega^{\pm}$  as  $\beta^{\pm}$ 

(J30014) 25-JAN-74 14:24; Title: Author(s): Duane L. Stone/DLS; Distribution: */JLU;* Sub-Collections: RADC; Clerk: DLS; Jpigin: <3XONE>MAC.NLSJl, 25-JAN-74 **4:16 DLS ;** 

DLD2 28—JAN—74 07:25 30015

Top Secret clearance for WWMCCS personnel

 $\overline{a}$ 

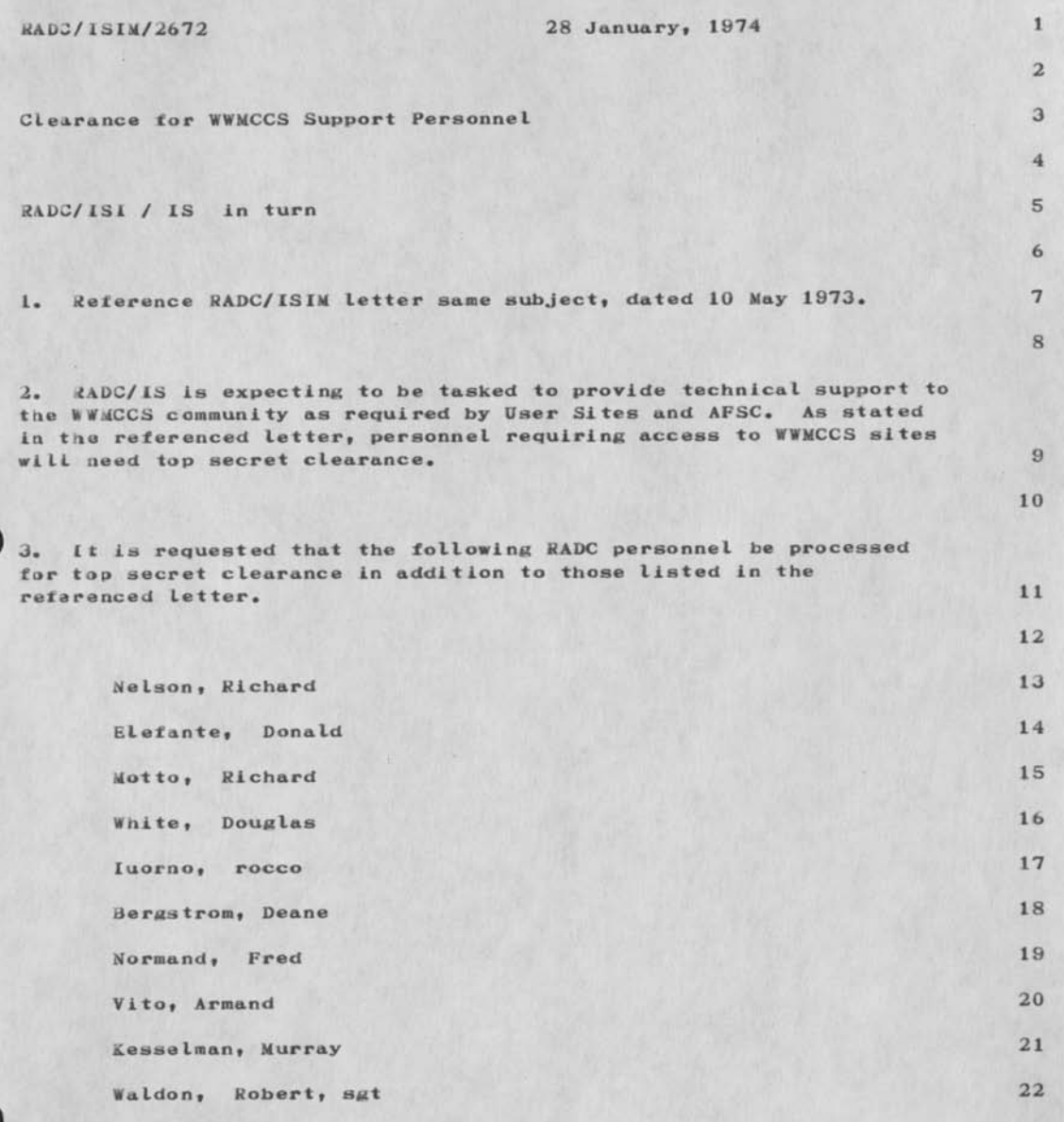

fop Secret clearance for WWMCCS personnel

David L. Daughtry

 $\sim$   $\sim$   $\sim$ 

info Mgt Section

info Processing Branch

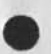

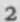

Top Secret clearance for WWMCCS personnel

{J 300 151 28—JAN—74 07:25; Title: Author(s): David L. Daughtry/DLD2; Distribution: /FJT RFI RHT2; Sub-Collections: NIC; Clerk: DLD2; Origin: <DAUGHTRY>620TRNG.NLS;1, 28-JAN-74 07:19 DLD2 ;

 $\mathbf{1}$ 

problem with journal index links

 $1.4$ 

I Had that a get messages telling me that there are no journal indexes on-line, and even that the userguides links to the indexes are missing.....a temporary oversight, I presume, unless I've made some drastic false assumptions.

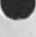

problem with Journal index links

 $\lambda \sim \Delta$ 

(J30016) 28-JAN-74 10:26; Title: Author(s): Michael T. Jedforcl/MiKE; Distribution: /FEED MIKE IMM; Sub-Collections: NIC; Clerk: **MIKE;** 

**MIKE 28—JAN—74 12:29 30017**  Comparison of Hazcltlne and Delta Data as used by ARC staff

This will fill you in on developments to date, and also give Penny some practice in the Journal system.

MIKE 28—JAN—74 12:29 30017 Comparison of Hazeltine and Delta Data as used by ARC staff

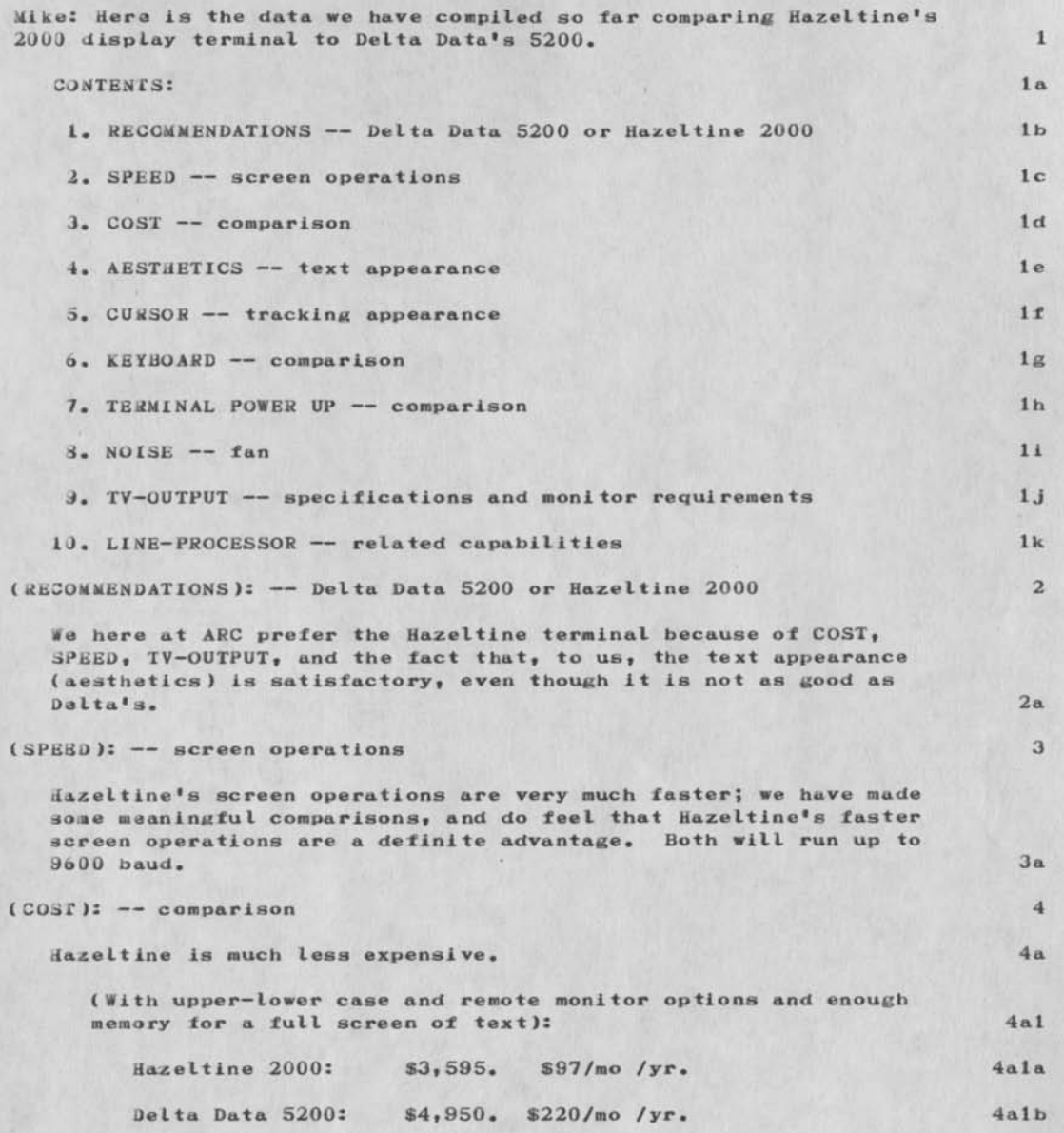

MIKE 28—JAN—74 12:29 30017 Comparison of Kazeltine and Delta Data as used by ARC staff

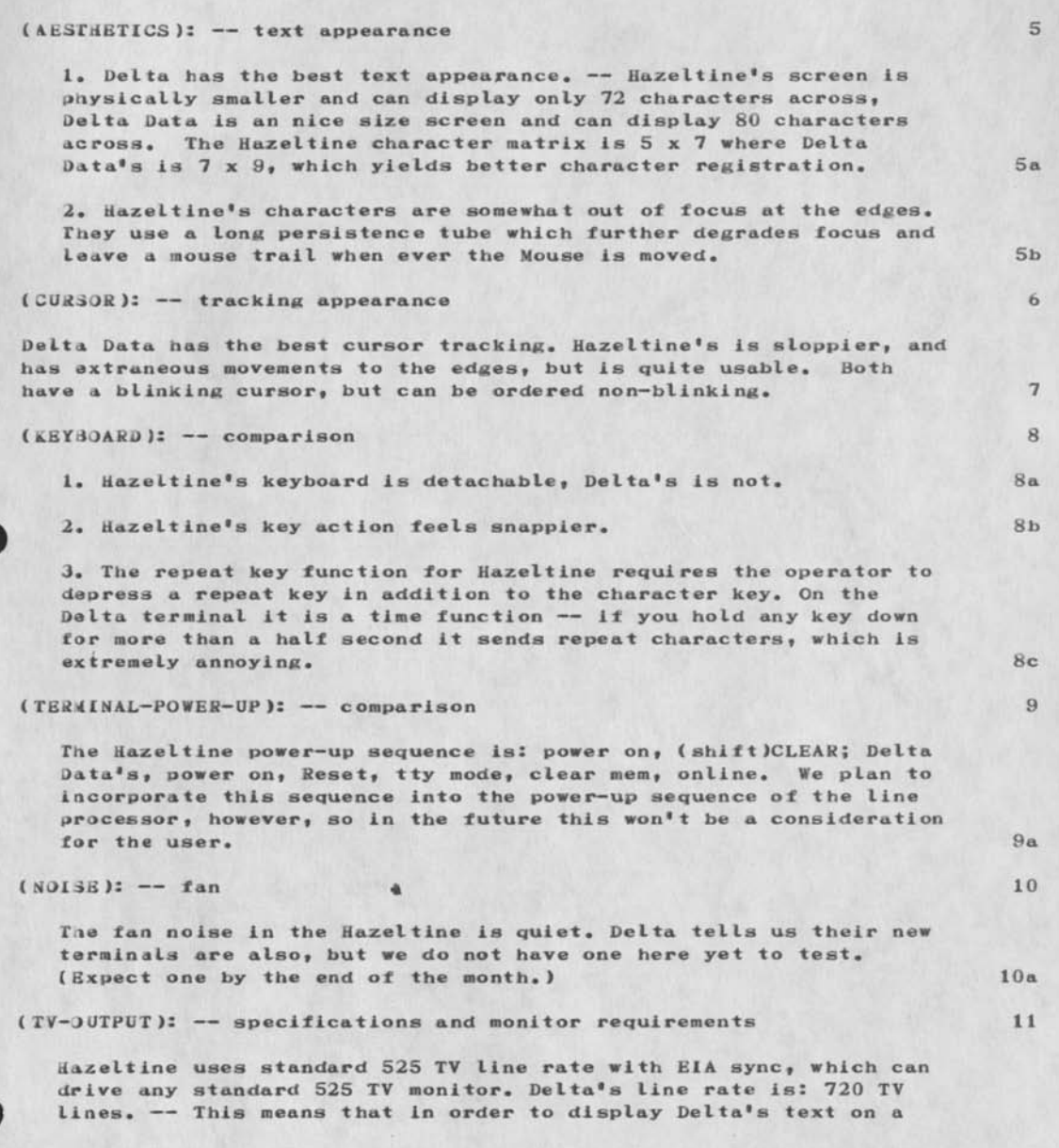

MIKE 28—JAN—74 12:29 30017 Comparison of Hazeltine and Delta Data as used by ARC staff

remote monitor the remote monitor must be able to sync on 720 lines. Conrac makes such a monitor ( *RQA* series). Costs in the 31»500 range. By comparison, a typical good quality standard 525 monitor cost about \$500 or \$600. 11a

### (LINE-PROCESSOR): -- related capabilities 12

In the Hazeltine there is no bug selection marking capability and we will use a "flashing cursor" technique. Delta Data allows underlining or blinking characters which we will use to show bug selections. We feel that the underlined character is more successful. 12a

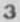

MIKE 28—JAN—74 12:29 30017 Comparison of Hazeltine and Delta Data as used by ARC staff

(J30017) 28-JAN-74 12:29; Title: Author(s): Michael T. Bedford/MIKE; Distribution: /PAN IMM; Sub-Collections: NIC; Clerk: MIKE;

 $\frac{1}{2}$
RADC TIP BUFFER ALLOCATION -#2

 $x = 1$ 

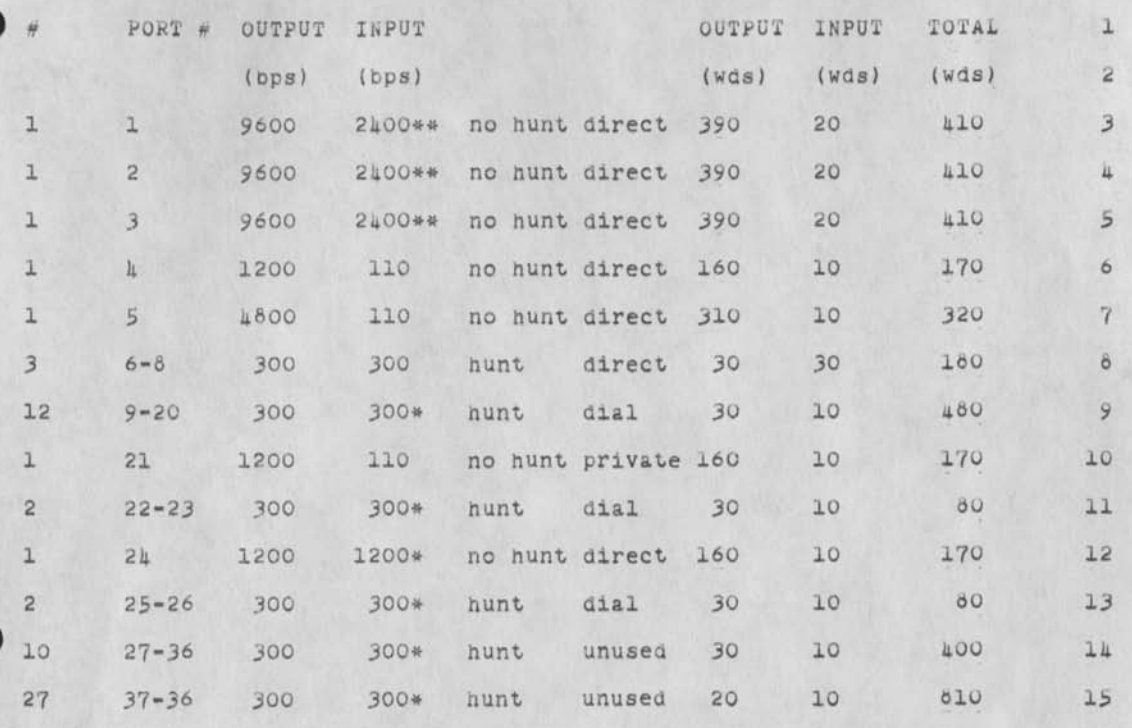

------

17

**16** 

**16** 

19 20

20a

4090

\* Inputs to the TIP from these devices are via Keyboard therefore the input buffer allocation should be less than that dictated by line speed alone.

\*\* inputs to the TIP from these terminals are via keyboard, keyset and mouse. The mouse input requires a larger input buffer than keyboard or keyset. The TIP rejects from 5 to 10 characters from the mouse input if the input buffer is the same as is currently allocated to xeyooard devices.

Joel,

The enclosed table outlines my second attempt at TIP buffer allocation.

RADC TIP BUFFER ALLOCATION -#2

Could you send me a list of actual buffer allocation if it differs from this table. 20b

Tom Lawrence RADC/ISCA Griffiss AFB, NY 13441 (313)-330-7716 21

RADC TIP BUFFER ALLOCATION  $-42$ 

 $e^{-\frac{1}{2}x}$ 

(J30016) 29-JAN-71 07:19; Title: Autnor(s): Thomas F. Lawrence/TFL; Distribution: /JHM2: Sub-Collections: RADC; Clerk: TFL; Origin: <LAWRENCE>P0RT.NLS;10, 26-JAN-7L 11:19 TFL ;10-JAN-7l 12:22 TFL ;-

*Bell* Canada Group protection of Files - proposal

X

Some time ago I talked with Jim Nortn abot the possibility of seeting up a user group consisting of all the Bell Canada USERS (for the purpose of protection on files.) We would Ike to have these following users identified as one group: 1

Day, Bedford, Feldman, Kollen, Weintraub, M&ttiuz, Napke. la

Bell Canada Group Protection of Files - Proposal

 $\rightarrow$ 

(J30019) 29-JAN-74 08:15; Title: Author(s): Michael T. Bedford/MIKE; Distribution: /RLM2; Sub-collections: NIC; ClerK: MIKE;

reminders

 $n = 1$ 

This is remind you that CONFESSIONS is tomorrow (Wednesday)...also, remindng you about form 2sill in the contract of the contract of the contract of  $\frac{1}{2}$  reminders

. . -)

 $(J30020)$  29-JAN-74 11:22; Title: Author(s): Roberta J. Carrier/RJC; Distribution: /**RADC**; Sub-Collections: NIC KADC; ClerK: **RJC;** 

 $\mathbf{1}$ 

reminder

 $6 + 2 + 6 + 4$ 

Due Date - ISIM/Liuzzi/Wingfield - Draft AFROTo RQC for a Mgt Info System/Decision Model

reminder

 $x \mapsto x$ 

(J30021) **29**-JAN**-74** 11:46; Title: Author(s): Roberta J. Carrier/RJC; Distribution: /MAW RAL; Sub-Collections: NIC; clerK: RJC;

 $\mathbf{1}$ 

Query on user-programs ?

 $(5 - 8)$ 

When can we expect to get the user-programs put on-line ? Also, what sort of schedule are you following for introduction of other things like the USERGUIDES, etc. ?

Query on User-programs ?

 $\label{eq:2.1} \omega(\cdot) = -\omega$ 

(J30022) 29-JAN-74 11:50; Title: Author (s): Michael T. flediord/MIKE; Distribution: /FEED iMh; Sub-Collections: NIC; Clerk: MIKE;

MIKE 29-JAN-74 12:22 30023

Additions to the Bell Canada USER group.

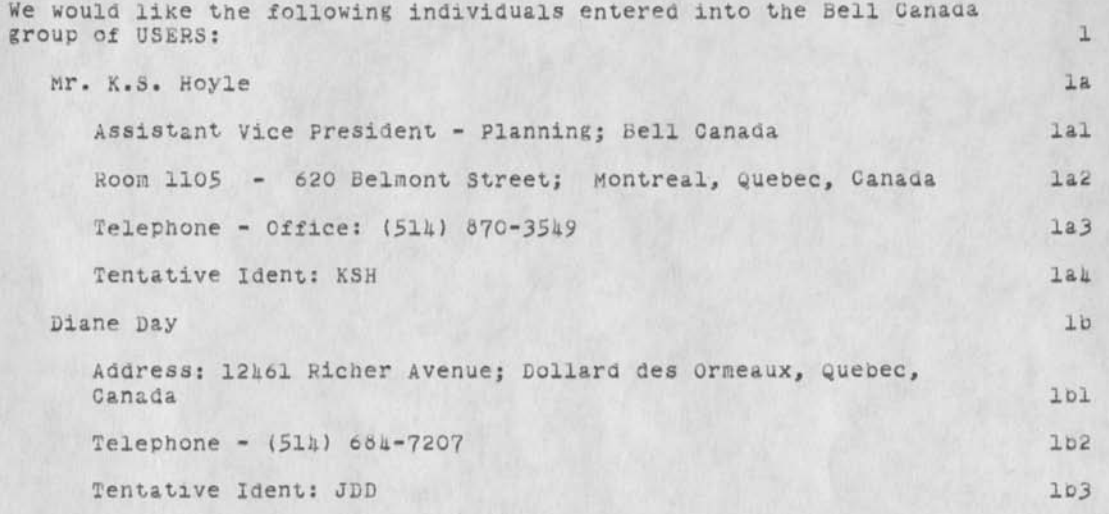

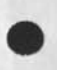

 $\lambda = 1, \ldots, 4$ 

**1** 

Additions to the Bell Canada USER group.

 $\mathbf{A} = \mathbf{A} \mathbf{A} + \mathbf{A} \mathbf{A} + \mathbf{A$ 

 $(J30023)$  29-JAN-74 12:22; Title: Author(s): Michael T. Bedford/MIKE; Distribution: /FEED IMM; Sub-collections: NIC; Clerk: MIKE;

 $1\,$ 

## Query re the Masterfile fr Idents

 $\overline{\phantom{a}}$ 

What are the reasons underlying the decision to prohibit users from entering or modifying the records in the ident Masterfile for this system?

Query re the Masterfile fr Idents

 $\frac{1}{2} \left( \frac{1}{2} \right) \left( \frac{1}{2} \right) \left( \frac$ 

(J30024) 29-JAN-74 12:24; Title: Author(s): Michael T. Bediori/MIKE; Distribution: /FEED IMM; Sub-Collections: NIC; OlerK: MIKE:

H.Q. Planning Camera Week

In order to meet the growing number of requests for "demonstrations" of Englebart or OFFICE-1, we feel that we had better prepare some sort of canned package for showng to sevearal different groups over some uncertain time period. 1 1 and 1 and 1 and 1 and 1 and 1 and 1 and 1 and 1 and 1 and 1 and 1 and 1 and 1 and 1 and 1 and 1 and 1 and 1 and 1 and 1 and 1 and 1 and 1 and 1 and 1 and 1 and 1 and 1 and 1 and 1 and 1 and

The concept of a LIVE demo, or of a video-tape of a live demo spring naturally to minu, but the cold facts of the matter are that he stupid system doesn't lend itself to demonstrating (WHY ? Good qestion for further research - might tell us something about tne system itself if we could answer it. ), and further more, even if it were demonstratable (apologies to JHK), the physical demonstration of the system (wth all its tricks, short-cuts, etc.) would take away from the underlying concept of the system - its ability to permit different members of a knowledge community to share information to an extent never before possible. 2

That last statement is a little bit long for a message of this type. 2a

Consequently, we have decided to go the route followed by Gord Thompson in preparing a number ofslides which describe the concepts of intellect augmentation in visual, poetic terms, and accompany their presentation with an audio track (verbal plus musical, where appropriate.) 3

I suggest we have a sort of a wide-open Camera week at BPG, starting next week, if possible.

Range of slide subject Matter 3

classic situations in pre-augmented days 3a

wasted paper, time, man-hours, dollars, etc. 5al

low level of communication within the group / between this and other groups 3a2

trying to make one document serve several purposes/audiences 5a3

conditions with OFFICE-1 (hopefully different) 3b

typical workspace, examples of materials stored, examples of different types of interaction possible; 301

it's important to realize that these "examples" of workspaces, etc., must be more than pictures of display information; the information must oe in a visual, poetic form if it is do more than the accompanying words or a **live**  demo of the system could do. 5bla

6

H.Q. Planning Camera Week

 $^\star$ 

W.

Good luck with your photography, and thanks for your cooperation. (P.S. Since this presentation will de viewed by some very senior managers in the company, let's keep the pornography to a minimum.) H.Q. Planning Camera Week

 $U\rightarrow -\infty$ 

(J30025) 30-JAN-74 13:46; Title: Author(s): Michael T. Beaford/MIKE; Distribution: /LHD PIW MIKE IMM; Sub-Collections: NIC; Clerk: MIKE;

you are quite welcome...Duane did hand the documents to me several days ago...I do use the nls system often to create files of worK related info; however I do not see the value, or, its effective use as a communication tool within the structure (organization) here, important messages are never seen and action items are disregarded. The old method of handing the boss a hard copy works and action is taken..... My regards ....Dave Daughtry 1 (J30026) 30-JAN-7A 13:49; Title: Author(s): David L. Daugfttry/DLD2; Distribution: /JHB JHD; sub-collections: NIC; CierK: DLD2;

 $\sqrt{2}$ 

DLS 31-JAN-74 13:48 30027

## PROPOSED TRAVEL REQUEST

Create a new file, call it travel, trip, etc. Copy the contents of the file indicated in the link above into the newly created file. Instructions for filling out the file are contained therein. Sndmsg or link to Bobbie when yon have completed filling out the form. Don't delete the file, until Bobbie gives you the word.

DLS 31-JAN-74 13:48 30027

PROPOSED TRAVEL REQUEST

Fill out this form by inserting text at the end of each statement containing a  $:$  except for the statement named (Serial), which is a control number assigned by Bobbie. This can be done by first positioning the command marker at the first statement to he filled out. Do this by typing  $\langle SP \rangle$ .name $\langle CR \rangle$ , where  $\langle SP \rangle$  means the space key and  $\langle CR\rangle$  means the carriage return key.

1. Then type it>  $\langle CR\rangle$ ....text..... $\langle CR\rangle$  Which means insert text at the end of the statement. la

2. Then type <LF>...hit the line feed key...which means print the next statement, and repeat the step above. (1)

Where multiple entries are required (as in more than one traveler or more than one desination), complete the first entry, type  $\frac{1}{2}V\langle CR\rangle$ , (that's control V followed by carriage return) and make the second entry...same for third, fourth etc. When completed with all entries for a single data element, finish the insert text command with a  $\langle CR\rangle$ . 1bl

Cycle through the above 2 steps until the form is completely filled out. Then update the file by saying u<CR> Link to Bobbie or send her a message using the sndmsg subsystem at TENET level and tell her you have completed a Proposed Travel Request form and give her the file name you have assigned it. She will notify you when its OK to delete the file. lc

(Serial) number: 2

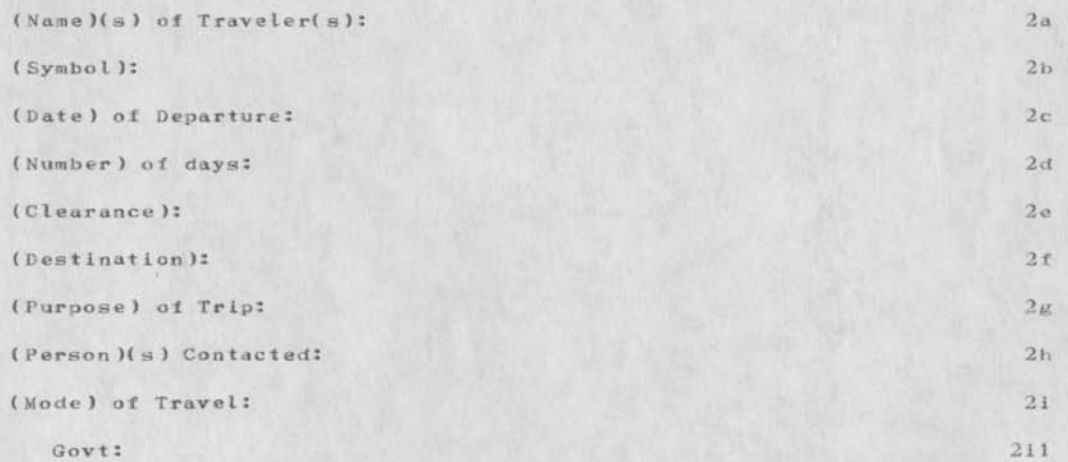

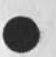

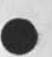

**1** 

DLS 31-JAN-74 13:48 30027

PROPOSED TRAVEL REQUEST

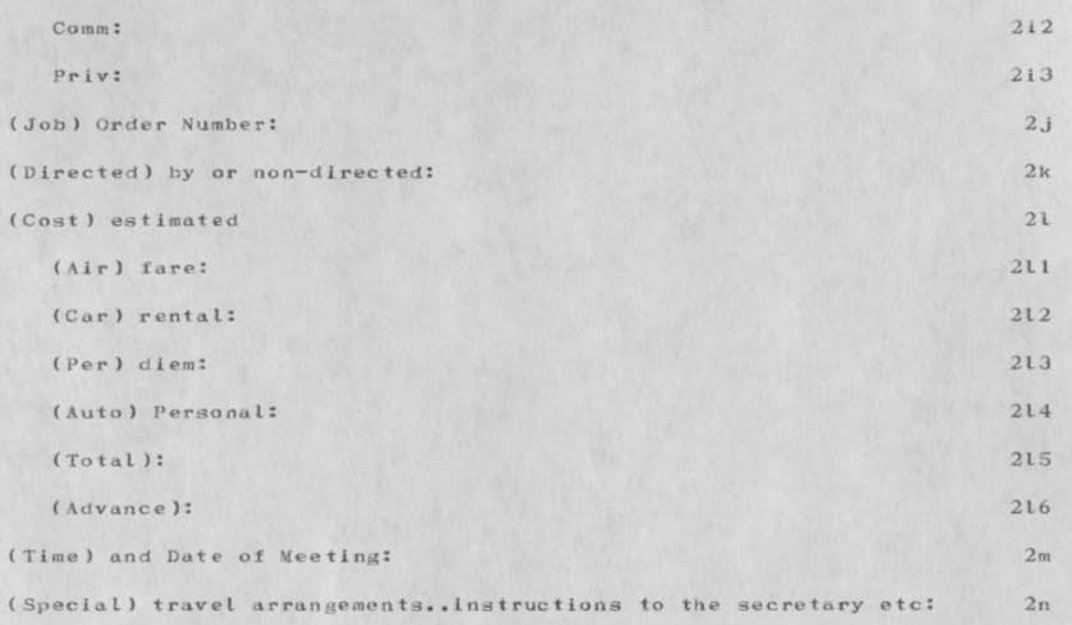

PROPOSED TRAVEL REQUEST

 $\cdot$  . .

(J30027) 31-JAN-74 13:48; Title: Author(s): Duane L. Stone/DLS; Distribution: /RADC; Sub-Collections: RADC; Clerk: DLS;

**TFL 31—JAN—74 08:53 30028** 

**RA DC TIP DIALUF NUMBERS** 

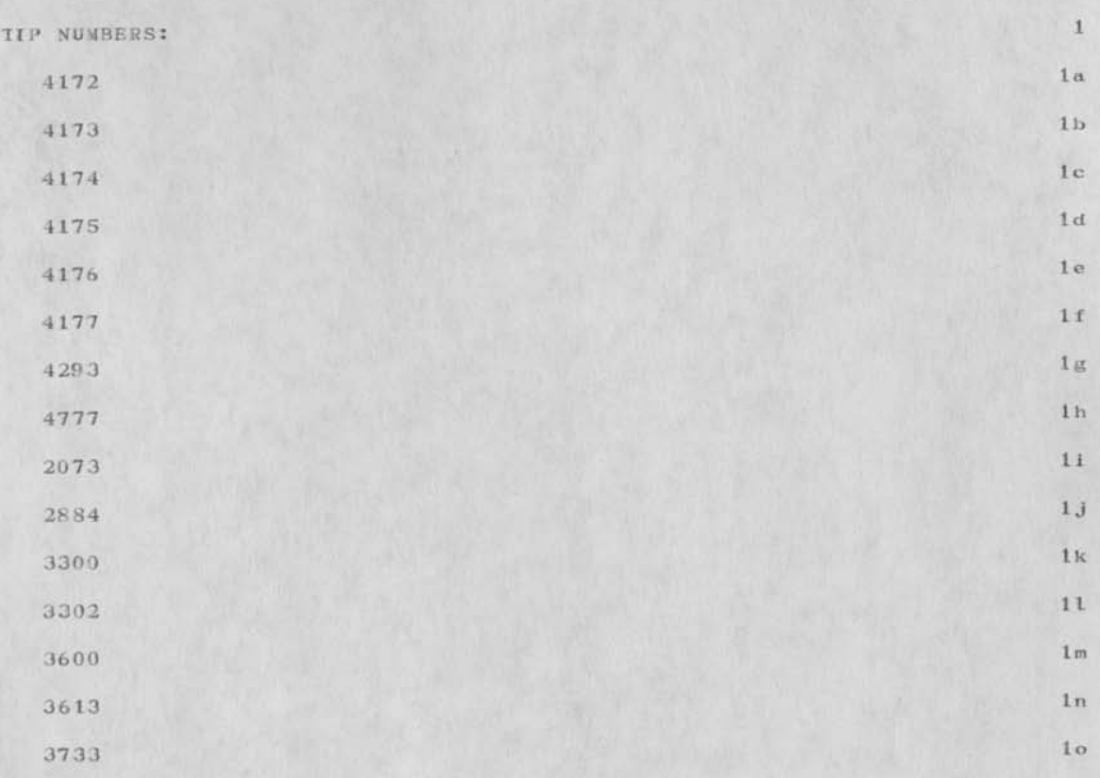

RADC TIP DIALUP MUMPERS

(J30028) 31—JAN—74 08:53; Title: Author(s): Thomas F. Lawrence/TFLi Distribution: /RADC; Sub—Collections: RADC; Clerk: TFL; Origin: <LAWRENCE>NUM.NLS;2, 31-JAN-74 08:51 TFL ;

**tes t es** 

test of directory, tell me if you don't gt this 1

testes

 $( J30029 )$  31-JAN-74 11:32; Title: Author(s): Edward F. LaForge/ELF; Distribution: /AAC; Sub-Collections: SADC; Clerk: ELF?

DLS 31-JAN-74 13:57 30030 EXPERIMENTAL TRAVEL PACKAGE PROCEDURES FOR ISl

Additional information for those that wonder what is going on behind the scen es.

DLS 31-JAN-74 13:57 30030 EXPERIMENTAL TRAVEL PACKAGE PROCEDURES FOR 131

This document contains a set of procedures { NLS and people) for handling the travel documentation and management information requirements of the 1SI Branch. It is planned to set up these procedures, test them and with the necessary modifications to implement them as SOP's for the Branch. **1** 

It does not consider the interface with IDS at this time, however, this should be a straight forward process when the IDS coordinator has been appointed. The contract of the contract of the contract of the contract of the contract of the contract of the contract of the contract of the contract of the contract of the contract of the contract of the contra

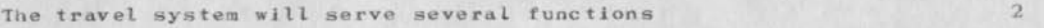

document proposed travel, estimated funding and trip reports 2a

allow for approval of proposed travel in a timely manner 2b

establish roles and responsibilities of ISI personnel with regard to travel documentation, approval, control and filing. 2c

provide for orderly interface to IDS when necessary. 2d

The above should be accomplished with minimum burden on the traveler. It should be possible to supplement the searching provided by IDS, with existing tools in NLS.

Four types of people are recognized in this document: the traveler, the controler, the approver and the typist.

The traveler is anyone in the Branch who wishes to travel or who has just returned from travel. 4a

The controller is a person in the Branch Admin office (Bobbie for the time being), who has responsibility for making sure the docuements submitted to her are in proper format and contain the correct information. In addition she maintains all the necessary files in the system, and assures that NLS and ISI procedures are being followed. 4b

The approver is Frank Tomaini or his designated substitute in his absence. 4c

*t* 

The typist may be any NLS user, an engineer or one of the secretaries. 4d

FLOW 5

The overall flow will be: 5a

The traveler will submit his Proposed Travel Request, either using

DLS 31-JAN-74 13:57 30030 EXPERIMENTAL TRAVEL PACKAGE PROCEDURES FOR 131

NLS or filled out by hand to Bobbie. if it is not on the system, Bobbie will type it in herself, or get one of the secretaries to do it. Sal Bobbie will verify the contents of the form, checking estimates with Tom if she doesn't know. 5a2 She will print it out on the TYCOM, and give it to Frank for approval. 5a3 If approved she will give the printout to a secretary for preperation of the travel orders. Sa4 She will create the travel log file for the Div from the Proposed Travel Request using NLS commands 5a5 Once a week she will send the Travel Log file to Aggie, and/or print it out and give it to Div. 5a5a She will create standard heading material for the engineer, and place it in his travel file. 5a6 When the engineer comes back, he will fill out the Summary portion of the trip report, and notify Bobbie when comleted. 5a7 The Voucher will be prepared by a secretary, and given to Bobbie 5a8 She will attach the trip report and forward up the chain of command. 5a9 She will journal the trip report and send copies to those indicated by the engineer 5a10 If the trip repoert is to go outside the Div, she will give it to secretary for retypeing on offical AF form. SalOa Bobbie will update the control file with appropriate entries Sail FILES 6

There will he 4 files naintained by Bobbie, in addition to a Journal file containing a blank Proposed travel Request Corn. Users of NLS will have a branch in their initials file, called (forms), with links to Journaled files of blank forms. The Journal forms will contain instructions on how to fill out the form and what to do with it when it is completed. Bobbie will keep 1 working files (see appendix 1 ): 6a

PROPTRIP 6a1

DLS 31—JAN—74 13:57 30030

EXPERIMENTAL TRAVEL PACKAGE PROCEDURES FOR ISl

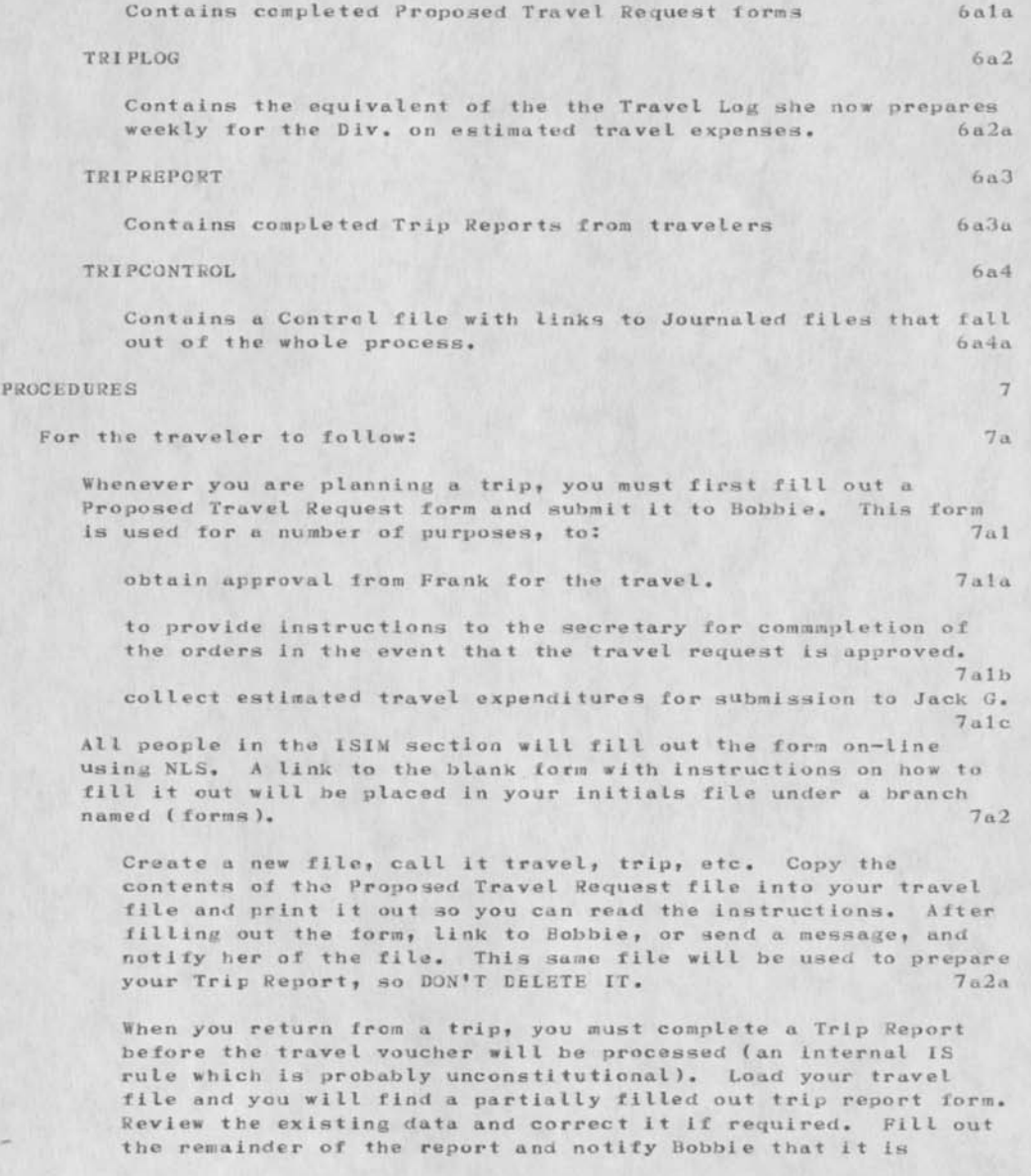

DLS 31-JAN-74 13:57 30030 EXPERIMENTAL TRAVEL PACKAGE PROCEDURES FOR I Si

complete. She will print it out and attach it to your voucher when it comes up from the secretary. When you receive a Journal reference citing your trip report, you may delete the<br>trip file in your directory. 7a2b trip file in your directory.

The people in the ISIC section will be provided with blank Proposed Travel Request forms, which they can fill out by hand. It is not necessary to have them typed. They can hand them in to their secretary or Eobbie. When they return from the trip, they will be given a partially completed Trip Report, which they should review, complete and return to Carm or Bobbie. 7a3

For the controller to follow: 7b

After receiving Proposed Travel Request form from anyone, assign a serial number and check to see if the entries are OK..check with Tom to see if the cost estimates are reasonable, it you don't know yourself. 7b1

Make any changes in the form necessary and print it out on the TYCOM for Frank to see. After he verifys it, give it to the appropriate Section Secretary 30 she can type out the orders. 7b2

Submit the branch starting with the serial number to the Journal, with a distribution to the traveler(s) who initiated it. 7b3

We should think about titles for the journal submissions, so that they remain consistent and are useful for retrieval...maybe the serial numbers would be sufficient. 7b3a

Compile the content analyzer pattern in branch 1 of your ptrip<br> $file.$  7b4 file. 7b4

Bo this by saying Goto Programs Content analyzer No ,prog<CR>  $7<sub>h4a</sub>$ 

Then assimilate the filtered contents of the file into the Ltrip file by typing:  $7b5$ 

Execute Assimilate Branch to (, ltrip, )  $\langle$  CR> from .serial<CK> L: <CR> v: i<CR>7b5a

You will be in the TRIPLOG file now, so say Update<CR> and then go back to the PkOPTRIP file by typing <SP>S<CR>....this means go back to the file I just came from. Delete branch 2 or the .serial<br>branch in the PEOPTRIP file and Undate. 706 branch in the PEOPTRIP file and Update.

Once a week load the TRfPLOG file, Print Branch <CR> mwGy <CR>

4

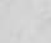

DLS 31-JAN-74 13:57 30030 EXPERIMENTAL TRAVEL PACKAGE PROCEDURES FOR ISI

 $\mathcal{L}$ 

on the TYCCM and give it to Jack. Maybe later Aggie will get it herself. Submit the file to the journal (with a distribution to Aggle), delete plex .1, and Update it.

\*\*7b6a

As links to Journaled PROPTR IP, TRIPLOG and TRIPREPORT files appear in your directory, you will want to organize them in a manner convenient for searching. You cun move them to a TRIPCONTSOL file (Travel Control file) under appropriately named branches. The organization depends on what questions Frank maywant to ask of the file, and on whats convenient for you. 7b7

DLS 31-JAN-74 13:57 30030 EXPERIMENTAL TRAVEL PACKAGE PROCEDURES FOR ISI

## APPENDIX 1 8

## PROPOSED TRAVEL REQUEST 8a

The key file in the whole travel package is this form. The proposed Travel Request form. It will be Journaled and Links to it inserted in the (forms) branch of each users initials file. If there are changes in the form the link will be replaced by the PSO personnel, so the user will not have to be bothered or confused as to which version is current. The file will also contain directions on how to fill out the form. The file will look something like: Sal

Fill out this form by inserting text at the end of each statement containing a :, except for the statement named (Serial), which is a control number assigned by Bobbie. This can be done by first positioning the command marker at the first statement to be filled out. Do this by typing  $\langle SP\rangle$ .name $\langle CR\rangle$ , where  $\langle SP\rangle$  means the space  $Ra2$ key and  $\langle CR \rangle$  means the carriage return key.

1. Then type it>  $\langle CR\rangle$ ....text..... $\langle CR\rangle$  Which means insert<br>text at the end of the statement. 8a2a text at the end of the statement.

2. Then type <LF>...hit the line feed key...which means print the next statement, and repeat the step above. 8a2b

Where multiple entries are required (as in more than one traveler or more than one desination), complete the first entry, type tV<CR>, (that's control V followed by carriage return) and make the second entry...same for third, fourth etc. When completed with ail entries for a single data element, finish the insert text command with a  $\text{C}\text{R}\text{>}\text{.}$  8a2b1

Cycle through the above 2 steps until the form is completely filled out. Then update the file by saying u(CR) Link to Bobbie or send her a message using the sndmsg subsystem at TENEX level and tell her you have completed a Proposed Travel Request form and give her the file name you have assigned it. She will notify you when its CK to delete the file. 8a2c

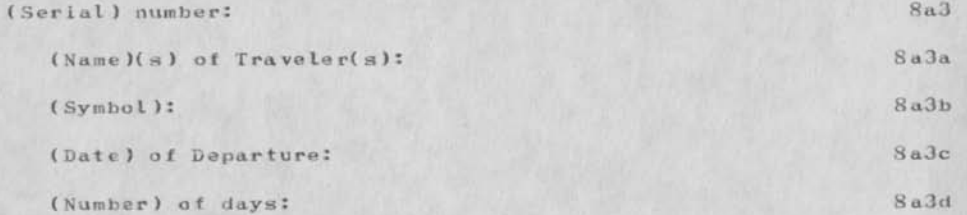

6

**OLS 31—JAN—74 13:57 30030** 

**EXPERIMENTAL TRAVEL PACKAGE PROCEDURES FOR LSI** 

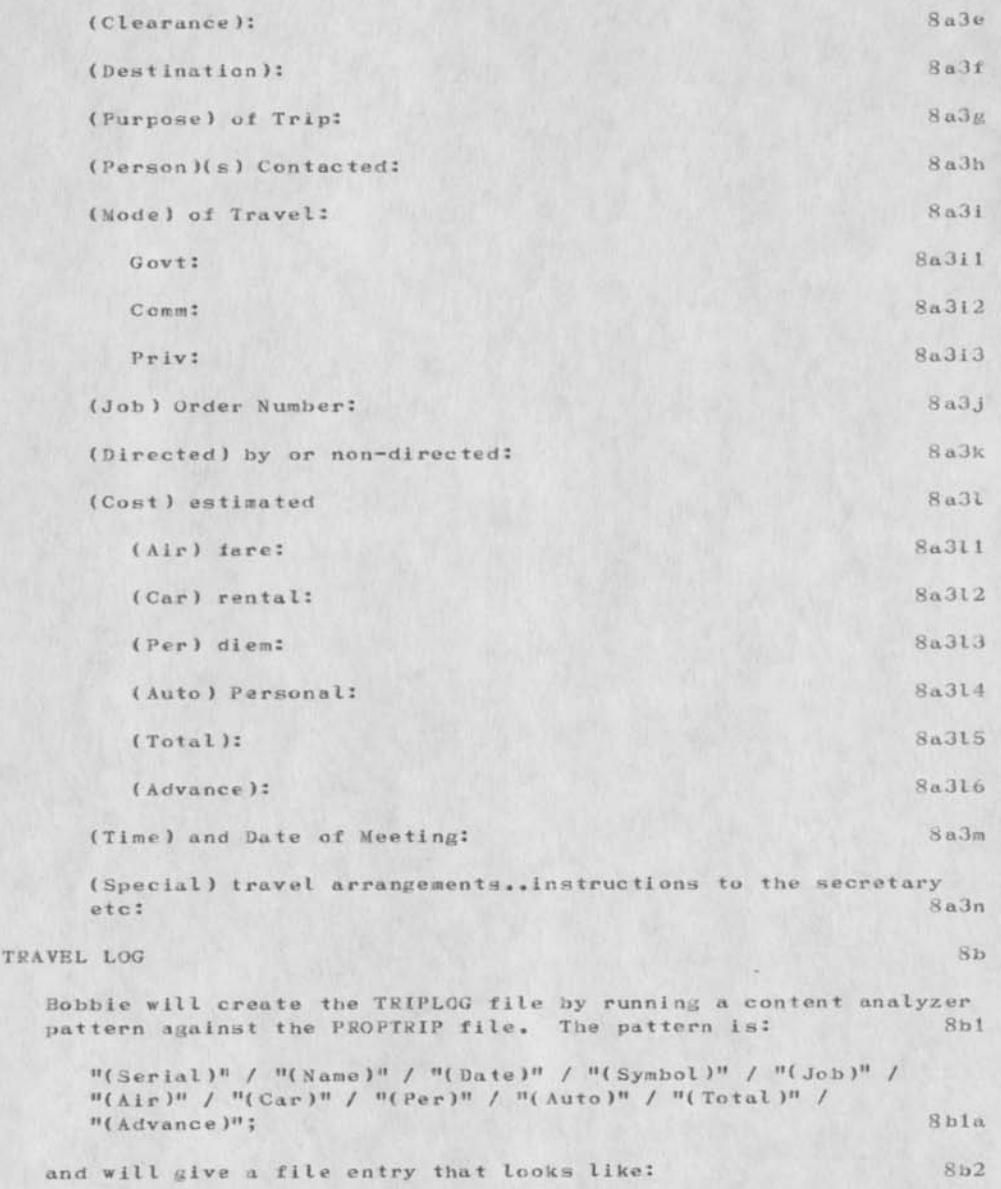
OLS 31—JAN—74 13:57 30030

EXPERIMENTAL TRAVEL PACKAGE PROCEDURES FOR ISI

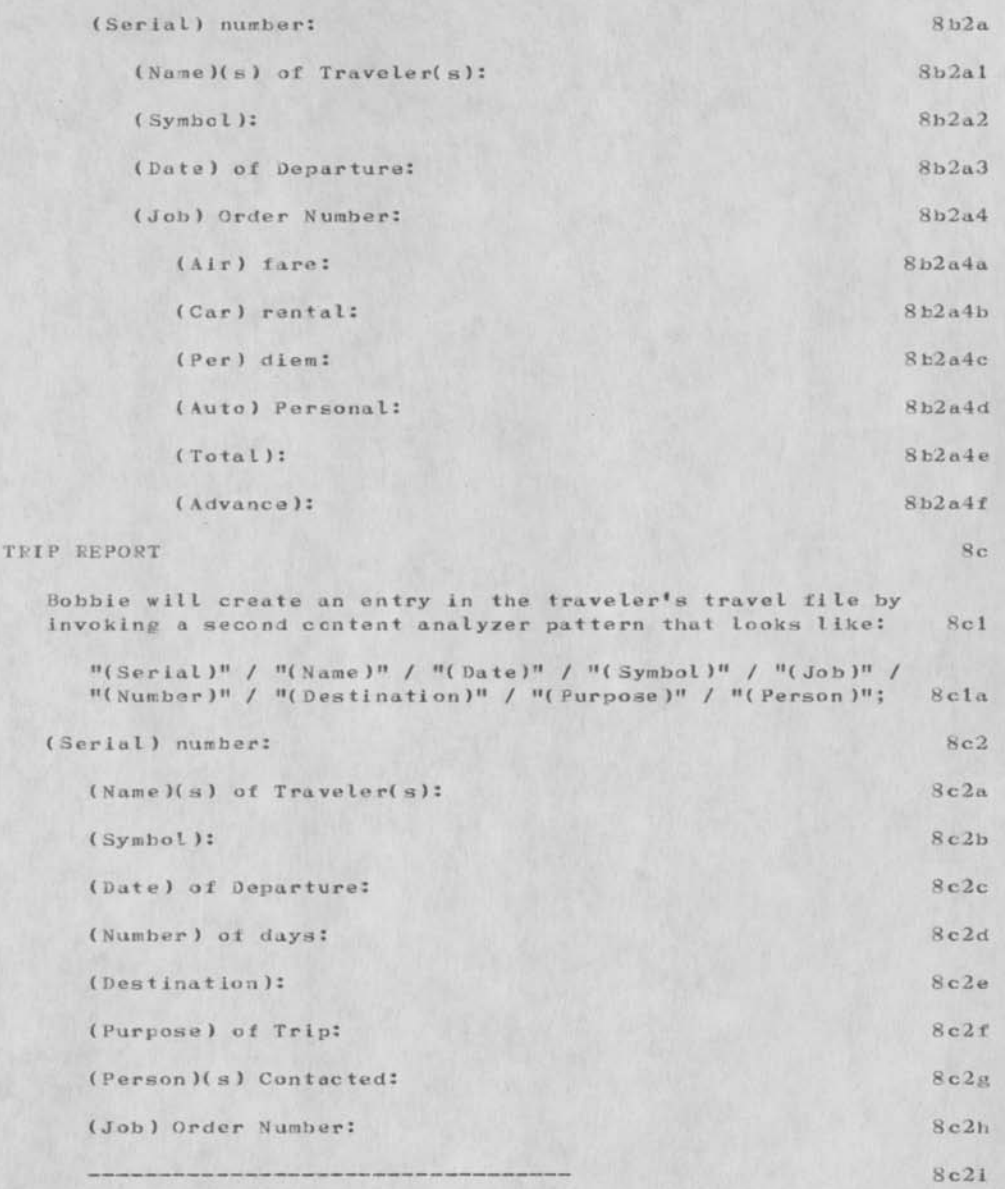

DLS 31-JAN-74 13:57 30030

EXPERIMENTAL TRAVEL PACKAGE PROCEDURES FOR ISL

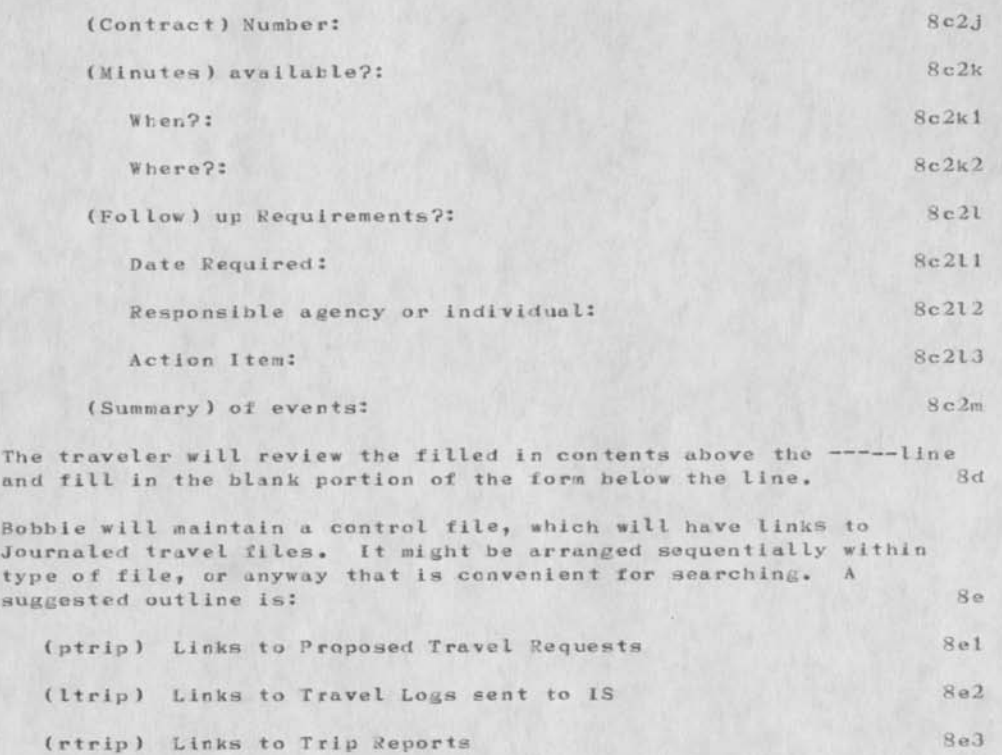

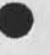

**NO. 100** 

9

DLS 31-JAN—74 13:57 30030 EXPERIMENTAL TRAVEL PACKAGE PROCEDURES FOR 1SI

(J30030) 31-JAN-74 13:57; Title: Author(s): Duane L. Stone/DLS; Distribution: /RADC; Sub-Collections: RADC; Clerk: DLS; Origin: <STONE>TRAVEL.NLS;21, 31-JAN-74 13:53 DLS ;

CA Patterns for Travel Package..1st cut

 $\label{eq:2.1} \begin{array}{cccccccccc} \bullet & \multicolumn{3}{c}{} & \multicolumn{3}{c}{} & \$ 

Bobbie...we will get these into a file of your own..Just journaling for safety and file space.

DLS 31-JAN-74 14:06 30031

CA Patterns for Travel Package..1st cut

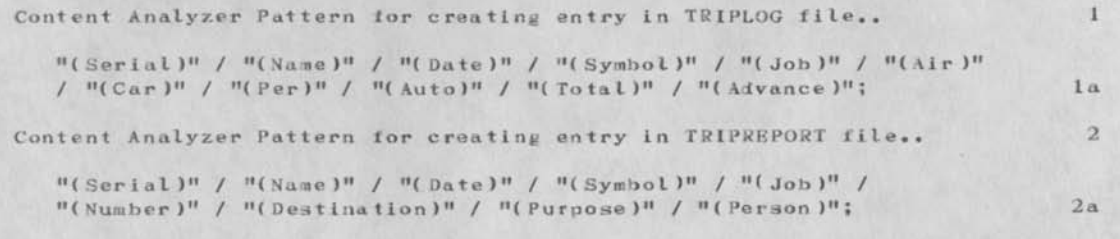

**I** 

CA Patterns for Travel Package..1st cut

 $\label{eq:1} \frac{1}{\sqrt{2}}\left( \frac{1}{\sqrt{2}}\right) \left( \frac{1}{\sqrt{2}}\right) =\frac{1}{2}$ 

(J30031) 31-JAN-74 14:06; Title: Author(s): Duane L. Stone/DLS; Distribution: /RJC; Sub-Collections: RADC; Clerk: DLS;

Blank Trip Report Form..1st cut

Just clearing out file space

DLS 31-JAN-74 14:18 30032

Blank Trip Report Form.. 1st cut

 $\label{eq:1} \mathcal{P}(\mathcal{P}) = \mathcal{P}(\mathcal{P})$ 

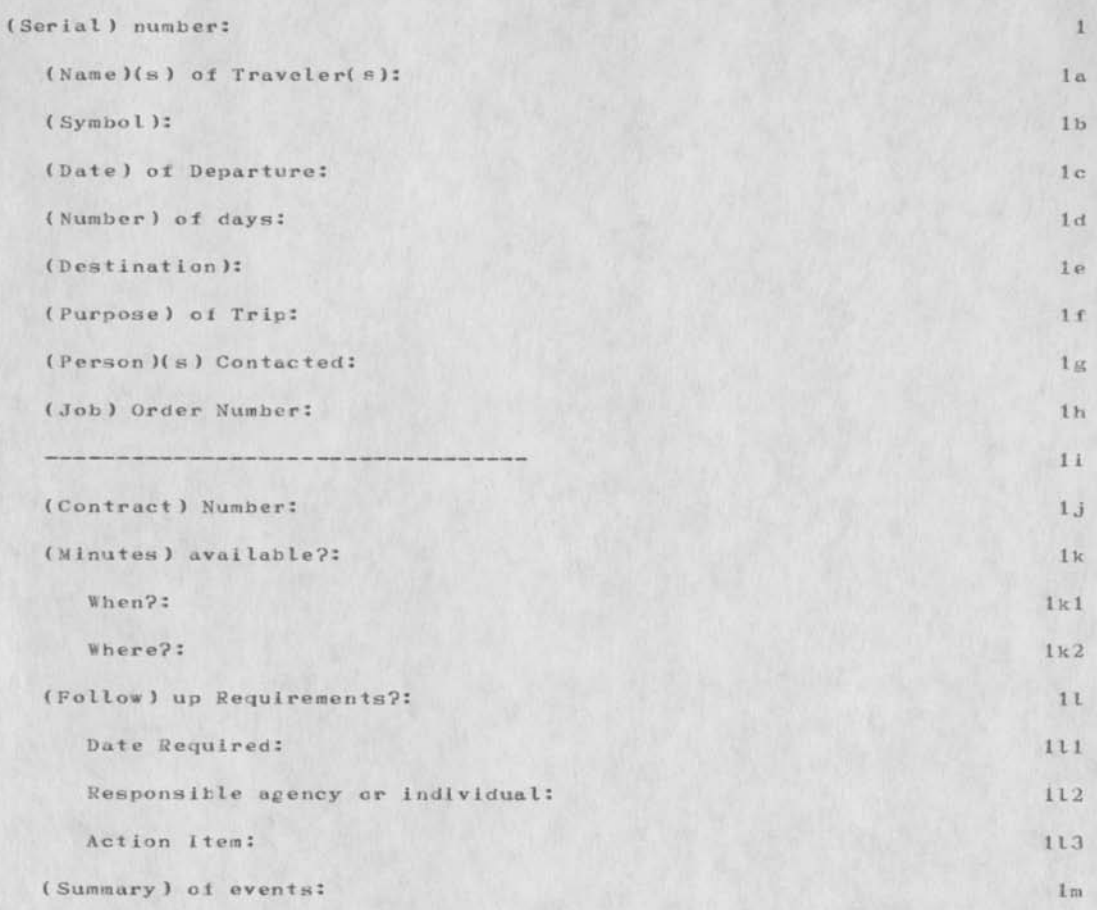

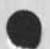

**Hlank Trip Report Form..1st cut** 

 $\label{eq:1} \mathbf{v} = \mathbf{v} + \mathbf{A}$ 

**(J300 12) 31—JAN—34 14:18; Title: Author! s ): Duane L. Stone/DLS; Distribution: /RJC; Sub-Collections: R4DC; Clerk: DLS; Origin: <ST0NE>TRIPREP08T.NLS;2 <sup>f</sup>31-JAN-74 14:08 DLS ;** 

DLS 31-JAN-74 14:20 30033

BIank Trip Log file

 $\overline{\phantom{a}}$ 

Just saving file space

DLS 31—JAN—74 14:20 30033

Blank Trip Log file

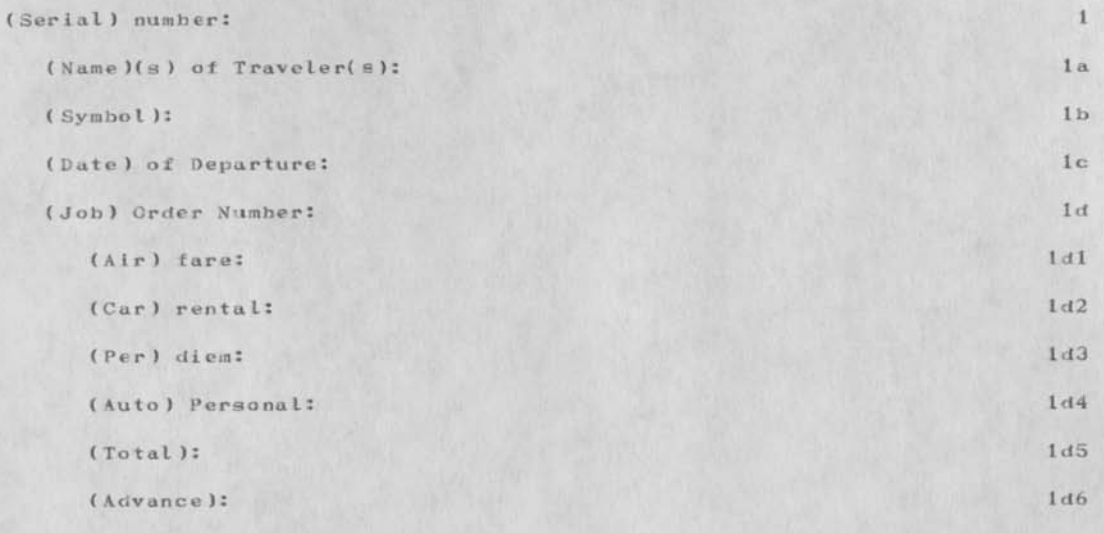

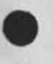

**1** 

OLS 31—JAN—74 14:20 30033

Blank Trip Log tile

 $\overline{\phantom{a}}$ 

(J30033 ) 31—JAN-74 14:20; Title: Author(s): Duane L. Stone/DLS; Distribution: /RJC; Sub-Collections: RADC; Clerk: DLS; Origin: <STONE>LTRIP.NLS;3, 28-JAN-74 09:04 DLS ;

TFL 1-FEB-74 08:47 30034

# RADG TIP DIALUP NUMBERS

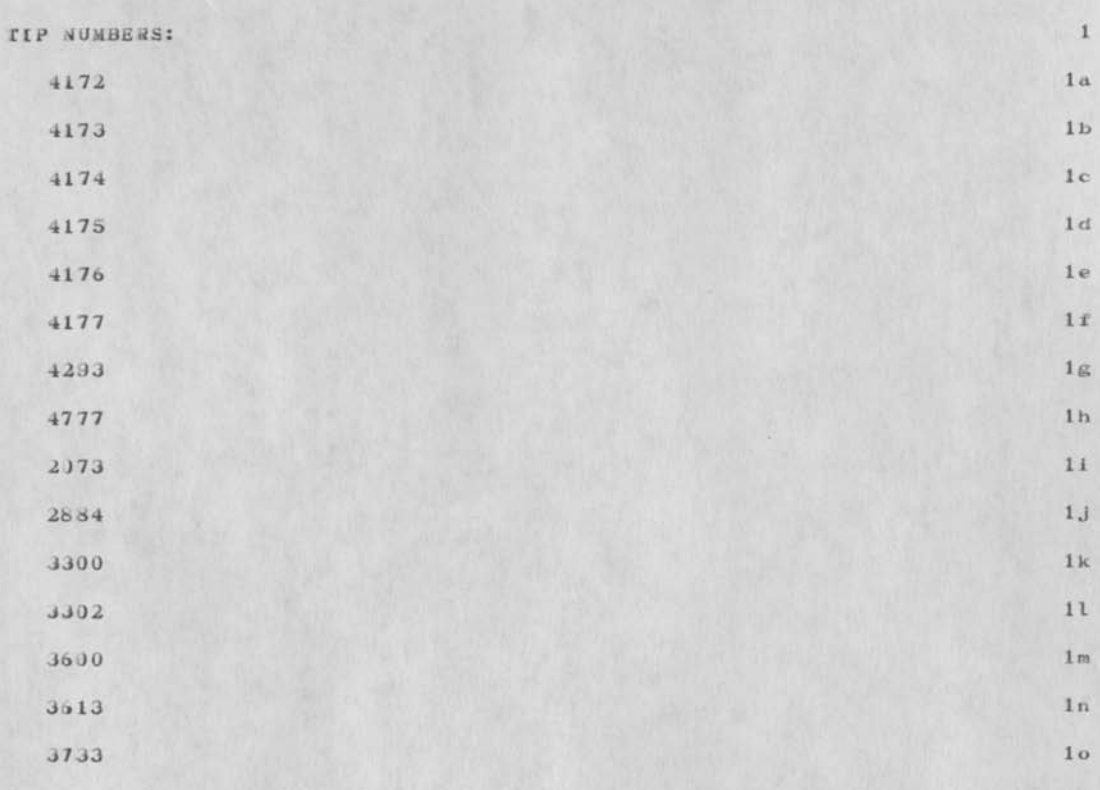

TFL 1-FEB-74 08:47 30034

RADC TIP DIALUP NUMBERS

 $\rightarrow$ 

(J30034) 1-FEB-74 08:47; Title: Author(s): Thomas F. Lawrence/TFL; Distribution: /RADC; Sub-Collections: RADC; Clerk: TFL; Origin: <LAWRENCE>NUM.NLS; 2, 31-JAN-74 08:51 TFL ;

MIKE 1-FEB-74 12:29 30035 Opportunity to Trial the Hazletine 2000 : Feb.6 (wed.)

MIKE 1—FEB—74 12:29 30035 Jpportunlty to Trial the Hazletine 2000 : Feb.6 (wed. )

On led. Feb 6. a Mr. Delaney from CAE Electronics will be visting us to demonstrate one of their Hazletine 2000 CRT's. This is the terminal that SRi found slightly preferable to the Deltu Data (see journal item at  $(g,journa1,21533,0:wz)$  whe will be leaving one of their machines here for Wed. Thurs, Fri. and possibly Monday in order to give us a chace to get acquainted with it on a first had basis. On Wed. am. he wil be giving a brief demo, of some of the terminals capabilities, wich might be interesting from a GEE WHIZ point of view, but probably won't be to relevant to our intended applications. I hope you will be able to take advantage of the opportunity to get hands-on experience wth the machine while it is here. 1

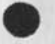

 $\mathbf{1}$ 

MIKE 1—FEB—74 12:29 30035 Ippartunity to Trial the Hazletine 2000 : Feb.6 (wed.)

(J30035) 1-FEB-74 12:29; Title: Author(s): Michael T. Bedford/MIKE; Distribution: /IMM MIKE LHD PF PIW PAN JHB JCN MEH; Sub-Collections: MiC; Clerk: MIKE;

 $\sim$ 

RADC MIS

 $\mathbf{Y}^{(k),\mathbb{R}^{d}}$ 

Journaled for archival purposes and distributed for information.

. • % **\*V** 

**RADC MIS** 

**EJR 1—FEB—74 14:14 30036** 

 $13/2204$  1

 $RADC MIS$  . 2

 $RADG/IST$  ISF 28 Jan 74 3

l. Alter discussions with Dr. Gabelaan and Li Col Warloe, it was agreed that the following approach would be used in implementing an **4ADC MIS: 4** 

a. FEMIS would be used in the initial stages until a data base is implemented on IDS. 4a

b. Additional files, beyond PMS/CMS will be implemented under FEMIS; primary candidates are manpower, personnel, corporate data base, LMCS, private files and mail box. Recommendations as to which files are to be added and when will be made by ISI. 4b

c. An investigation will be made as to the feasibility of collecting and inputing data directly into the data base from terminals using FEMIS, possibly with some modifications to FEMIS. 4c

d. In parallel with the above, ISI will proceed with plans for estaolishing a full scale MIS based on use of IDS. This does not have to be sold to DO and CA, but the plan, the schedule, and the funds have to be outlined and presented to DO as soon as possible, but no later than 15 Feb 74; FY75 funds will be applied. 4d

e. ISI is responsible for the RADC MIS. ISF is responsible for the initial implementation of FEMIS with PMD/CMS, as welL as initiation of the PRC contract for assistance. As soon as ail aspects of the initial implementation of FEMIS are completed by ISF, all FEMIS work will be assumed by ISI. ISF will continue to be responsible for running and loading FEMIS. 4e

s/ R. H. Thayer 5

RICHARD H. THAYER, Col, USAF 6

Chief, Info Sciences Division copy to: RADC/DO, /CA 7

**1** 

**RADZ MIS** 

 $\star \to \star \circ \circ$ 

 $(J30036)$  1-FEB-74 14:14; Title: Author(s): Edmund J. Kennedy/EJK; Distribution: /KADC; Sub-Collections: RA0C; Clerk: EJk;

Lab Activity Report - Base Communications Review

### Labaratory Activity Report 1

Jn 17 January 1974, as part of the base communications review, a group of people representing Hq USAF, AFCS, AFSC, ESD and RADC were briefed on various topics. 2

E. J. Kennedy briefed the group on work that has been on—going at RABC for over two years, on automated data processing as it relates to the problems of communications. 2a

Topics included the use of the ARPA net, the on-line system developed at the Stanford Research Institute, and especially the experience of the information Science Division in using these tools and evaluating them for Air Force applications. 2b

it was pointed out that many of the problems identified in the Mission Analysis for Base Communications and being studied for possible solution in the Study of Automatic Data Processing Requirements are being looked at daily by a small group of people, and that considerable expertise, experience and data are available at RADC. 2c.

There «as considerable interest expressed in RADC's data collecting capability in the areas of user acceptance of desk-top terminals, and our experience in electronic message distribution and receipt from a terminal. 2d

Lab Activity Report - Base Communications Review

(J30037) 1-FEB-74 14:46; Title: Author(s): Edmund J. Kennedy/EJK; Distribution: /FJT RJC(For Becky); Sub-Collections: RADC; Clerk: EJK; Origin: <KENNEDY>LABACT.NLS;1, 1-FEB-74 14:42 EJK ;

### PROPOSED IRAVEL REQUEST

Create a file and call it Travel, Trip, etc. Copy Flex 1 of the file in the above link to the newley created file. instructions on how to fill out the file are contained in it. When finished, update your travel file and notify Bobbie that its done. Give her the file name. Do not delete the fiLe, since it will be used to prepare your trip report when you return.

DLS 2—EEE—74 09:48 30038

#### **PROPOSED TRAVEL REQUEST**

Pill out this form by inserting text at the end of each statement containing a :, except for the statement named (Serial), which is a control number assigned by Bobbie. This can be done by first positioning the command marker at the first statement to be filled out. Do this by typing  $\langle SP \rangle$ .name $\langle CR \rangle$ , where  $\langle SP \rangle$  means the space key and  $\langle$ CR> means the carriage return key.

1. Then type it> <CR>.....text.....<CR> Which means insert text at the end of the statement. la

2. Then type  $\langle \text{LP} \rangle_{\bullet\text{A}}$ , hit the line feed key...which means print the next statement, and repeat the step above. 11

Where multiple entries are required (as in more than one traveler or more than one desination), complete the first entry, type  $\forall V \leqslant C R$ , (that's control V followed by carriage return) and make the second entry...same for third, fourth etc. When completed with all entries for a single data element, finish the insert text command with a  $\langle CR\rangle$ . [b]

Cycle through the above 2 steps until the form is completely filled out. Then update the file by saying u<CR> Link to Bobbie or send her a message using the sndiasg subsystem at TENKX level and tell her you have completed a Proposed Travel- Request form and give her the file name you have assigned it. She will notify you when its OK to delete the file. Ic

(Serial) number: 2

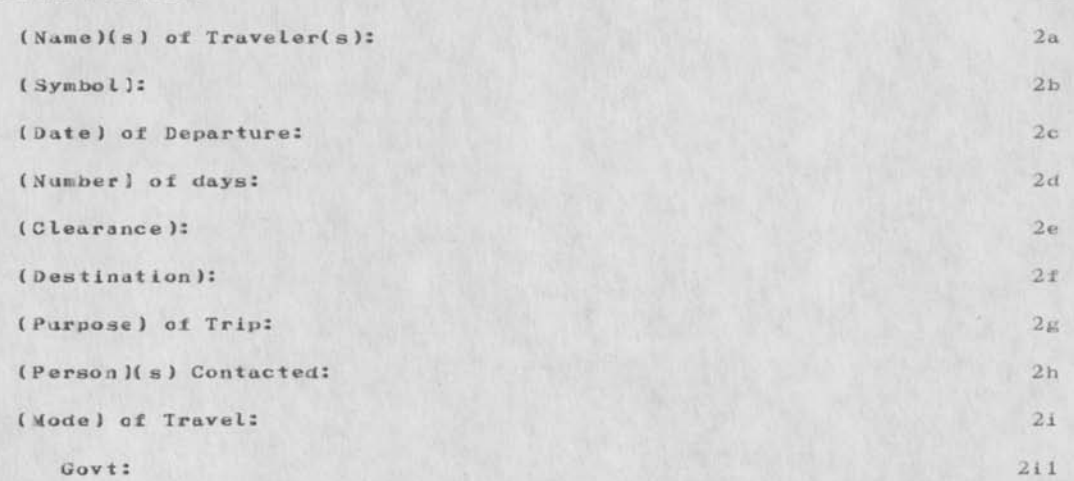

**1** 

PROPOSED IRAVEL REQUEST

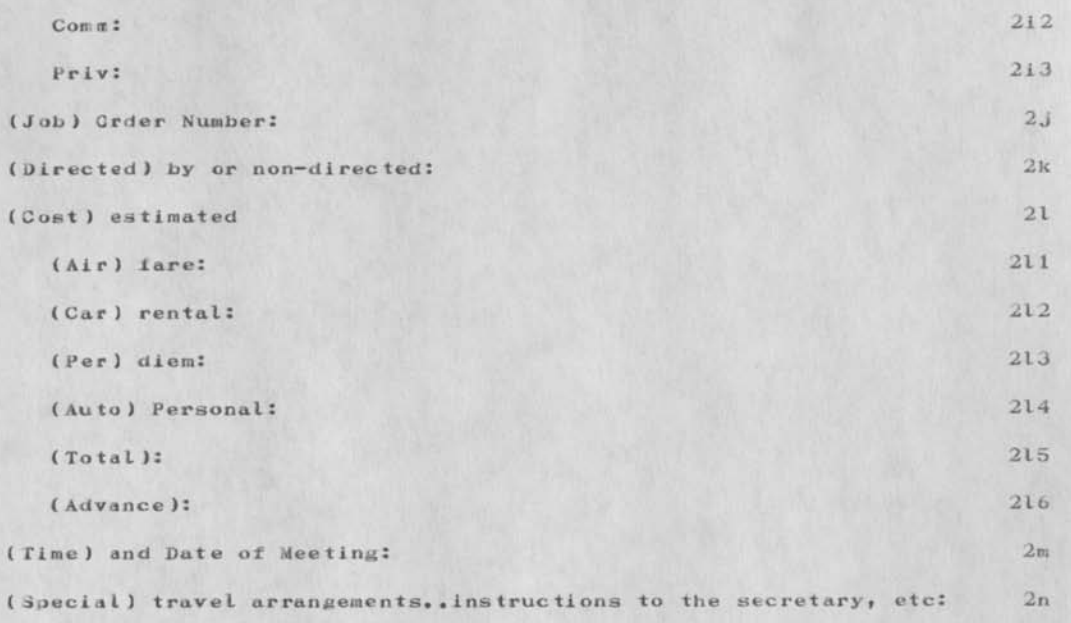

PROPOSED (RAVEL REQUEST

 $\overline{a}$ 

(J3D038) 2-FEB—74 09:48; Title: Author(s): Duane L. Stone/DLSJ Distribution: /RJC FJT RADC; Sub-Collections: RADC; Clerk: DLS;

DLS 2-FEB-74 09:50 30039 EXPERIMENTAL TRAVEL PACKAGE PROCEDURES FOR ISI

For those interested in more detail about the travel package, read this document and/or see me.

# DLS 2—FEB—74 09:50 30039

EXPERIMENTAL TRAVEL PACKAGE PROCEDURES FOR ISI

This document contains a set o£ procedures (people and NLS) for handling the travel documentation and management information requirements of the ISI Branch. It is planned to set up these procedures, test them and with the necessary modifications to implement them as SOP's for the Branch. **I** 

It does not consider the interface with IDS at this time, however, this should be a straight forward process when the IDS coordinator has bean appointed. I view the role of NLS as one of providing for accurate and timley data collection for input to IDS. As such, I consider NLS to be data collection subsystem for the larger IS/ISI  $MIS.$  la  $1a$ 

The travel system will serve several functions 2

document proposed travel, estimated funding and trip reports 2a

allow for approval of proposed travel in a timely manner 2b

establish roles and responsibilities of ISI personnel with regard to travel documentation, approval, control and filing. 2c

provide for orderly interface to IDS when necessary. 2d

The above should be accomplished with minimum burden on the traveler. It should be possible to supplement the searching provided by IDS, with existing tools in NLS.

Four types of people are recognized in this document: the traveler, the controler, the approver and the typist.

The traveler is anyone in the Branch who wishes to travel or who has Just returned from travel. 4a

The controller is a person in the Branch Admin office (Bobbie for the time being), who has responsibility for making sure the documents submit ted to her are in proper format and contain the correct in formation. In addition she maintains all the necessary files in the system, and assures that NLS and ISI procedures are being  $41<sub>2</sub>$ followed.

The approver is Frank Tomaini or his designated substitute in his absence. 4c

> 4d 5

The typist may be any NLS user, an engineer or one of thesecretaries.

DLS 2—FEB—74 09:50 30039

EXPERIMENTAL TRAVEL PACKAGE PROCEDURES FOR I SI

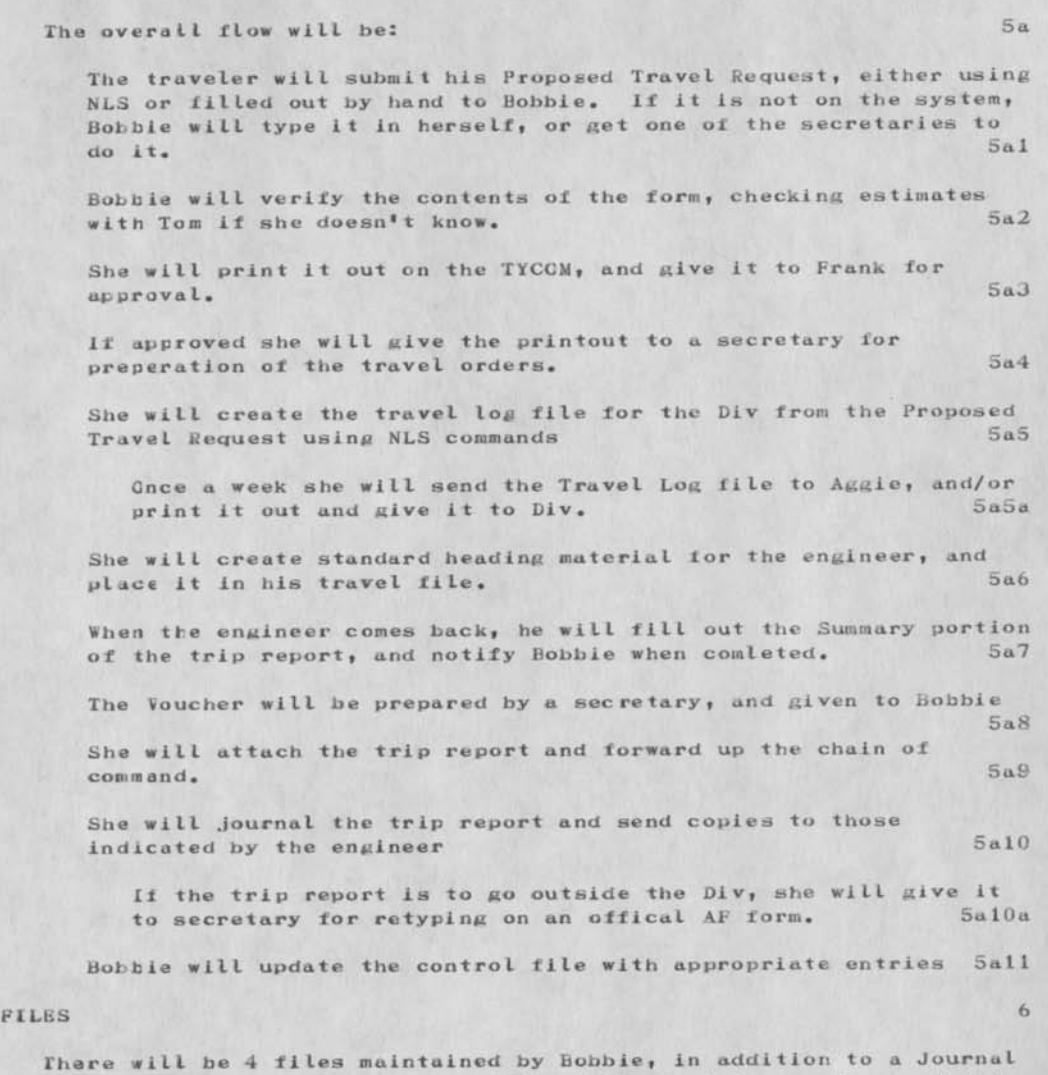

file containing a blank Proposed Travel Request form. Users of NLS will have a branch in their initials file, called (forms), with links to Journaled files of blank forms. The Journal forms will contain instructions on how to fill out the form and what to do with it when it is completed. Bobbie will keep 4 working files (see appendix 1): 6a

EXPERIMENTAL TRAVEL PACKAGE PROCEDURES FOR ISI

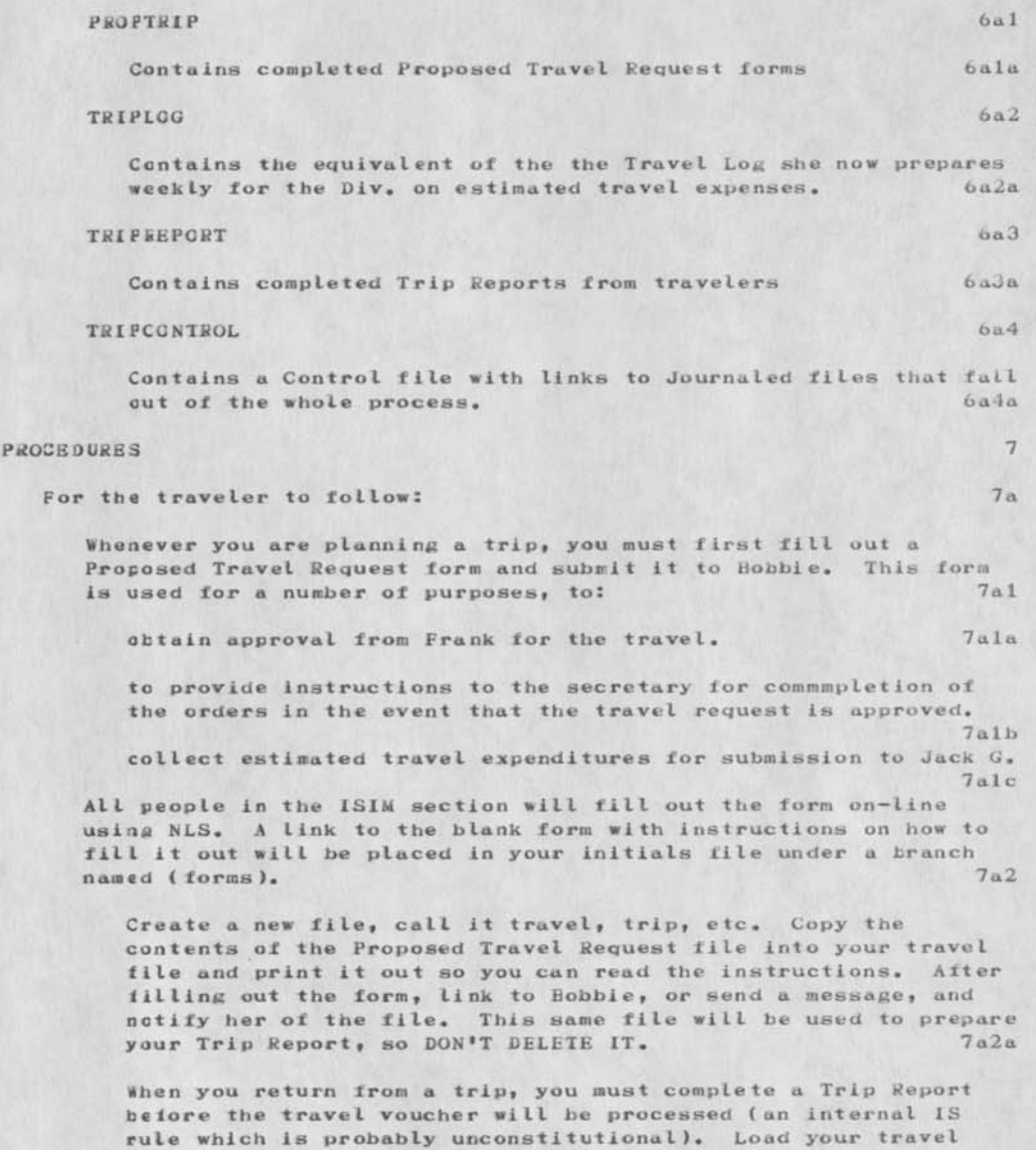

tile and you will find a partially filled out trip report form.

**DLS 2-FEB-74 09:50 J0033 EXPERIMENTAL TRAVEL PACKAGE PROCEDURES FOR** *LSI* 

Review the existing data and correct it if required. Fill out the remainder of the report and notify Bobbie that it is complete. She will print it out and attach it to your voucher when it comes up from the secretary. When you receive a Journal reference citing your trip report, you may delete the<br>trip file in your directory. 7a2b trip file in your directory,

The people in the 1SIC section will be provided with blank Proposed Travel Request forms, which they can fill out by hand. It is not necessary to have them typed. They can hand them in to their secretary or Bobbie, When they return from the trip, they will be given a partially completed Trip Report, which they should review, complete and return to Carm or Bobbie.

For the Branch controller to follow: 7b

After receiving Proposed Travel Request form from anyone, assign a serial number and check to see if the entries are OK. . check with Tom to see if the cost estimates are reasonable, if you don't know<br>vourself.  $7b1$ yourself.

Make any changes in the form necessary and print it out on the TYCOM for Frank to see. After he verifys it, give it to the appropriate Section Secretary so she can type out the orders. 7b2

Submit the branch starting with the serial number to the Journal, with a distribution to the traveler(s) who initiated it. 7b3

fe should think about titles for the journal submissions, so that they remain consistent and are useful for retrleva I...maybe the serial numbers would be sufficient, 7b3a

Compile the content analyzer pattern in branch 1 of your ptrip<br> $filge.$  7b4 file.

Do this by saying Goto Programs Content analyzer No . prog<CR>

Then assimilate the filtered contents of the file into the Ltrip file by typing: 7b5

Execute Assimilate Branch to (, Ltrip, )<CR> from ,seriai<CR> L: <CR> V: i<CR>7b5a

You will be in the TRIPLOG file now, so say Update < CR>and then go back to the PROPTRIP file by typing <SP>B<CR>....this means go back to the file I just came from. Delete branch 2 or the .serial branch in the PROPTRIP file and Update. 7b6

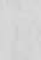

7b4a

### I)LS 2—FEB—74 09:50 30039

EXPERIMENTAL TRAVEL PACKAGE PROCEDURES FOR 1SI

There will be instances where a Proposed Travel Request will be rejected or modified at Division level. You will be notified by the Division Controller. If its aggie, hopefully by way of the system. Make the appropriate changes in the TRIPLOG file. 7b6a

At the end of the week load the TRIPLOG file, Print Branch  $\langle CR \rangle$ mwGy <C8> on the TYCCM and give it to Jack. Maybe later Aggie will get it herself. Periodically, maybe monthly, you should submit the file to the journal, with a distribution to Aggie. 7b6b

As links to Journaled PROPTRIP, TRIPLOG and TRIPREPORT files appear in your directory, you will want to organize them in a manner convenient for searching. You can move them to a TRIPC0NT80L file (Travel Control file) under appropriately named branches. The organization depends on what questions Frank may want to ask of the file, and on whats convenient for you. 7b7

For Division Controller to follow: 7c

The division Controller, Aggie I think, will have several responsibilities. She must notify the Branch controller when a trip has been canceled or modified. She will create a file of a similar format as the TRIPLOG file, which contains the actual travel expenses. She will create a file from this, which will be used by the IBS input/update people. The details of fhsi will be worked out after further consolation with Div and IDS people. 7c1

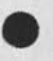

EXPERIMENTAL TRAVEL PACKAGE PROCEDURES FOR 1SI

## APPENDIX 1 8

### PROPOSED TRAVEL REQUEST 8a

The key File in the whole travel package is this form. The proposed Travel Request form. It will be Journaled and Links to it inserted in the (forms) branch of each users initials file. If there are changes in the form the link will be replaced by the PSO personnel, so the user will not have to be bothered or confused as to which version is current. The file will also contain directions on how to fill out the form. The file will look something like: Sal

Fill out this form by inserting text at the end of each statement containing a :, except for the statement named (Serial), which is a central number assigned *toy* Bobbie. This can be done by first positioning the command marker at the first statement to be filled out. Do this by typing  $\langle SP\rangle$ , name $\langle CR\rangle$ , where  $\langle SP\rangle$  means the space  $8a2$ key and  $\langle CR\rangle$  means the carriage return key.

1. Then type it> <C8>.,...text <CR> Which means insert text at the end of the statement.

2. Then type  $\langle LF \rangle$ ...hit the line feed key...which means print<br>the next statement, and repeat the step above. 8a2b the next statement, and repeat the step above.

Where multiple entries are required (as in more than one traveler or more than one desination), complete the first entry, type  $\{V\langle CR\rangle,$  (that's control V followed by carriage return) and make the second entry... same for third, fourth etc. When completed with all entries for a single data element, finish the insert text command with a <CR>. 8a2bl

Cycle through the above 2 steps until the form is completely filled out. Then update the file by saying u<CR> Link to Bobbie or send her a message using the sndmsg subsystem at IENEX level and tell her you have completed a Proposed Travel Bequest form and give her the file name you have assigned it. She will notify you when its OK to delete the file. 8a2c

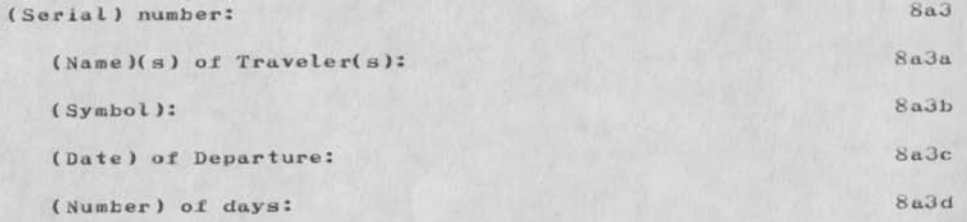

6

EXPERIMENTAL TRAVEL PACKAGE PROCEDURES FOR 1SI

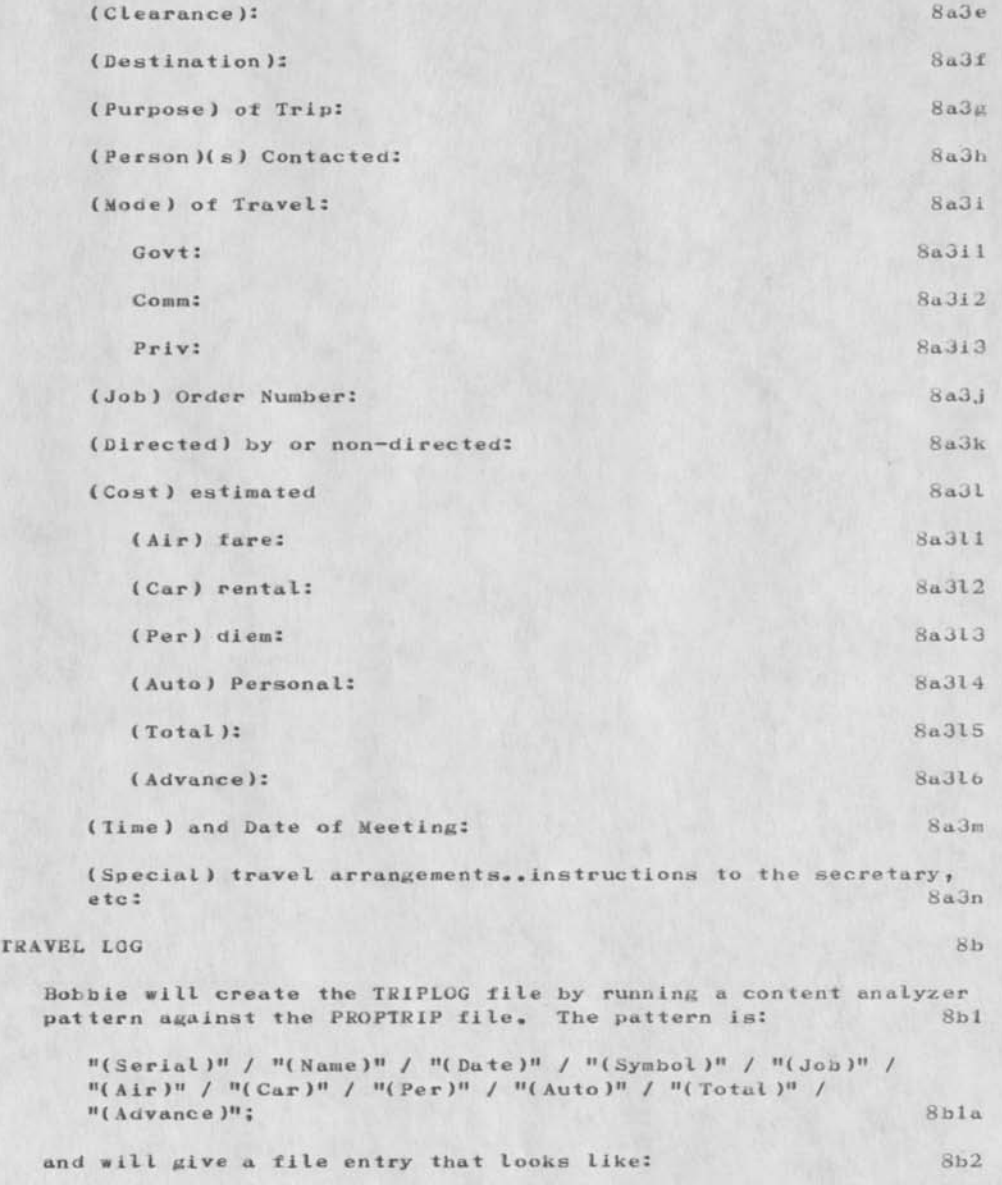

EXPERIMENTAL TRAVEL PACKAGE PROCEDURES FOR 1SI

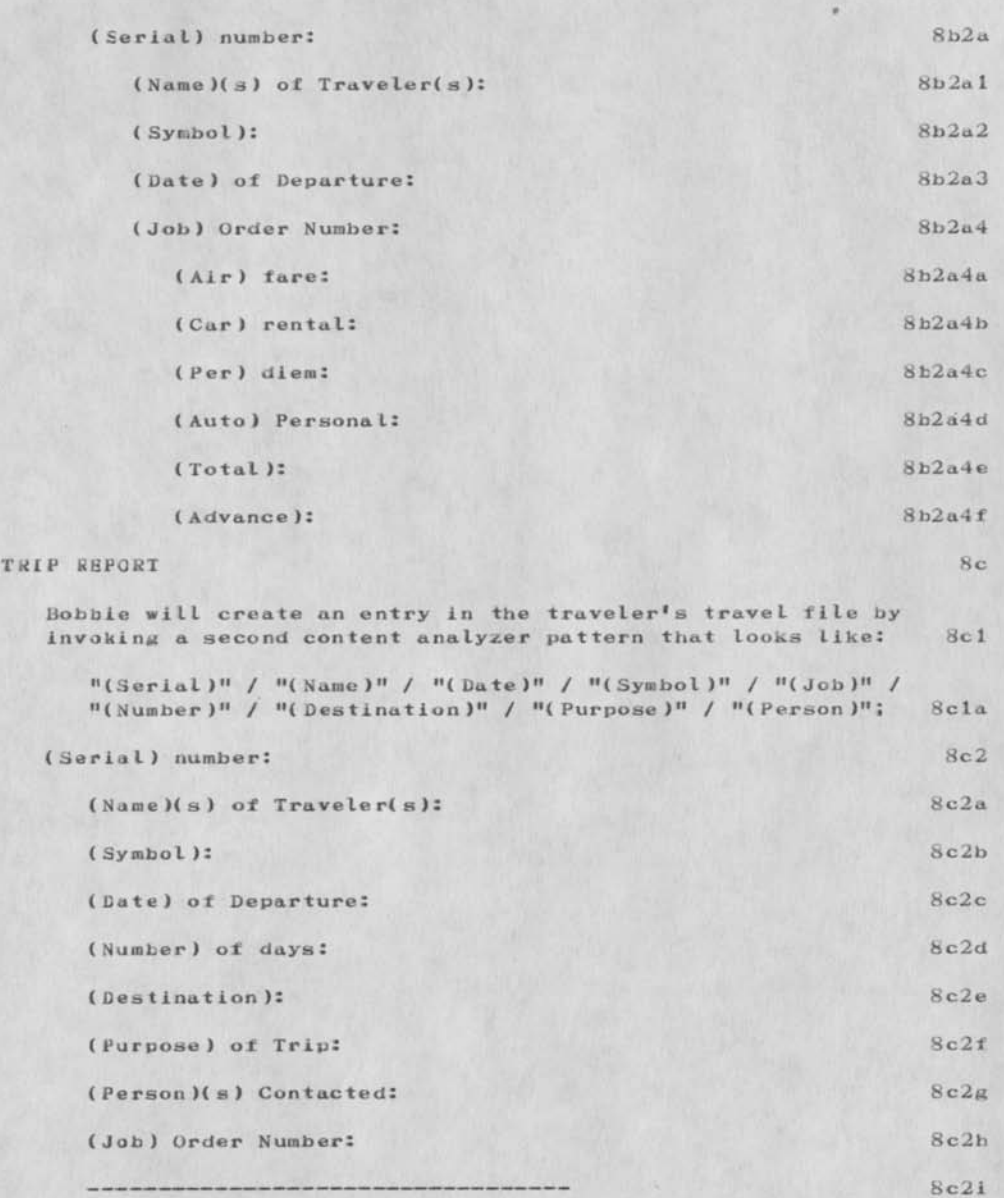

EXPERIMENTAL TRAVEL PACKAGE PROCEDURES FOR ISI

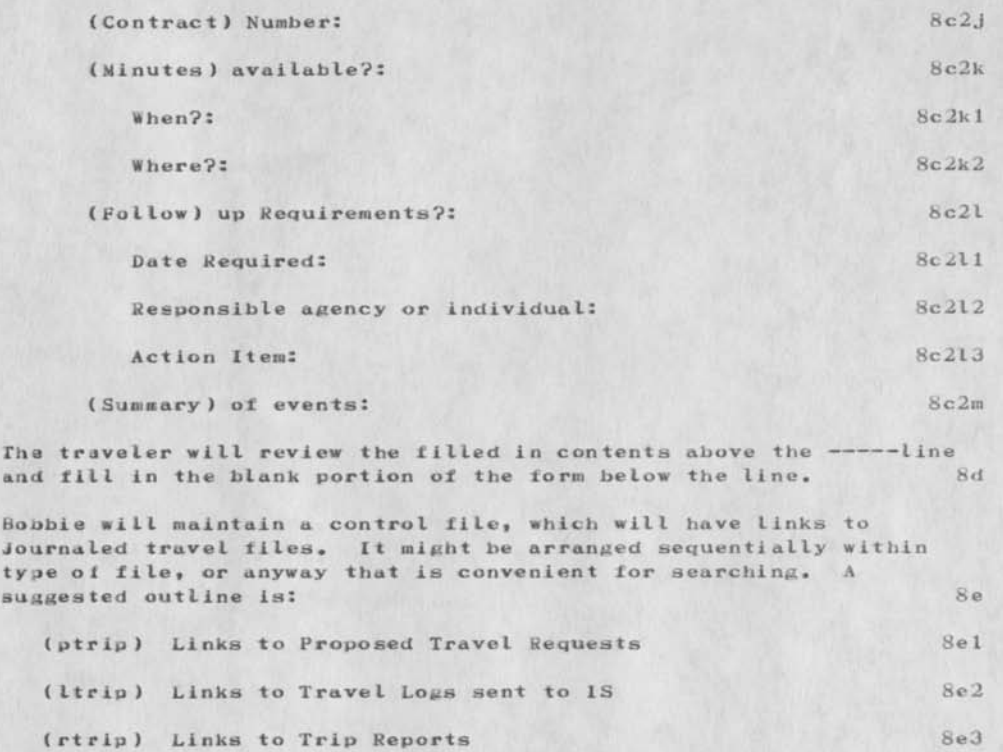

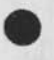
#### AUTOMATED \*EPRODUCTION COMPOSITION SYSTEM (ARC)

Oat *my* many iunctions to review Independent Research £ Development programs within industry. This one came across my desk about a month ago. Notice the overlap in both name and system capability in the COM area, I intend to call the principle investigator, and see it he would be interested in learning more about your interface with DDSI. As you can see from the narrative, Sperry is backing into the text editing area. They might be potential customers for a slot in the Utility. At least if I were them, I would be interested in exploring the capabilities of NLS and COM.

AUTOMATED EEPRODUCTION COMPOSITION SYSTEM (ARC)

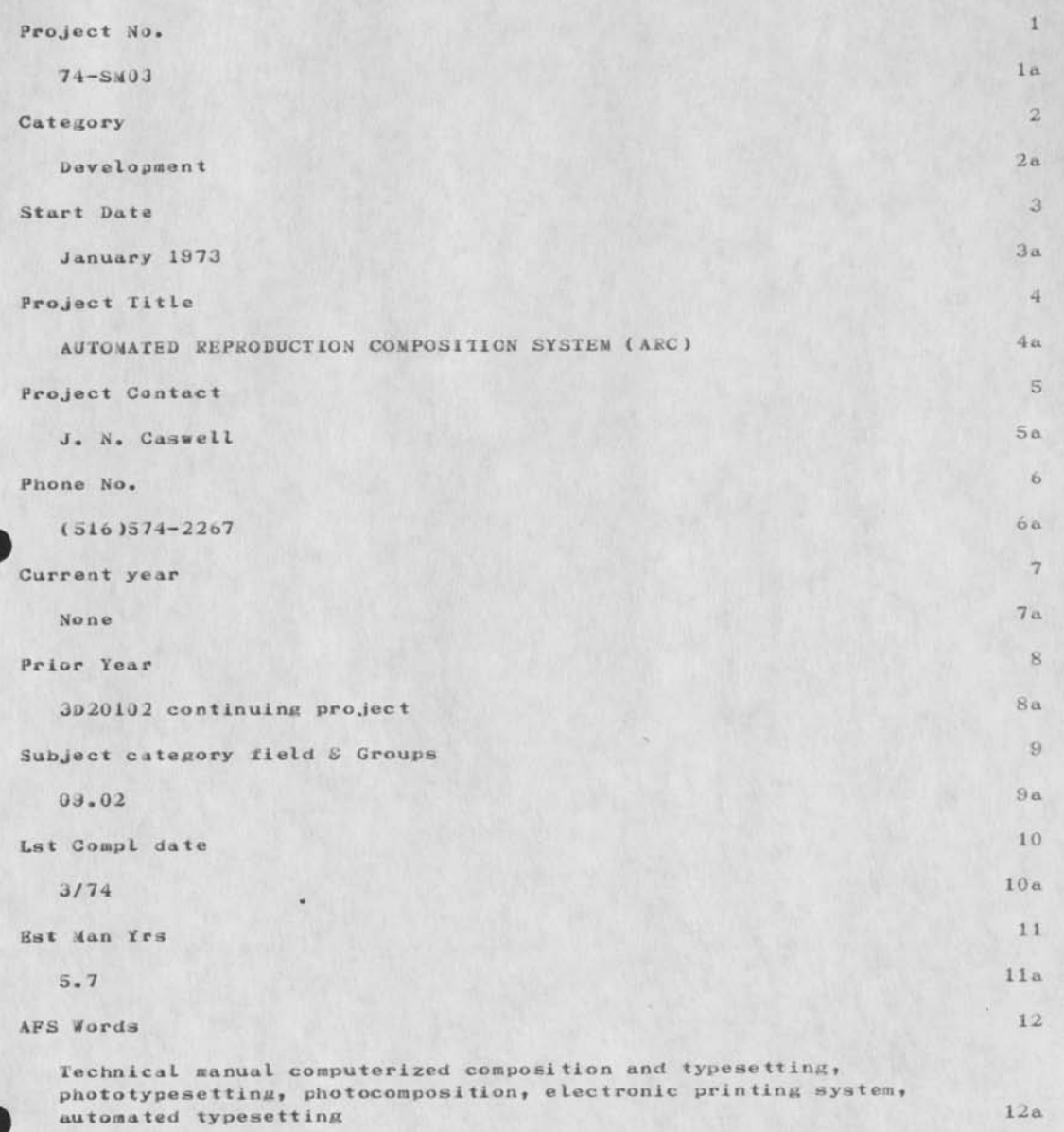

AUTOMATED REPRODUCTION COMPOSITION SYSTEM (ARC)

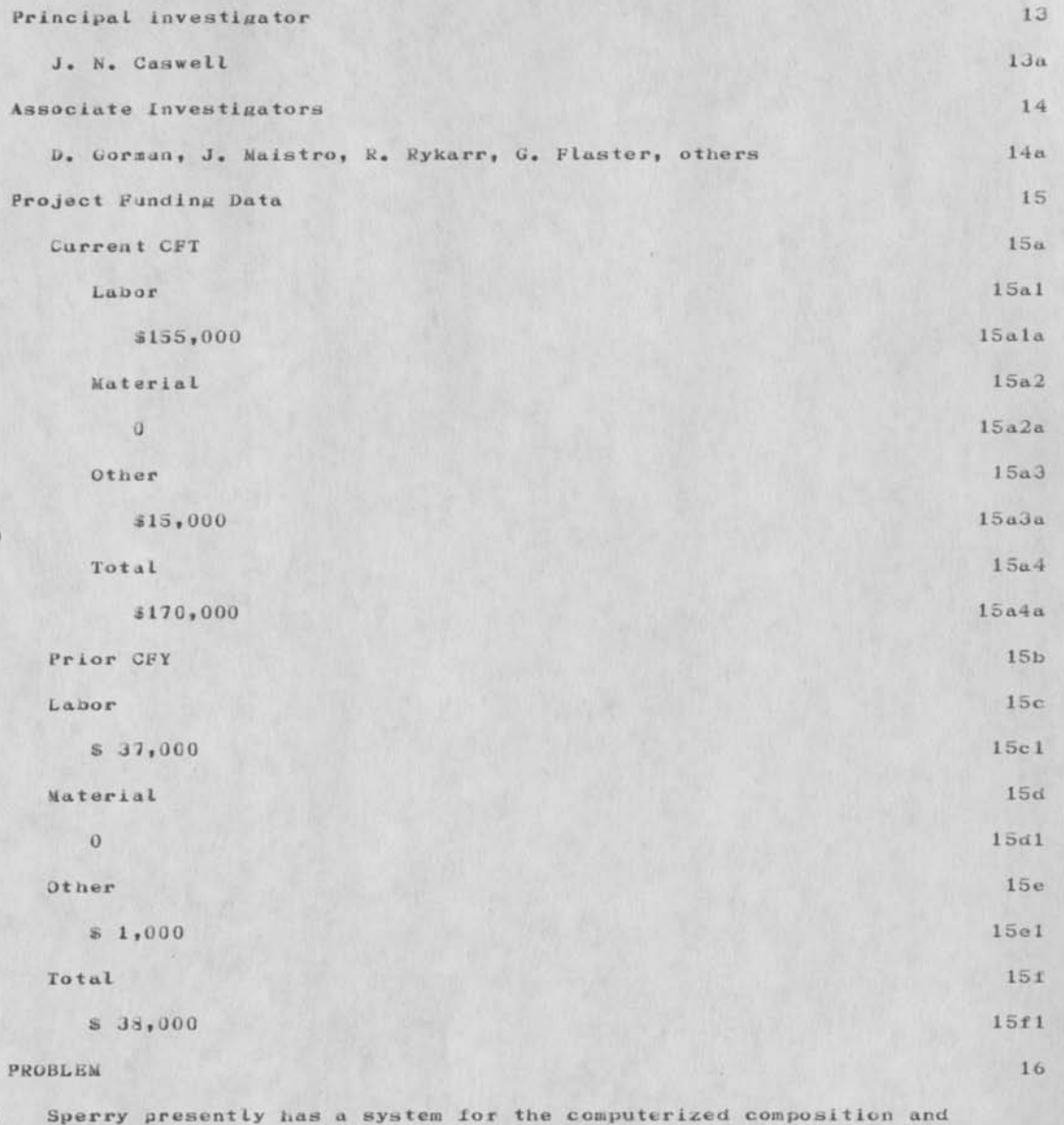

### AUTOMATED REPRODUCTION COMPOSITION SYSTEM (ARC)

phototypesetting of military system and equipment technical manuals. Such manuals are a deliverable item on most DOD equipment and system contracts awarded to Sperry and must be prepared to military specifications. The system has been used to a only limited extent because of deficiencies. It requires development to be used in the production of technical manuals. Development is also required to establish a system that will provide a total production life cycle cost (initial technical manual preparation plus subsequent changes) less than that of conventional methods using manual typewriters. 16a

The system presently consists of Magnetic Tape Selectric Typewriters (MTST), a Digi-Data Converter, a UNIVAC 1108 computer, a Photon 713-10 Phototypesetter, and a computer program for composition of technical manual page layout and conversion of the layout to the commands necessary to drive the phototypesetter. Page composition includes nulticolunn test ( left and right justified and hyphenated), tables and space allocation for illustrations. 16b

Problems with the present computer program cause the following specific page composition difficulties: lbc

Partial single lines standing alone at the bottom of text columns and the columns of the columns of the columns of the columns of the columns of the columns of the columns of the columns of the columns of the columns of the columns of the columns of the columns of the columns of

. Missing test lines 16c2

. Instances where coluumns of text do not completely fill the area available to the bottom margin of the page 16c3

. Column unbalance on chapter ending pages when page is partially filled with text 16c4

Computer run aborts when a table is longer than one page. 16c5

The program also needs the following additional computer automated features in order to have a viable system from a production standpoint: 16d

Index generation of flagged text 16dl . Automatic MIL Spec paragraph numbering 16d2

Automatic change bar printout of modified lines of a change page 16d3

Automatic printout of table title and table column headings

AUTOMATED SEPHODUCT ION COMPOSITION SYSTEM (ARC)

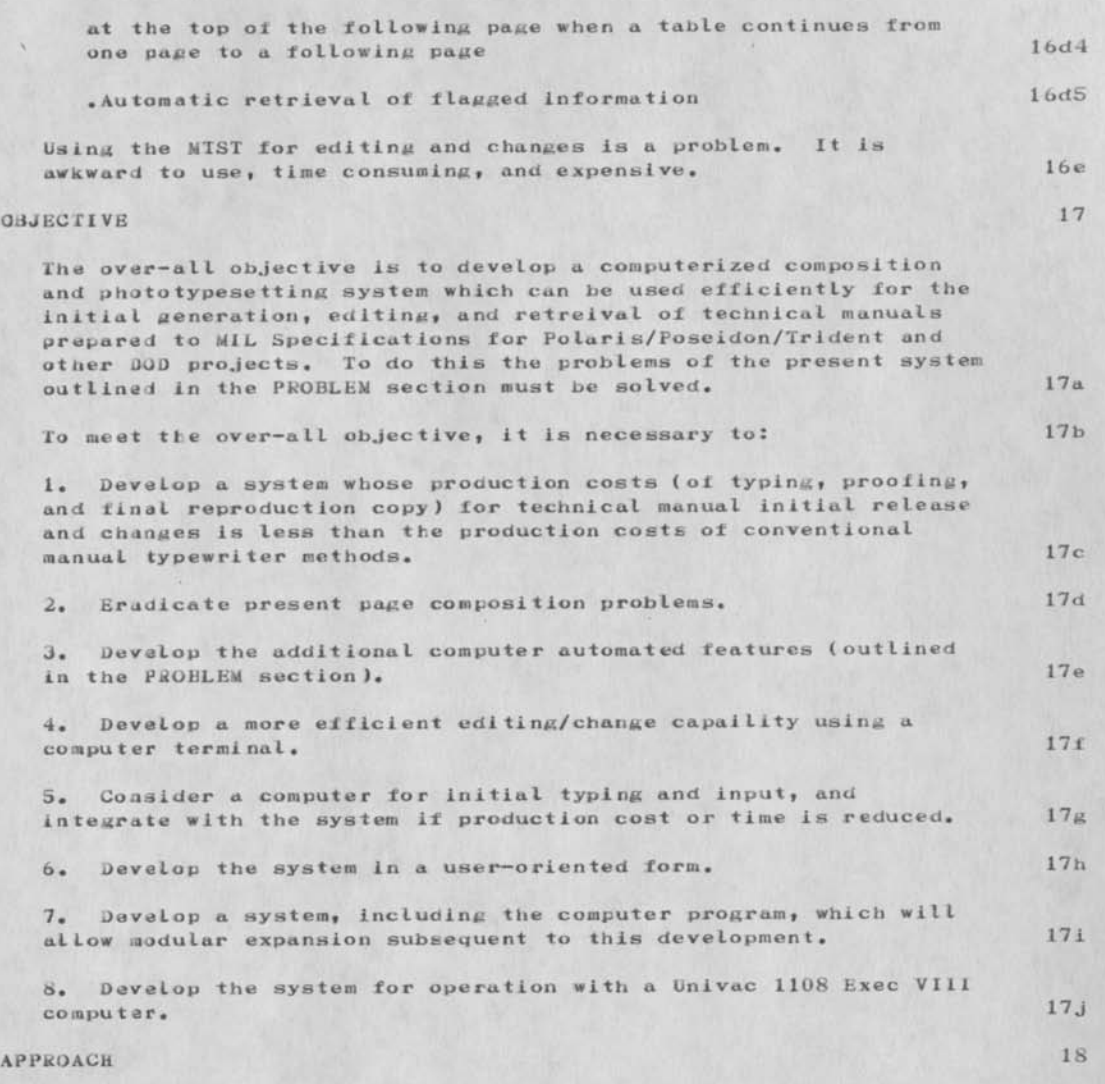

The ARC Development Plan shows the basic technical activities of the project and the time frame of each of the activities. During the initial phase, the development necessary to solve the present page composition difficulties will be performed. Since this phase

#### AUTOMATED REPRODUCTION COMPOSITION SYSTEM (ARC)

was initiated in the prior company fiscal year(CFY-73), this is a continuing project in the current company fiscal year (CFY—74). 18a

Initial Phase 18b

The computer programmers will first review the present program design and then develop the progran changes to solve our present problems. A key aspect of the design philosophy is the use of logical program modules operating under a master program control. For the changes, either the present modules will be modified, or new modules operating under the same master control will be provided. The changes and additions developed will be incorporated without impairing the efficiency (computer running time) of the program. A single-pass system will be maintained and the program tables and fields will be expanded to meet the new requirements and still keep the tables and fields open—ended. Uniform internal nomenclature will be used in the computer program. 18c

The program changes will be generated, tested, and debugged by the programmers using a Univac 1108 and hazel time Cathode Fay Tube Terminal. When required, they will also have available Magnetic Tape Seiectric Typewriters (MTST ) and a Photon 713—10. All this equipment is located in the Sperry plant. The computer programmers will also update the User Manual as a result of changes made to the computer program. 18d

in parallel with the above activities, the over—all functional specifications of the computer program will be updated in conjunction with Sperry's style guide. The style guide defines the technical manual format to be used. Tradeoffs between the style guide and what can be reasonably and economically achieved with the system will be made. The computer program development activity and style guide tradeoffs will lead to the final functional specification. 18e

When the tasks discussed above are completed, a test specification for a certification test (CERT) will be written by the user. It will taature the type of technical manual composition he requires and contain suggestions by the computer programmer personnel. Their suggestions will ensure that all facets of the computer program design are also exercised to the maximum extent possible during the certification test. 18£

With the test specification available, the user will perform the Certification Test. Any problems which arise will be debugged by the programmers and subsequent certification test performed.  $18\mu$ 

After successful completion of the certification test, the

## **AUTOMATED 4EPKODUCTION COMPOSITION SYSTEM (AFC)**

operating manual for our Univac 1108 computer facility operators must be developed. This will be followed by an Operating Test conducted by the facility operators to ensure that they can operate and support the system in production. I8h

# Edit/Input Terminal 18i

This activity will develop the system for efficient editing/change of technical manuals. The possibility of using some form of computer terminal for input in place of the MTST will also be considered. The considered  $18j$ 

As a prelude to this activity, and during, our present Hazeltine Terminal will be used by our publications personnel. During the Initial Phase, these personnel will start using the Hazeltine terminal. Experience gained in this manner will contribute to the study portion of the edit/input terminal activity. 18k

A study of available terminals and the Univac 1108 Editing program will be made to establish what combination of terminal type and modification to the Univac 1108 program can best provide the operation required by the publication's user. Simple terminals and terminals incorporating minicomputers and their own memory banks will be considered. 181

Dn—line and off—line terminal operation will be explored. A cursor—controlled type of editing terminal is visualized with the capability of displaying handbook text with and without the composition format commands required by the computer composition and typeseting program. Deletions, additions, and movement of text should be accompanied by the opening up, or closing in of the text surrounding the modification. 18m

The computer programming task involves the development of the necessary programs for the terminal, the terminaI/Univac 1108 interface, and the Univac 1108 editor modification for the edit/input terminal system. The technical approach to the prograwming will be essentially that desscrlbed above for the Initial Phase adapted for this application. 18n

Subsequent to the study, the selected terminal will be procured or leased and installed in the Sperry plant. During this time, the user manual will be prepared incorporating the terminal and associated computer program capabilities. The publications user will again write the test specification and conduct the certification test with the assistance of the computer programmers as described above for the initial phase. 18o

Additional Features. 18p

#### AUTOMATED KfiPRGDUCTION COMPOSITION SYSTEM (ARC)

The additional computer-automated features listed in the PROBLEM section above will be developed during this activity. These features will be additions to the present computer program. 18q

The approach to the development will be the same as that outlined for the Initial Phase computer programming. The features will be developed in series rather than in parallel, from a time standpoint. 18r

As before, the test specification and certification test will be accomplished by the publication's user to ensure that he is satisfied with the system. This will be performed on a progressive basis as each of the features have the computer programming completed. Thus, when feasible, each feature will be incorporated in the production of technical manuals as it is certified, and operating manual and operating test tasks can be accomplished prior to the end of the additional features activity. 18s

The certification testing will be done using the entire system incorporating MTSTs or CRT terminals as appropriate, the Univac 1103 computer, and the Photon 713—10 photo-typesetter, 18t

## **PROGRESS** 19

The time period for which progress is being reported is from the project authorization date in January 1973 through the first week of February 1973. No activities have been completed yet because of the recent authorization date. 19a

Computer programming personnel have been assigned to the project and review of the computer program is in process. Programming personnel have also read the existing User Manual and reviewed the tests which were run on the system exposing the page composition problems.

The Style Guide modification and functional specification update have been initiated and partially completed by the publications engineer assigned to the program. 19c

AUTOMATED KSPHODUCTION COMPOSITION SYSTEM (ARC)

(J30040) 2-FEB-74 11:12; Title: Author(s): Duane L. Stone/DLS; Distribution: / NDM JCN RWW DC *E EJK* JLM; Sub-Collections: RAbC; Clerk: **DLS;**  Origin: <SIONE>IR&D.NLS;1, 2-FEB-74 10:46 DLS ;

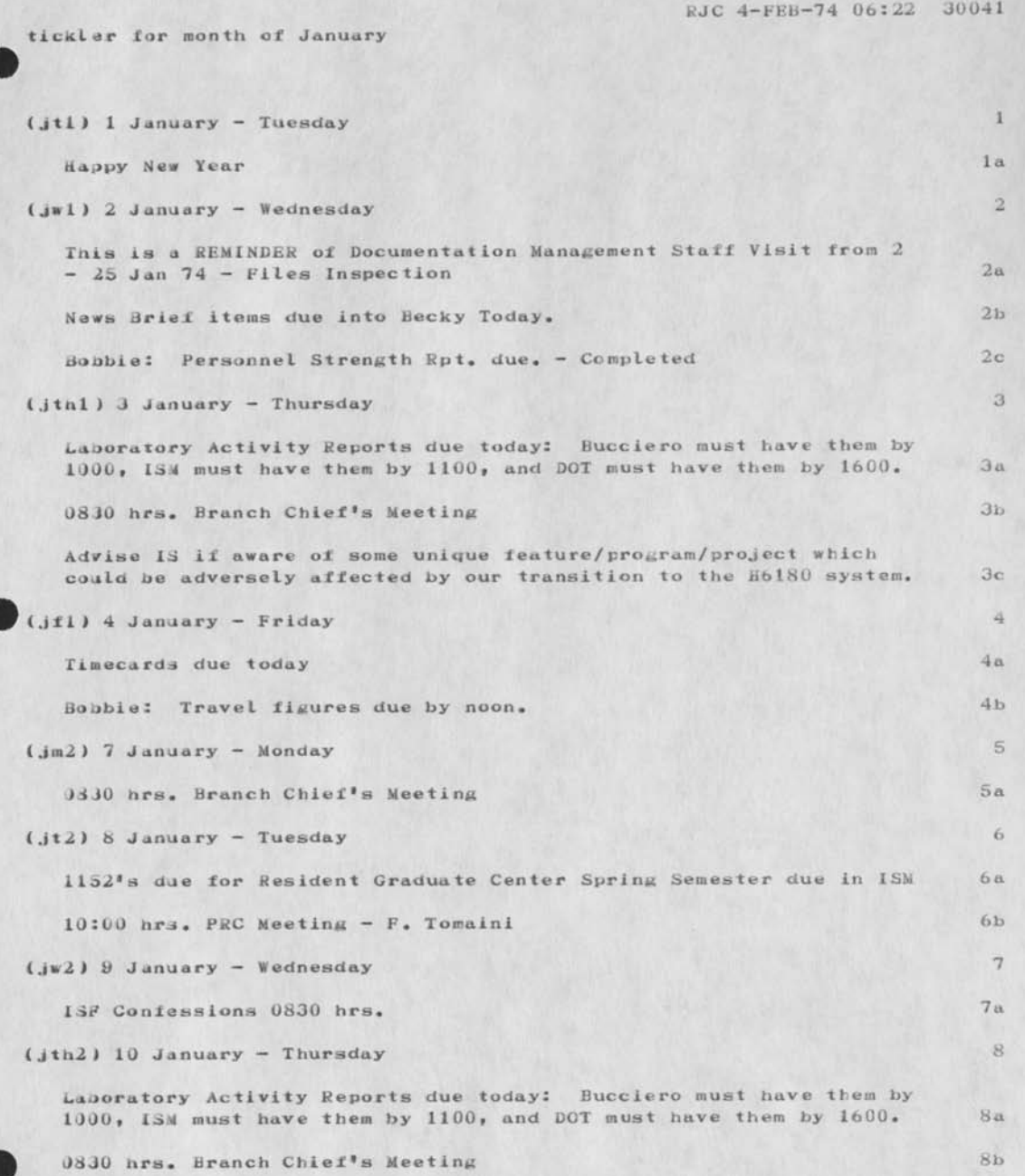

KJC 4—FEB—74 Oo*i22* 30041

11100 hrs. Meeting with Col Hepfer on SAli Visit — F. Tomaini Be Due Date — ISIM/R. Panara - Deviations between Forecasts and Actual - Completed 8d (Jf2) 11 January — Friday ® Dae Date - Tom B. — Forward a projection of remaining FY—74 travel to DORP in regards to memo dtd. 20 Dec 73 - Subj:  $FY-74$  indirect  $51n$ travel allocations — Completed Bobbie: Travel figures due by noon, 0b Due Date - IS1S/ISIM - FY-74/75 Support - ISIS reply is Negative - Completed 9c Ned Cross Bloodmobile Program Due fildg. 14 — Scheduled Visit 18 J an 3d  $(jm\text{)}$  14 January - Monday 10 Al Barnum on TDY all week 10a 0830 hrs. Branch Chief's Meeting 10b Frank Iomaini - Acting Division Chief 10c li32s due for Spring Semester lor Utica College 10d Remind lom B. about Report of Scheduled Contract Completion lOe (jtJ) 15 January - Tuesday 11  $(iw3)$  16 January - Wednesday 12 R S T Selection of the Month is due in ISI, 12a Dae Date for Tom — Written reply to Inspection due to Capt White/ISC *12b*  (jthJ) 17 January - Thursday 13 Frank Iomaini - Acting Division Chief 13a 0830 hrs. Branch Chief's Meeting 13b Laboratory Activity Reports due today: Bucciero must have them by 1000, ISM must have them by 1100, and DOT must have them by 1600, 13c

tickler for month of January

RJC 4—FEB—74 06:22 30041

tickler for month of January

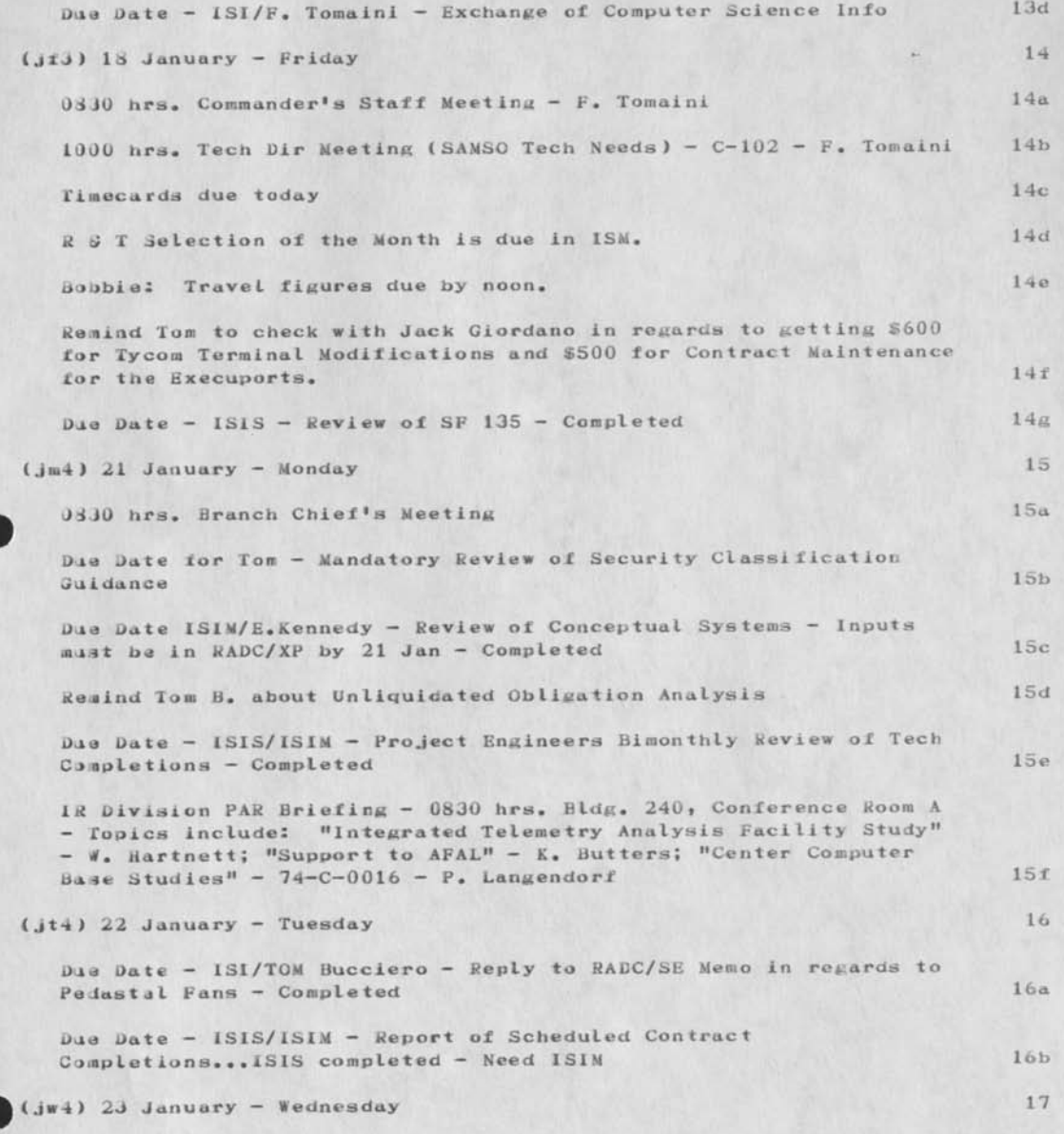

RJC 4—FEB—74 06:22 30041

 $(j$ th4) 24 January – Thursday 18 Laboratory Activity Reports due today: Bucciero must have them by 1J00» ISM must have them by 1100, and DOT must have them by 1600» 18u 0330 hrs. Branch Chief's Meeting 18b lji4) 25 January — Friday 19 Boobie: Travel figures due by noon. 19a ALL RECORD CLERKS — AF Form 166, "Annual Report of Documentation da lumps and Disposit ion" are due in ISM NLT 25 Jan — Completed 19b Dae Date — Tom - Written inspection report of findings and proposed corrective action to be submitted to Division Office — Completed 19c Farewell Reception for Col Bepfer — Officer's Club — 27 Jan — 1600 - 1800 hrs. — See Division Rep for tickets (S2.25) 19d  $(j<sub>m5</sub>)$  28 January – Monday 20 J*iJO* hrs. Branch Chief's Meeting 20a Due Date — ISIS/iSIM — Excess Prperty List - Completed 20b IR Division PAR Briefing — 0830 hrs. Bldg. 240, Conference Room A  $-$  Topics include; "Project 2106"  $-$  J. Diello; "Complex Graphics Composer" — Lt. klotz; "Plume Structure" — D. Dylis 20c  $(jt5)$  29 January - Tuesday 21 Collect topic write-ups for ISI Confessions by noon. 21a  $(jw5)$  30 January – Wednesday 22  $131$  Confessions - 0830 hrs. 22a  $(jth5)$  31 January - Thursday 23 Laboratory Activity Reports due today: Bucciero must have them by  $1000$ , ISM must have them by  $1100$ , and DOT must have them by  $1600$ . 23a 0330 hrs. Branch Chief's Meeting 23b Officers Commander's Call -  $0900 - 1000$  hrs. - bldg.  $106 -$ Auditorium 23c

ticklar for aon th of January

**KJC 4—FEB—74 06:22 30041** 

tickler for month of January

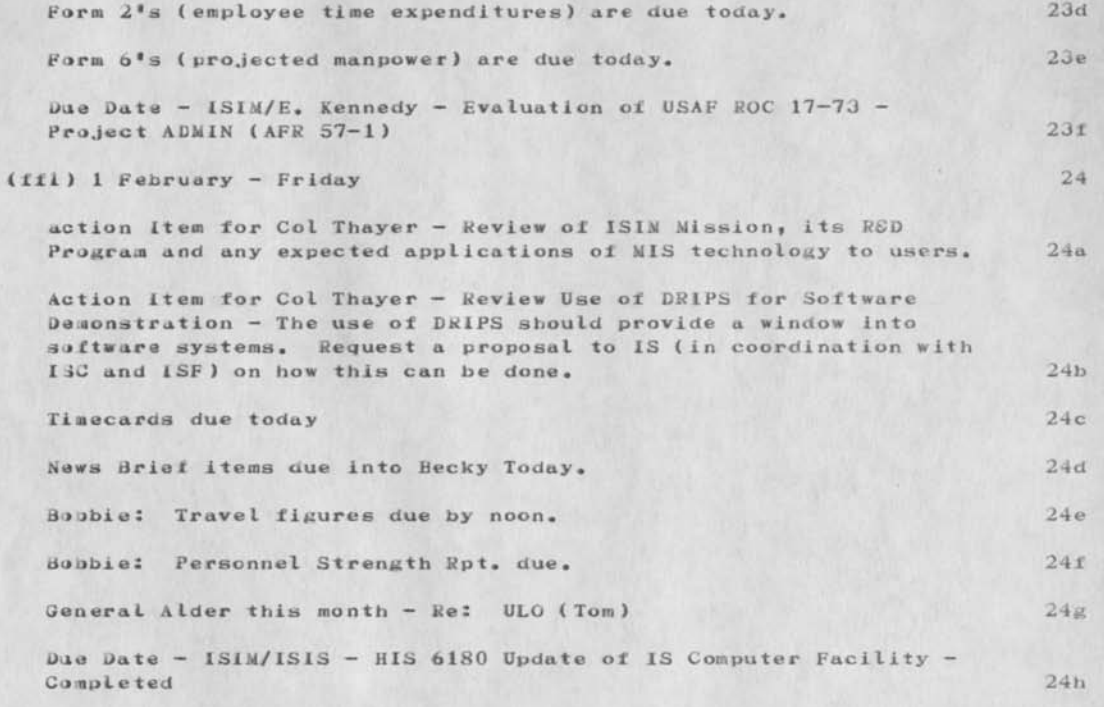

tickler ior month of January

 $-428 - 76$ 

(J300 41 J 4—FEB—74 06:22; Title: Author(s): Kuberta J. Carrier/SJC; Distribution: /FJT; Sub-Collections: NIC; Clerk: RJC;

MIKE 4—FEB—74 10:06 30042 summary of Communications Expectations Conference at Hotel Boriaventure

The following represents my first—hand, of—the—cuff impressions of the "Communications — Expectations" Conference held at the Hotel Bonaventure in Montreal on January Jl — February 1, 1974. 1 Tae conference was sponsored by three industrial associations: la Can'n. Cable Television Assoc. 1a1 Can\*n. Telecommunications Carriers Assoc. Ia2 Can'n. Assoc. of Broadcasters la3 The program for the conference revolved around these five topics, with each topic receiving approximately 80 minutes of the conference time followed by smaller working group discussions of approximately one hour duration. 16  $1<sub>b1</sub>$  $1<sub>b2</sub>$ User and Home User and Community User and Region *ltd* User and the Nation 1b4 User and the Universe ( ) 1b5 i have outlined below some of the general impressions that I received from the conference. 1c The conference was significant because it represented one of the few times that the sponsoring groups have been able to get together to discuss anything. Icl The conference was the first opportunity that the groups had a chance to sound-off in front of the other groups, and the proceedings (formal and informal) took on the air of an industry conference rather than a conference of all the interested parties in the game of communications futures. Ic2 While the conference was represented as being future-oriented, it dealt with some very everyday topics: lc3 What's wrong wth CBC programming today? Ic3a why is current local origination programming so bad ? Ic3b

MIKE 4—FEB—74 10:06 30042

summary of Conmunicatlons Expectations Conference at Hotel **Bonaventure** 

> What effect does viewing repeated acts of violence have on young television viewers ? Ic3c

The conference was presented as a meeting place for representatives from the different sponsoring opganizations, but many of the oranizers apparently thought that they were offering much more. There was a feeling that they were presenting a really open forum for all types of users of communications technology and services. This was Just not the **CiiS 6 •** 

The discussions, presentations, and workshops were dominated by traditional, middle-class values. This would hardly rate any significant notice if it weren't for the fact that the representatives were extending their values and perceptions to the larger world of prospective users of some of their equipment. (

incidentally, while one would expect the conference to have a very definite hardware/technology orientation, this was not the case; if anything, the accent was on the media overwhich the message might be transmitted, and to a slight extent, on the message itself. The concept of different communications services never did evolve as an identifiable issue. ) lcSa

There were a few token representatives from the outside world (a farming family from Ontario, communicatons students from Loyola Univerisity, a labour union official from Newfoundland), and the idea of having them interact with the industry representatives was a good one, but it never got off the ground. The structure was too formal, with little opportunity to follow—up interesting areas of discussion. lcb

At the conclusion of the conference, the floor was opened to anyone wo had comments on the proceedings or organization of the conference. Several people were critical of the operation for a number of different reasons. 1c7

Apparently no expense was spared in setting up the conference. The registration fee of \$100 was felt to be far too expensive for many groups who would have liked to have attended. (The organizers responded that it was not until too late that they realized this had been a factor in many invited groups not attending. There had always been a plan to subsidize the cost of the conference for those groups, apparently.) lc7u

 $1c4$ 

 $1c5$ 

MIKE 4-FEB-74 10:06 30042 sumnary of Communications Expectations Conference at Hotel **Bonaventure** 

> The setting of the Hotel Bonaventure was such that many groups from lower income areas, or from different cultural Backgrounds would have been discouraged from attending. Ic7b

MIKE 4—FEB—74 10:06 30042 summary of Communications Expectations Conference at Hotel Bonaventure

(JJ0042) 4-FEB-74 10:06; Title: Author(s): Michael T. Bedford/MIKE; Distribution: /LHD MIKE; Sub-Collections: NIC; Clerk: MIKE;

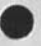

 $+$